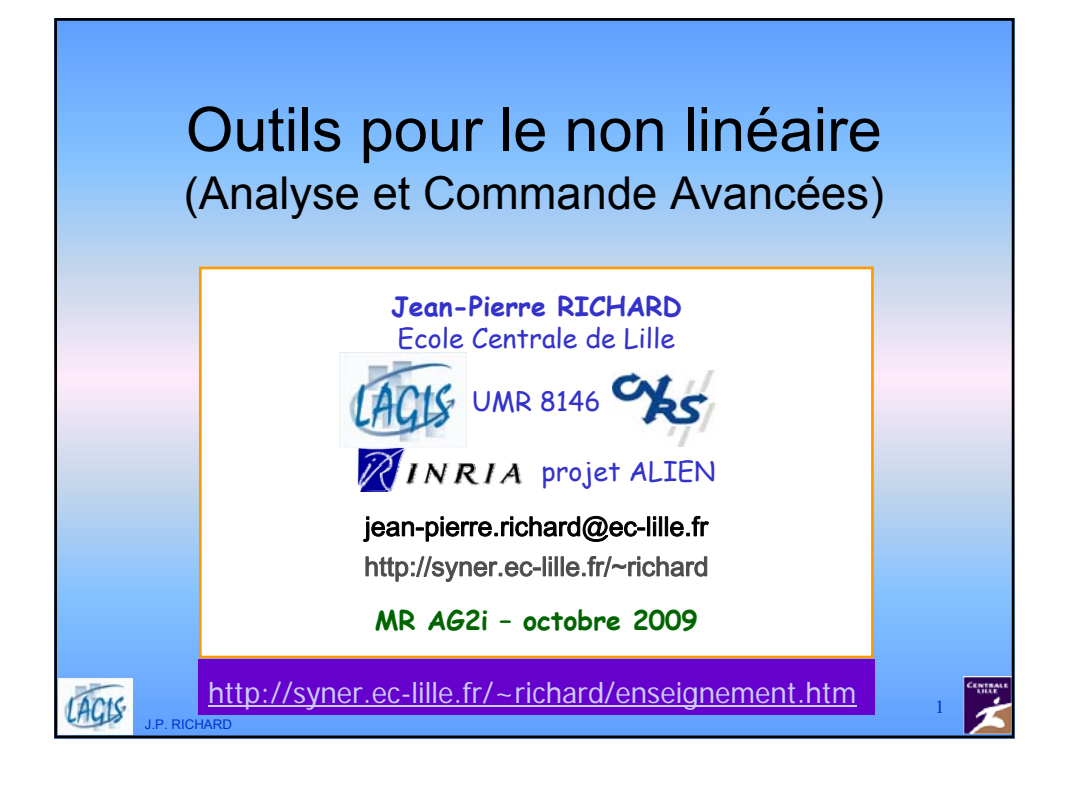

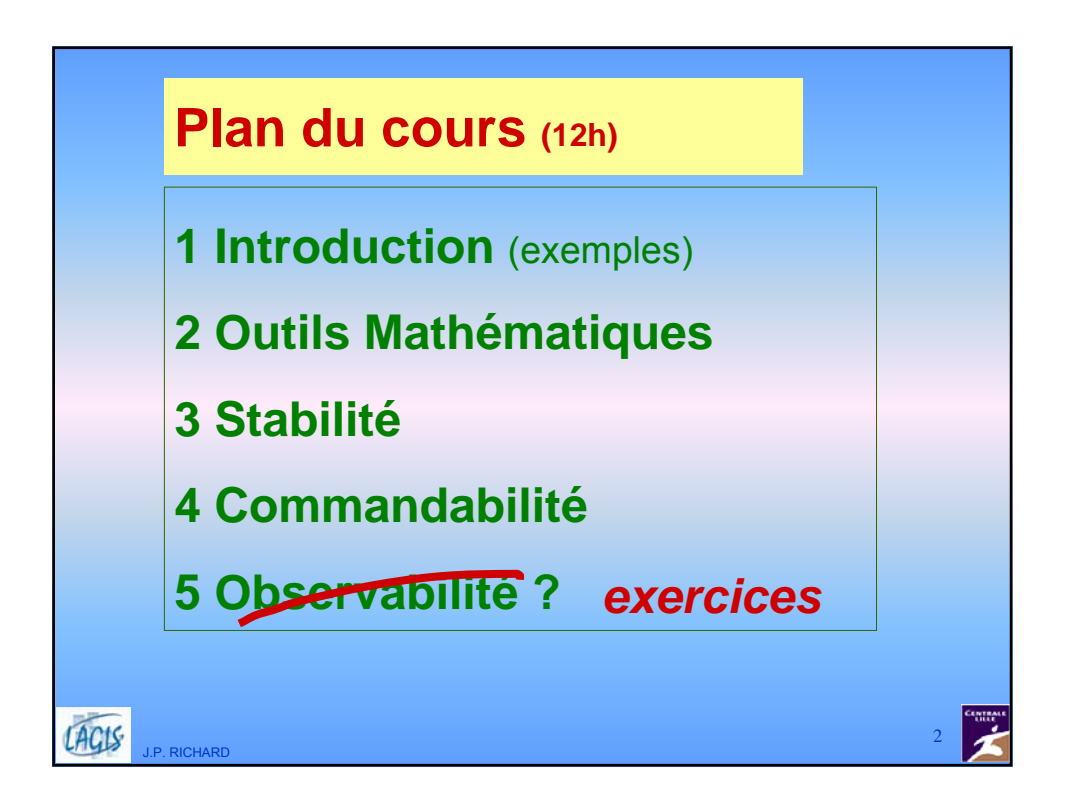

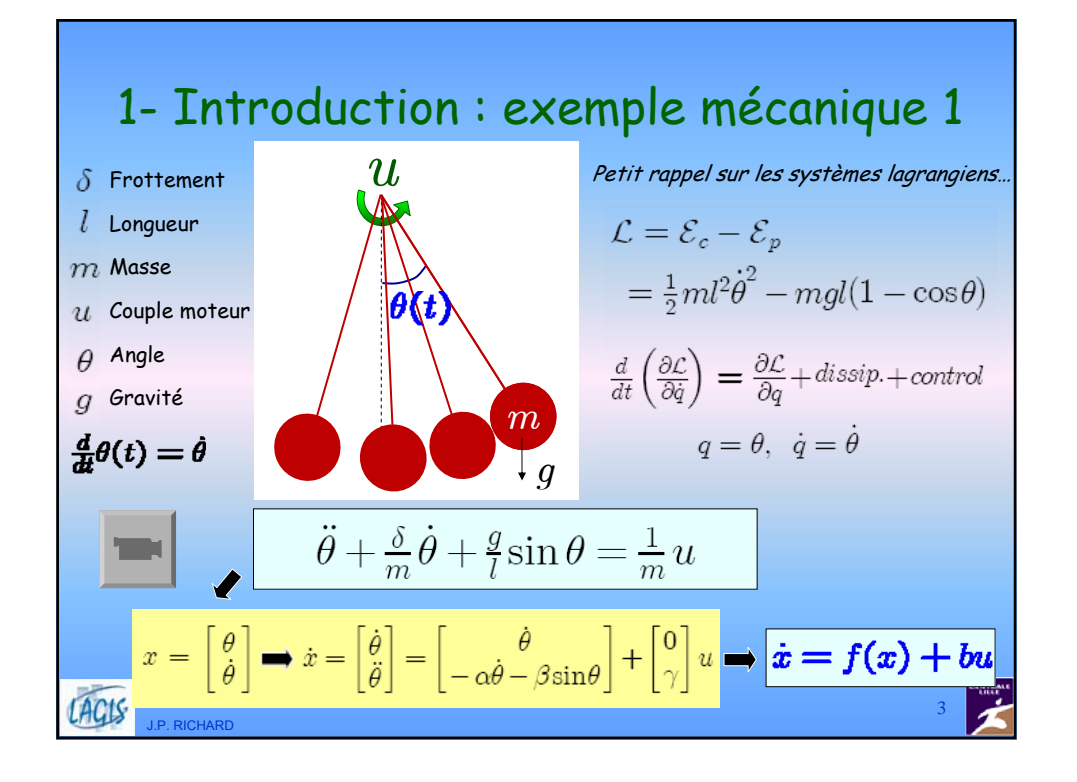

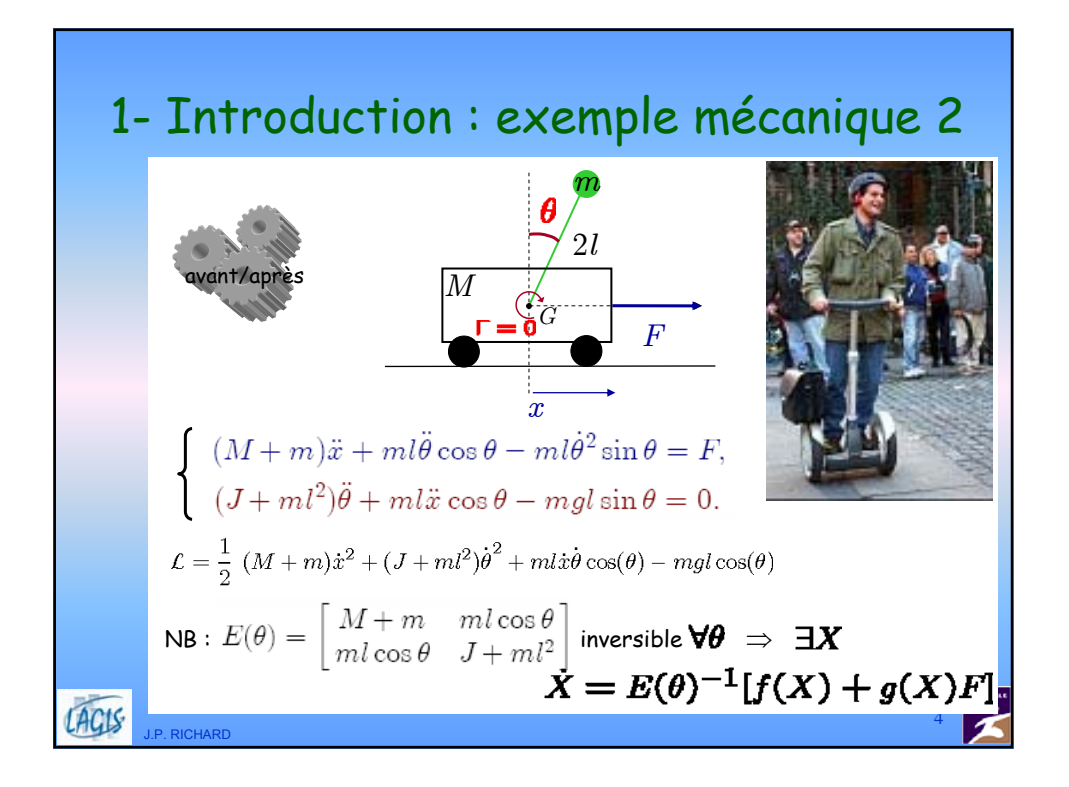

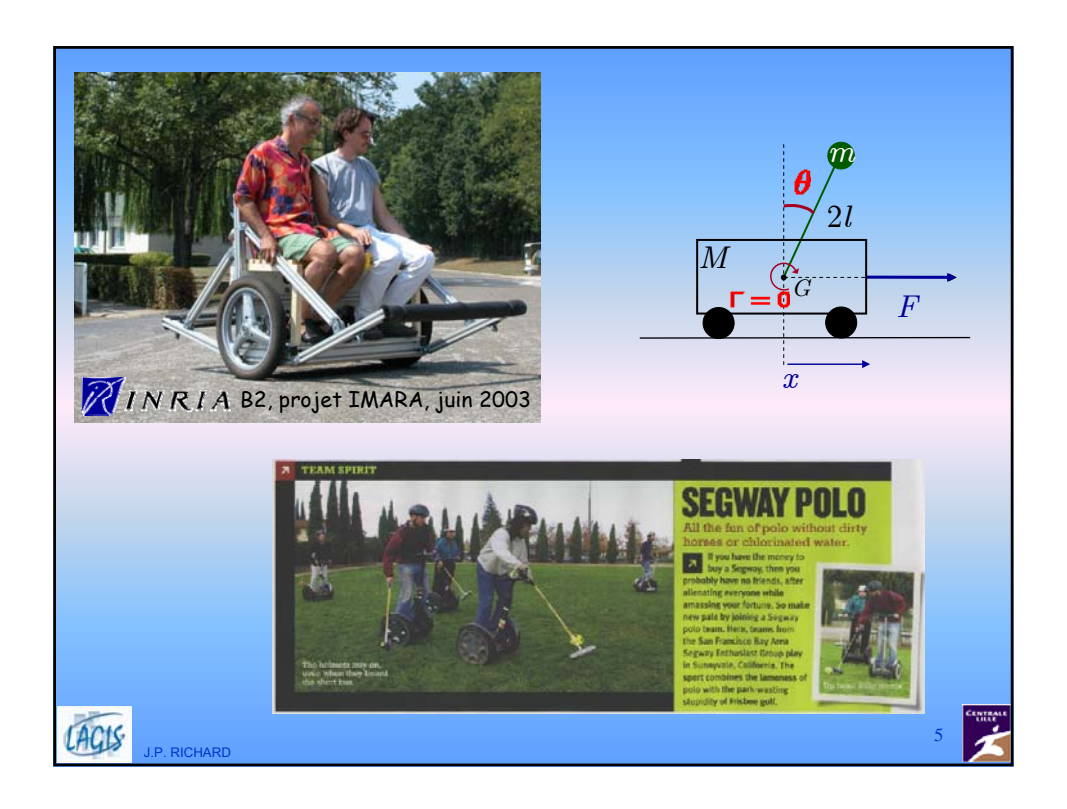

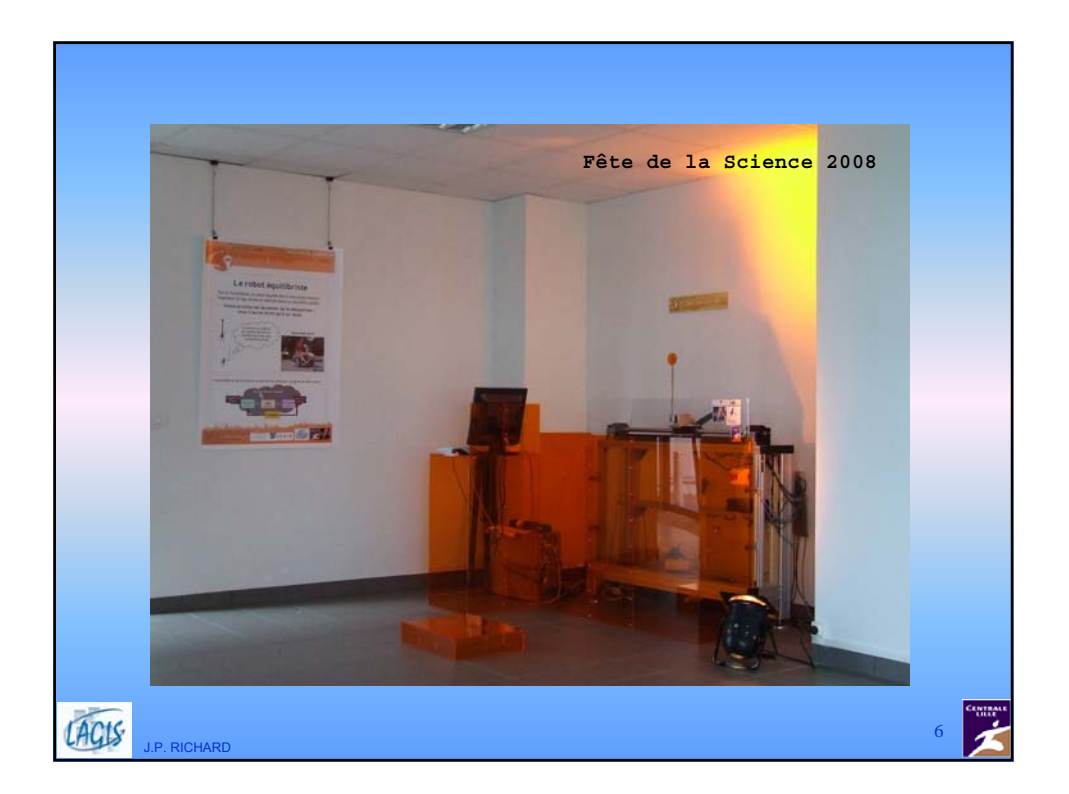

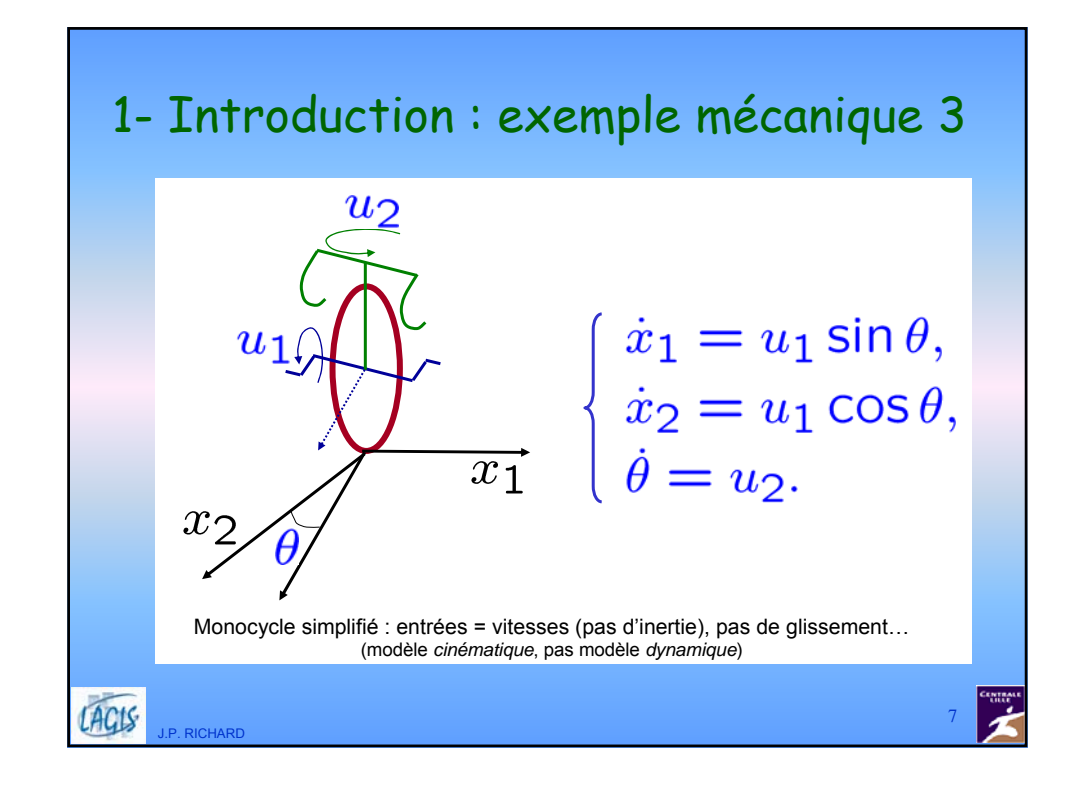

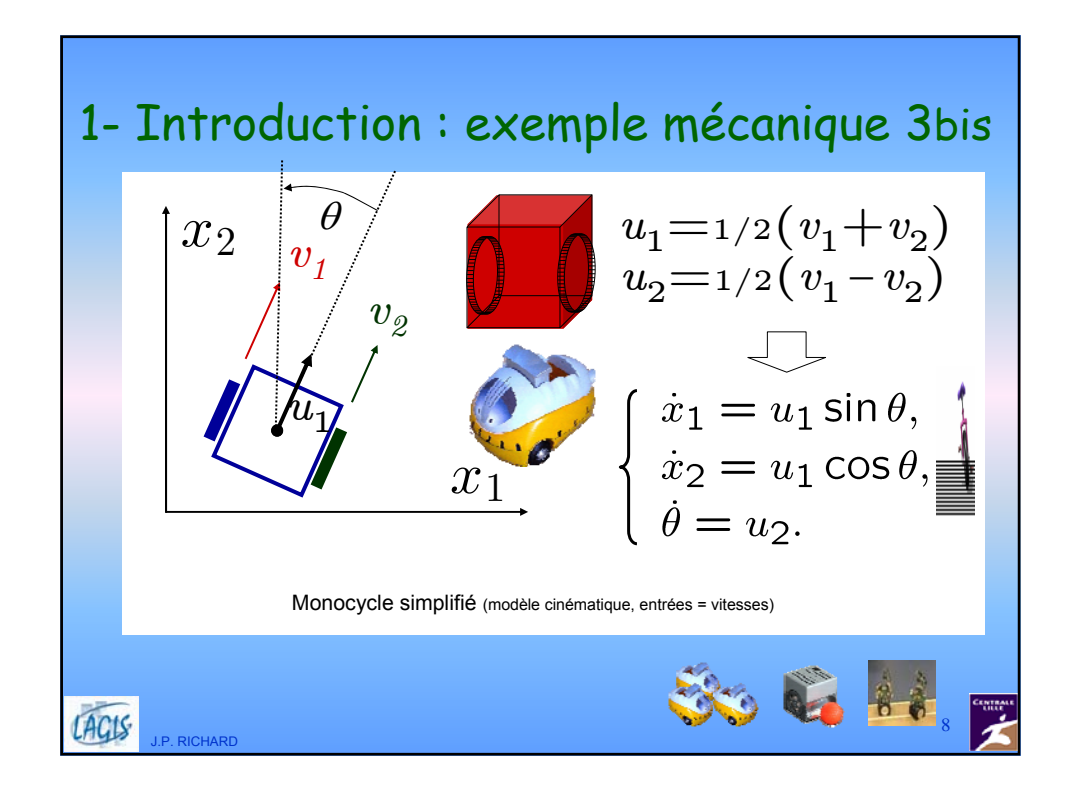

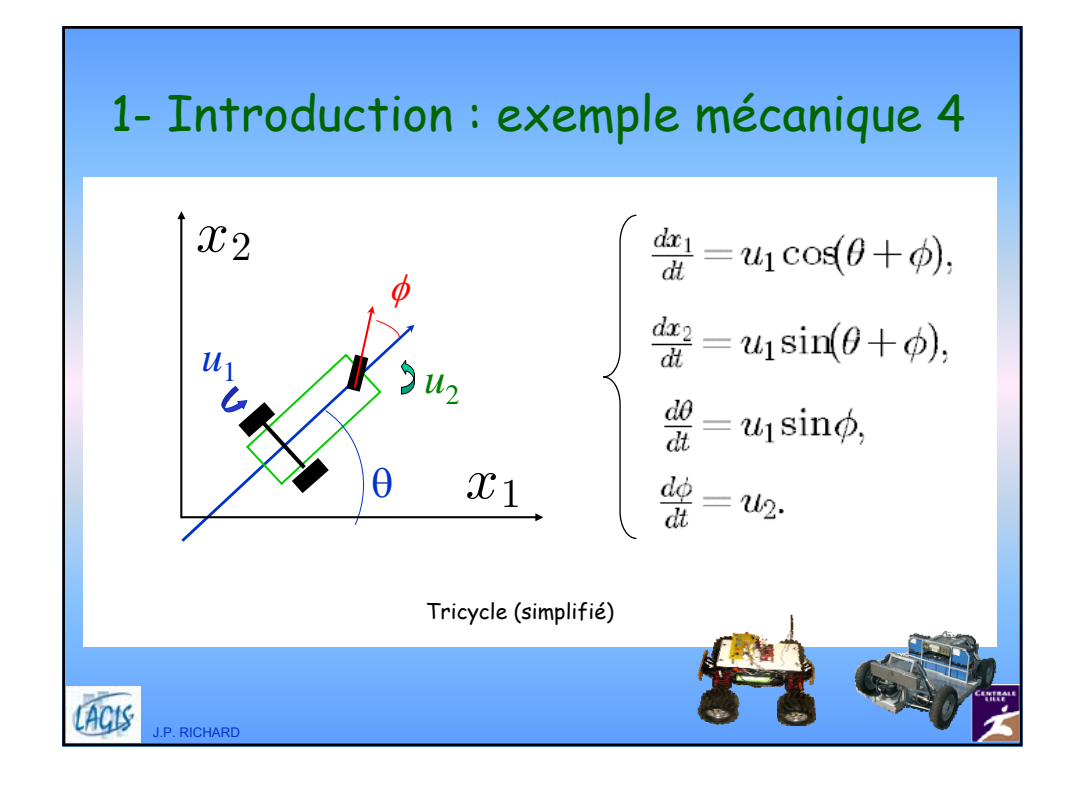

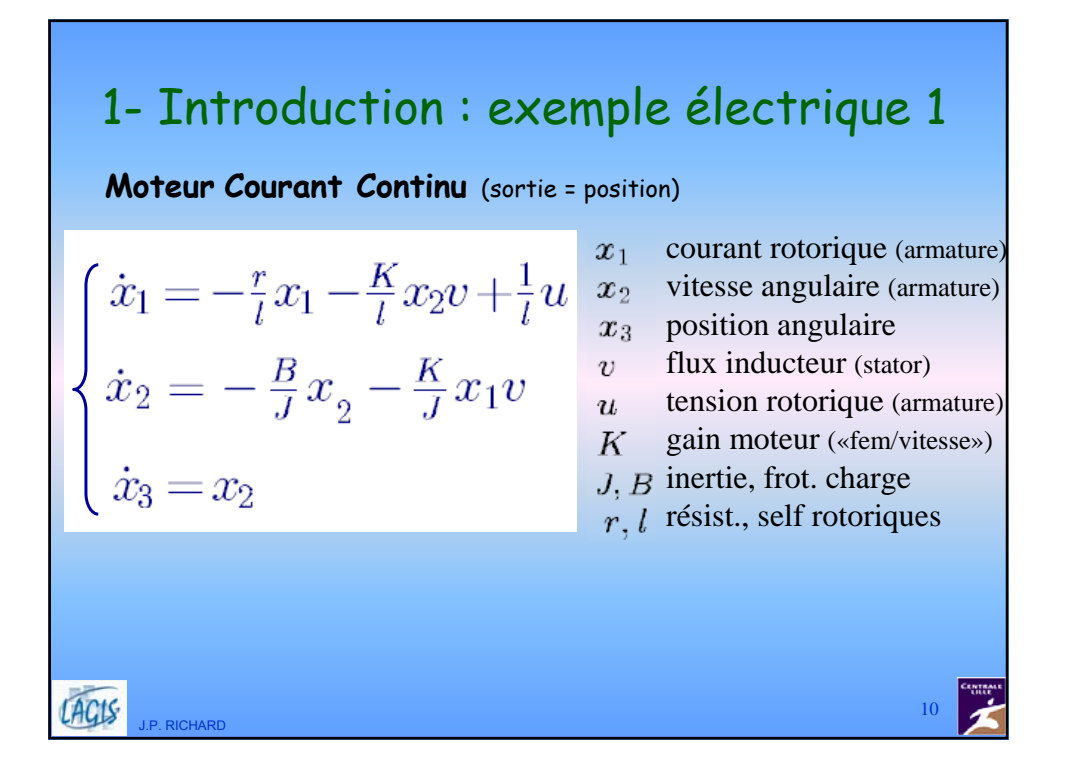

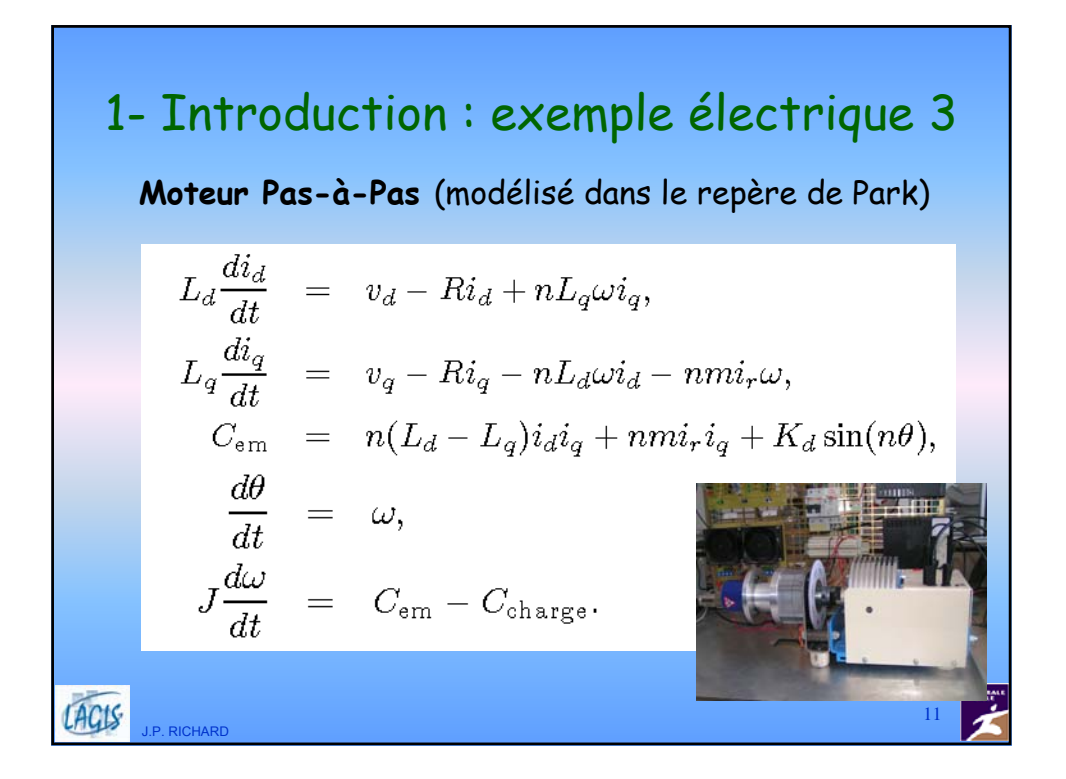

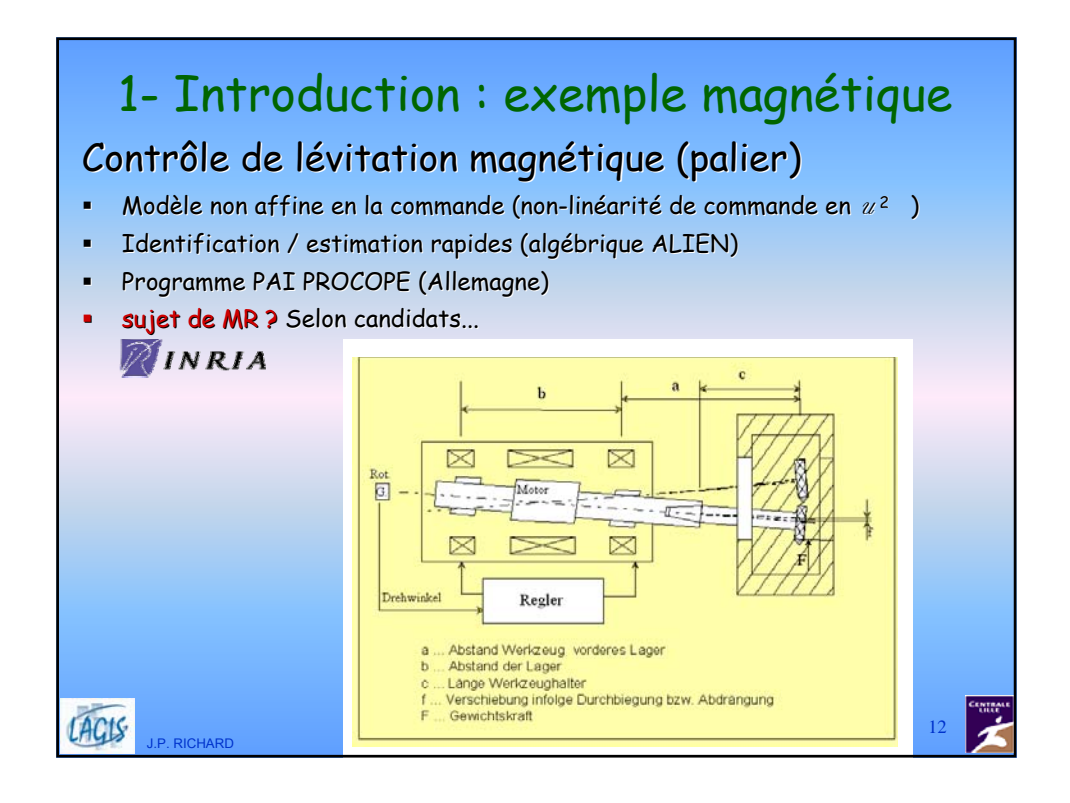

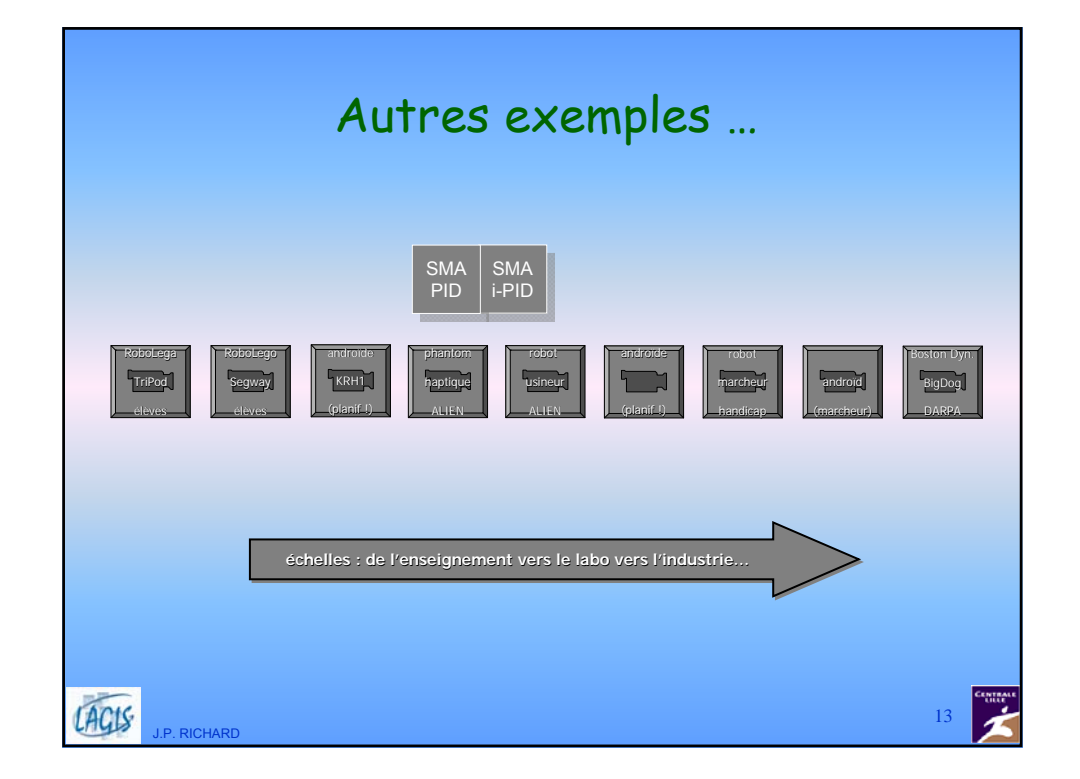

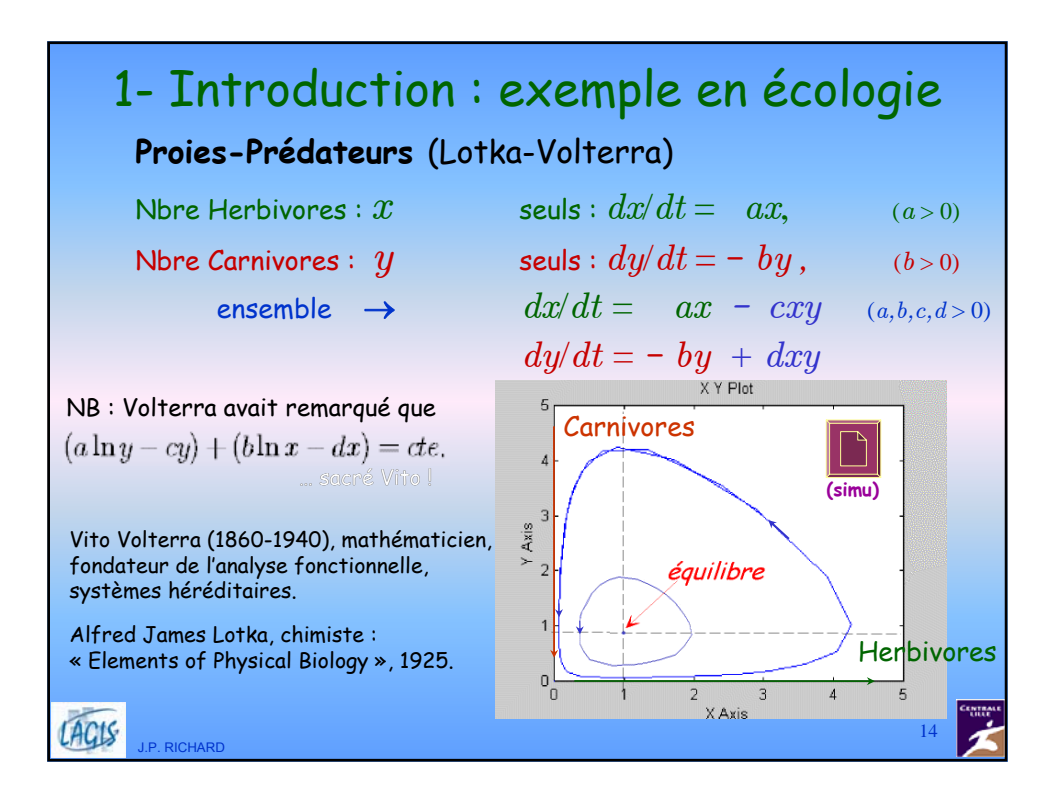

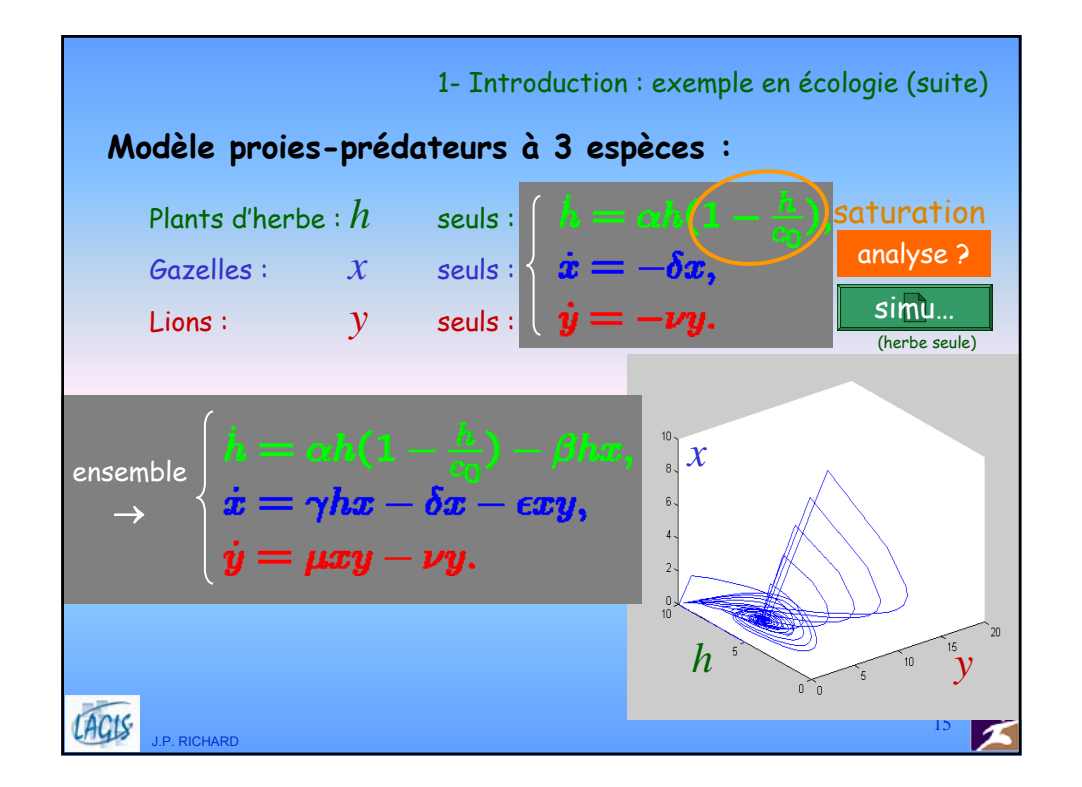

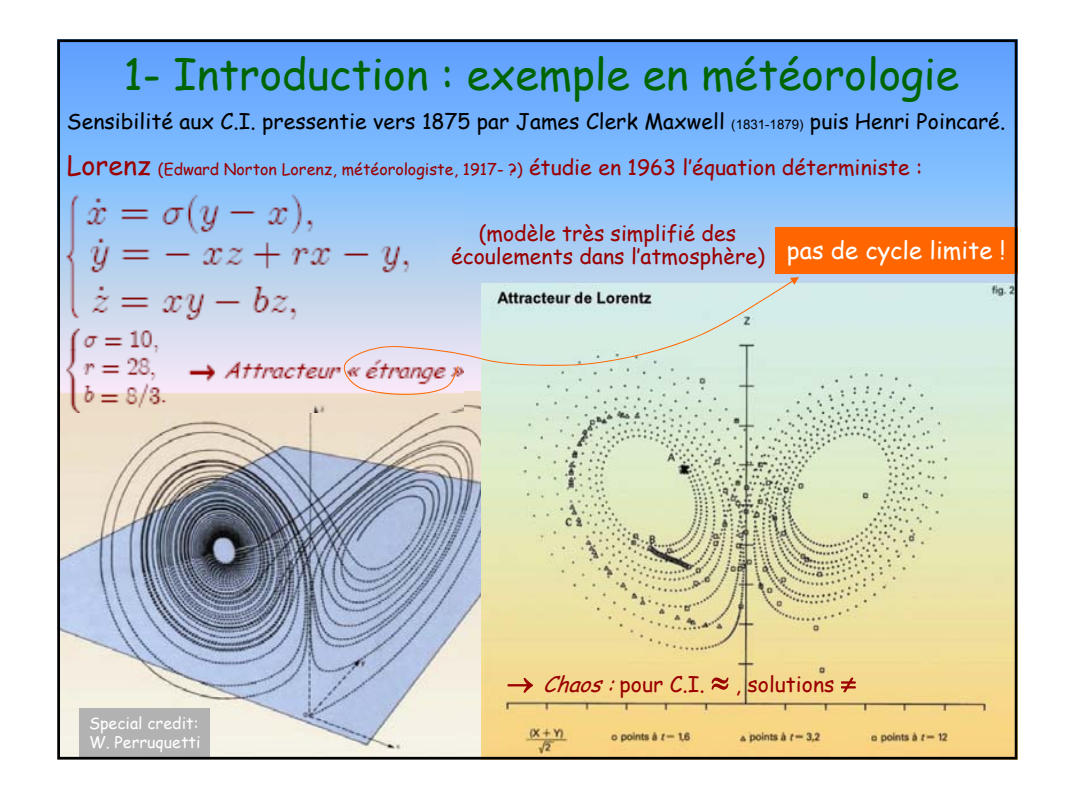

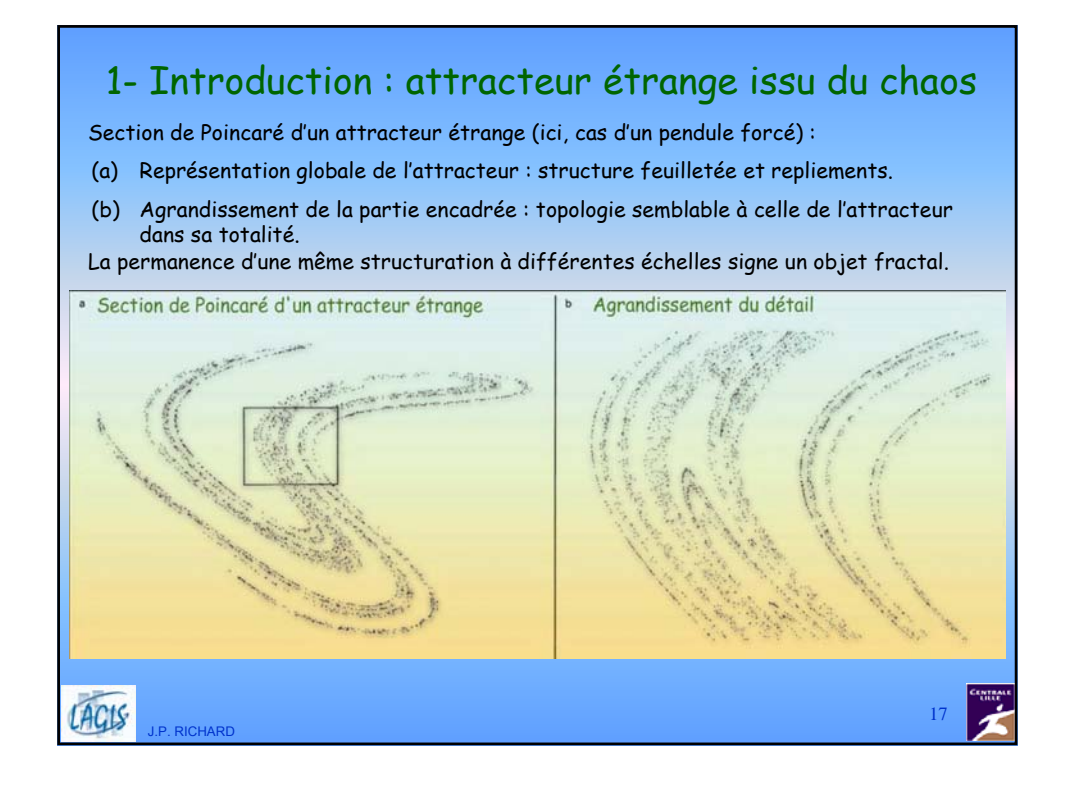

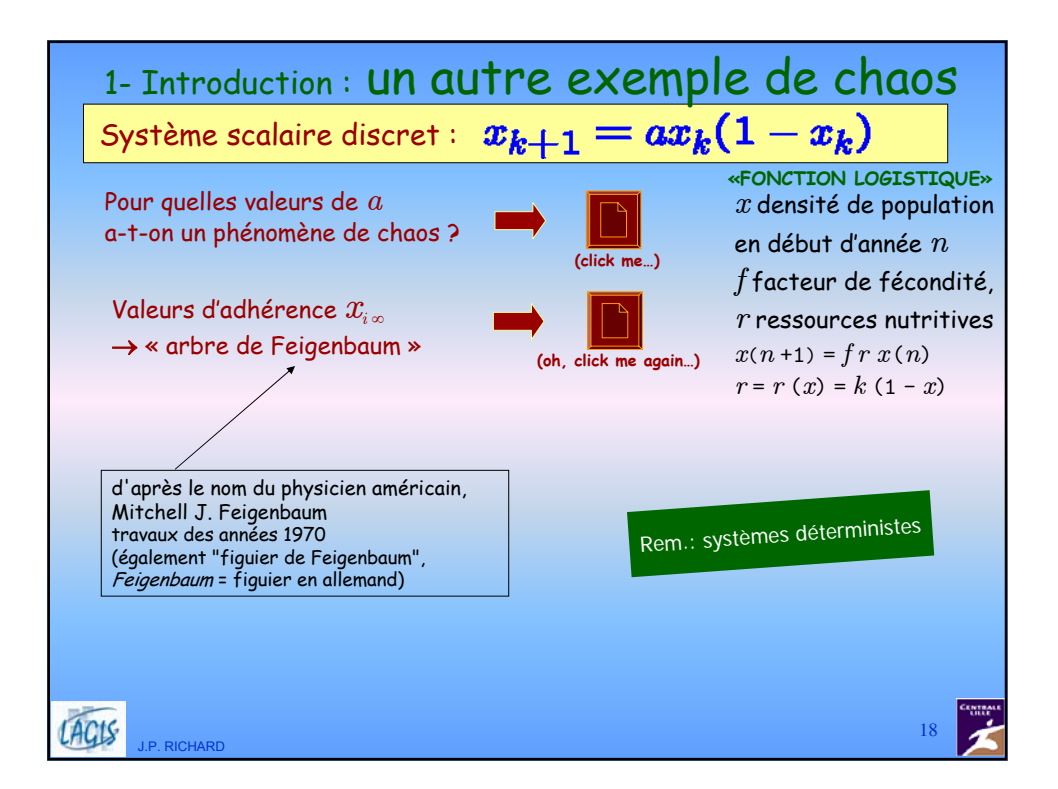

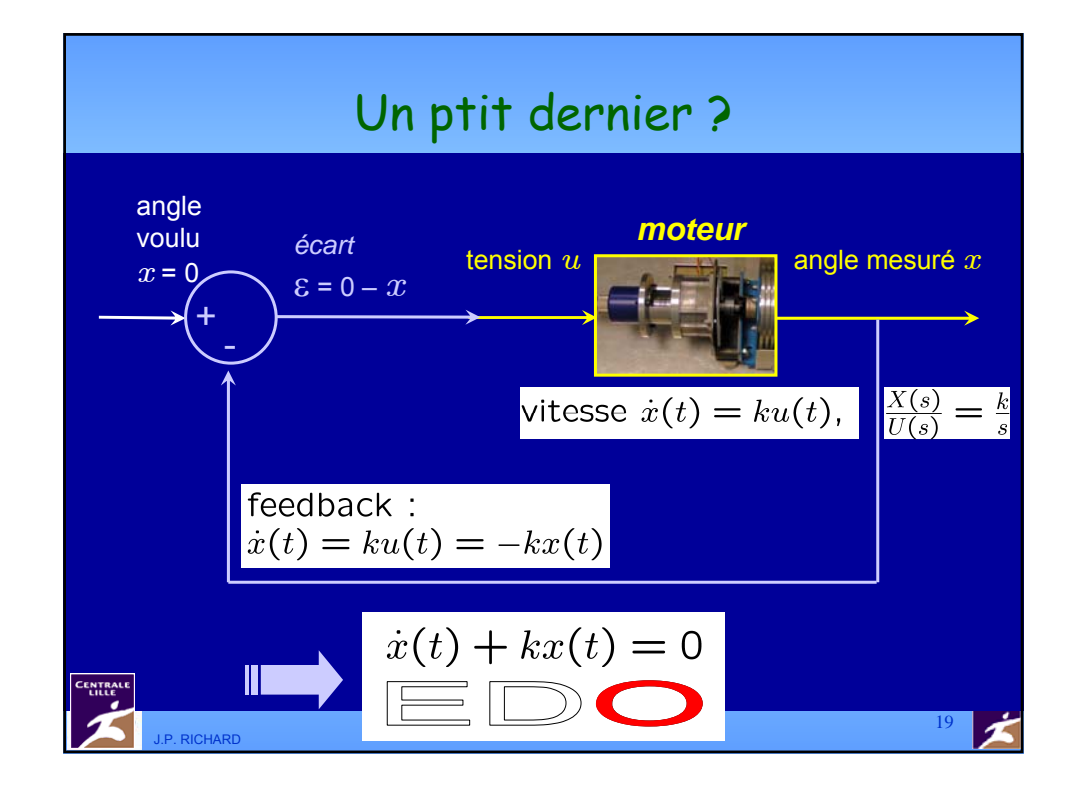

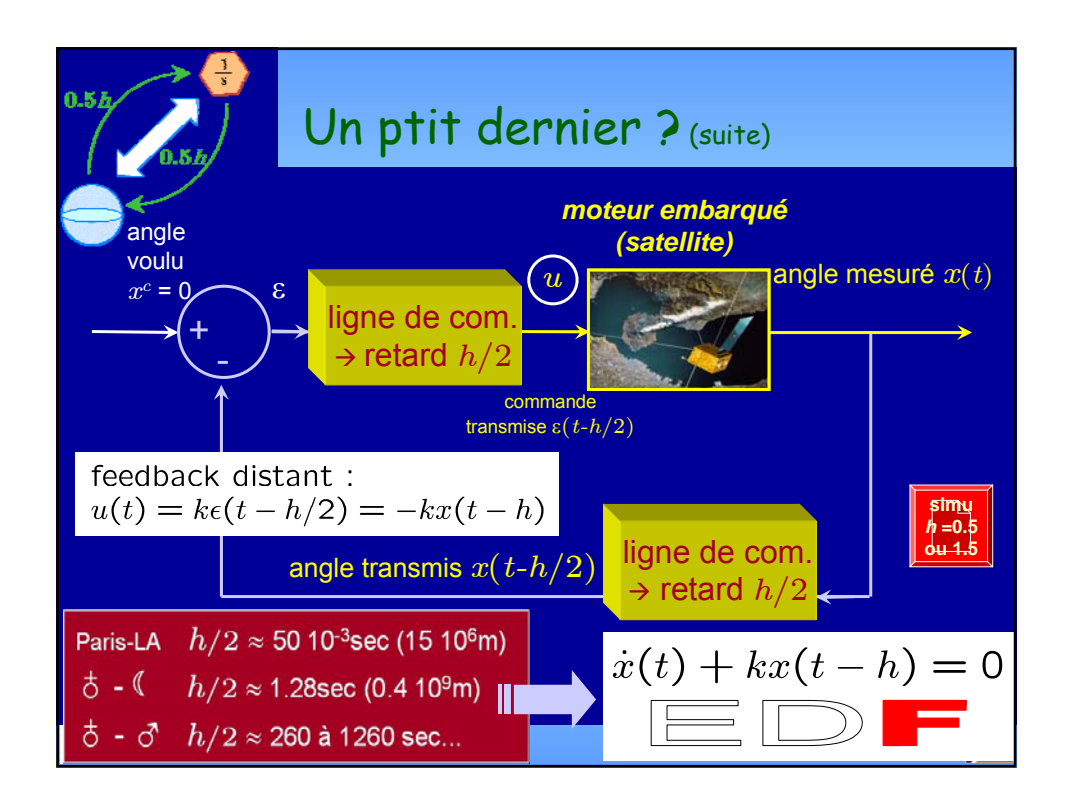

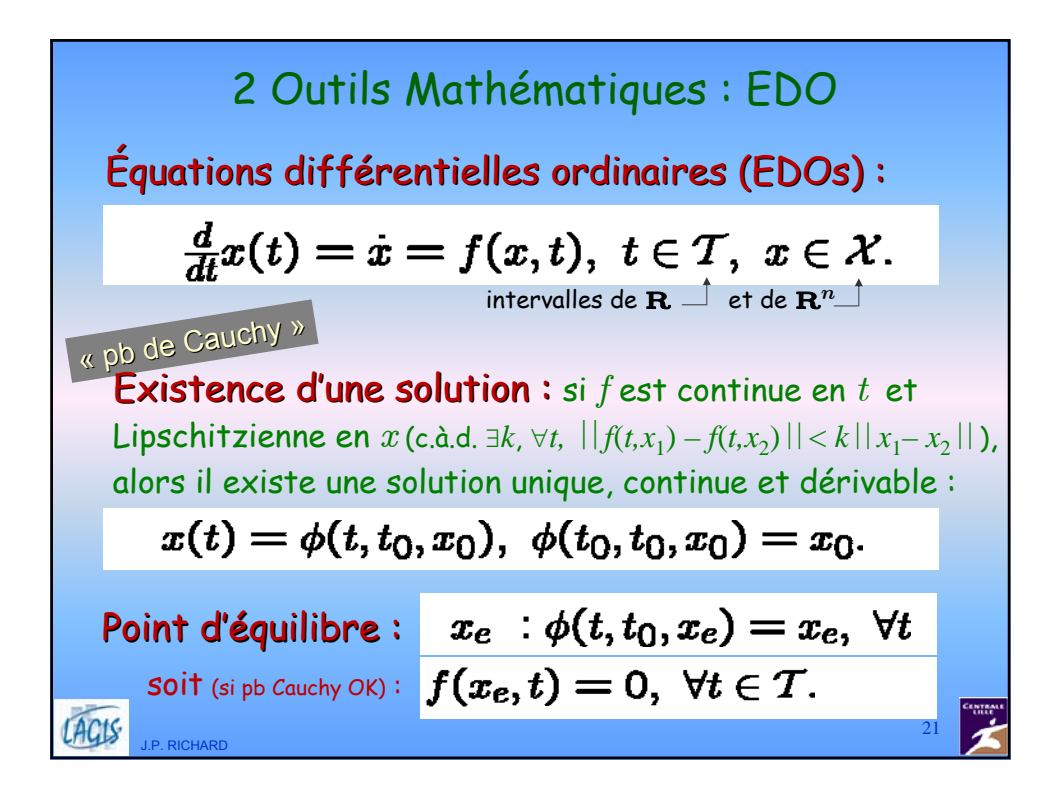

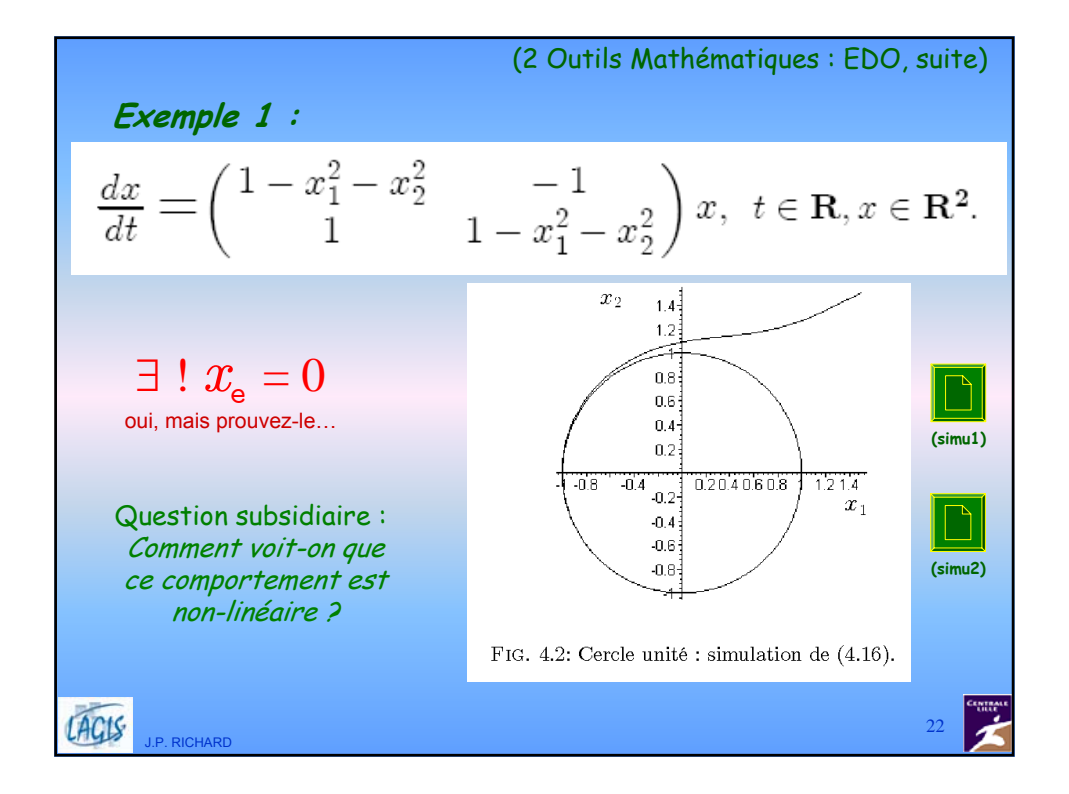

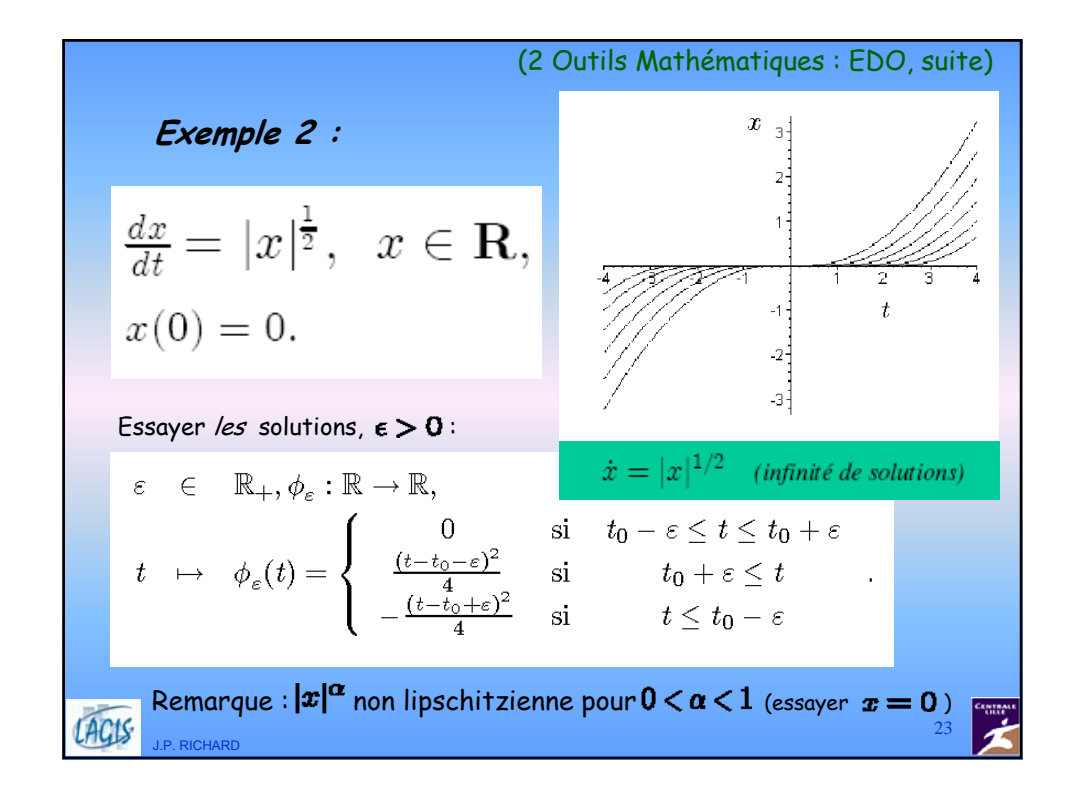

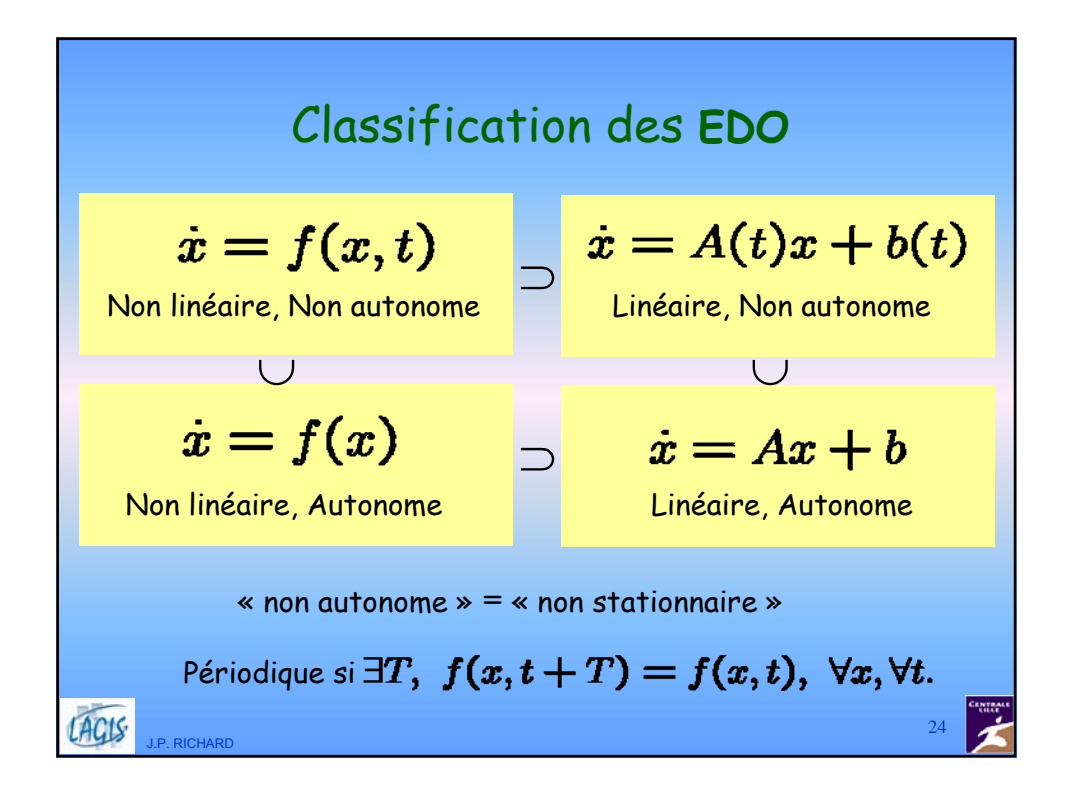

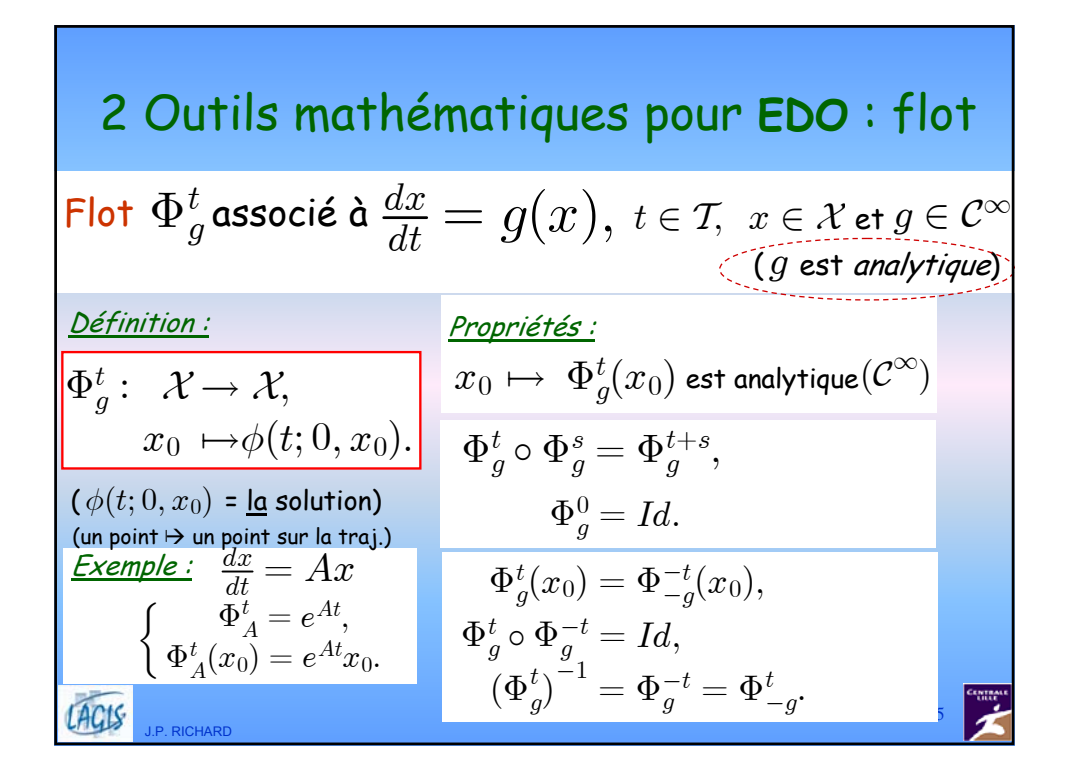

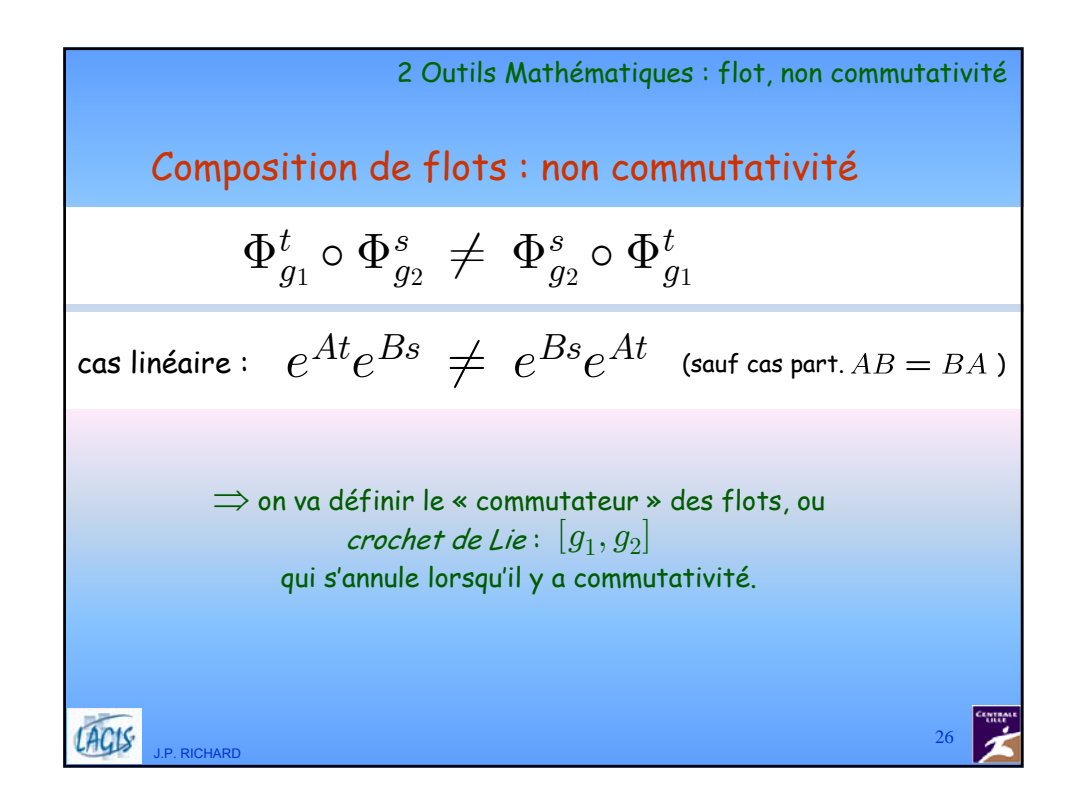

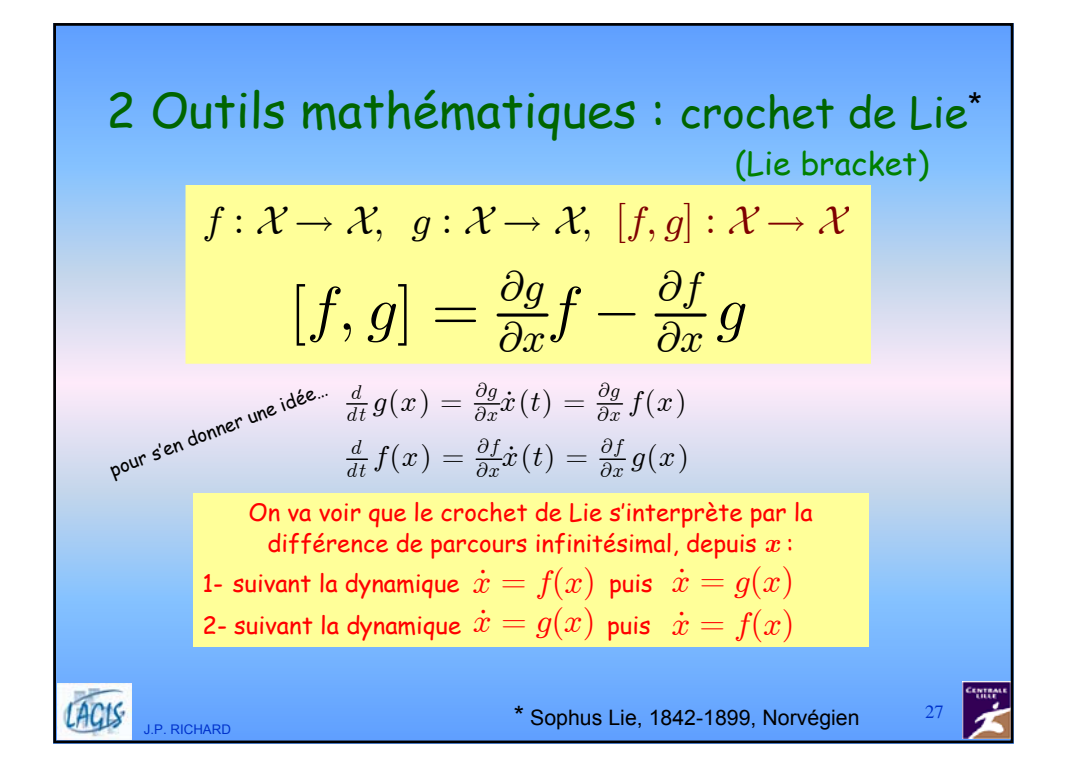

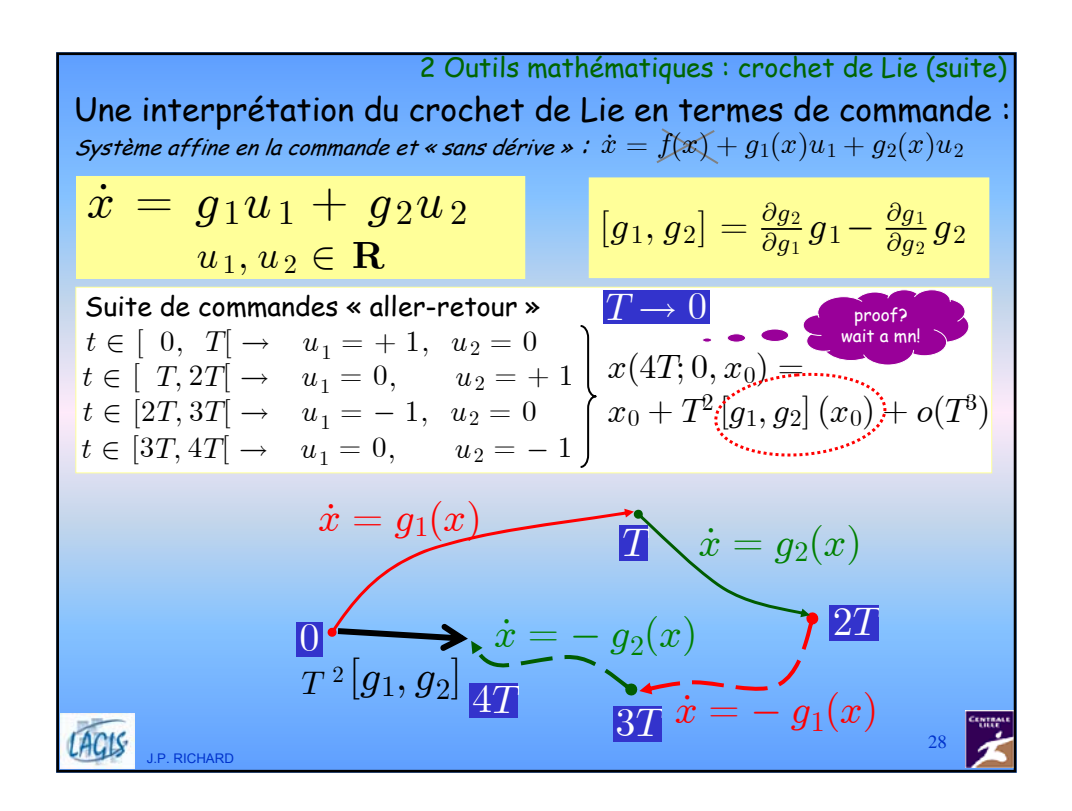

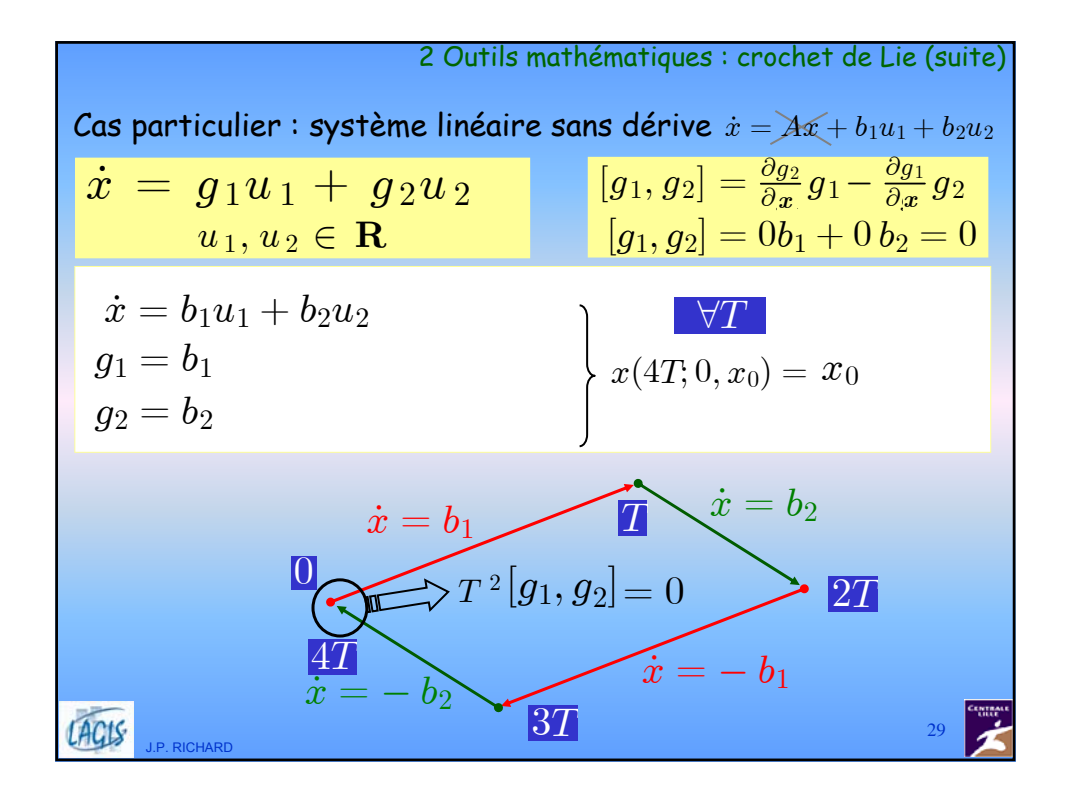

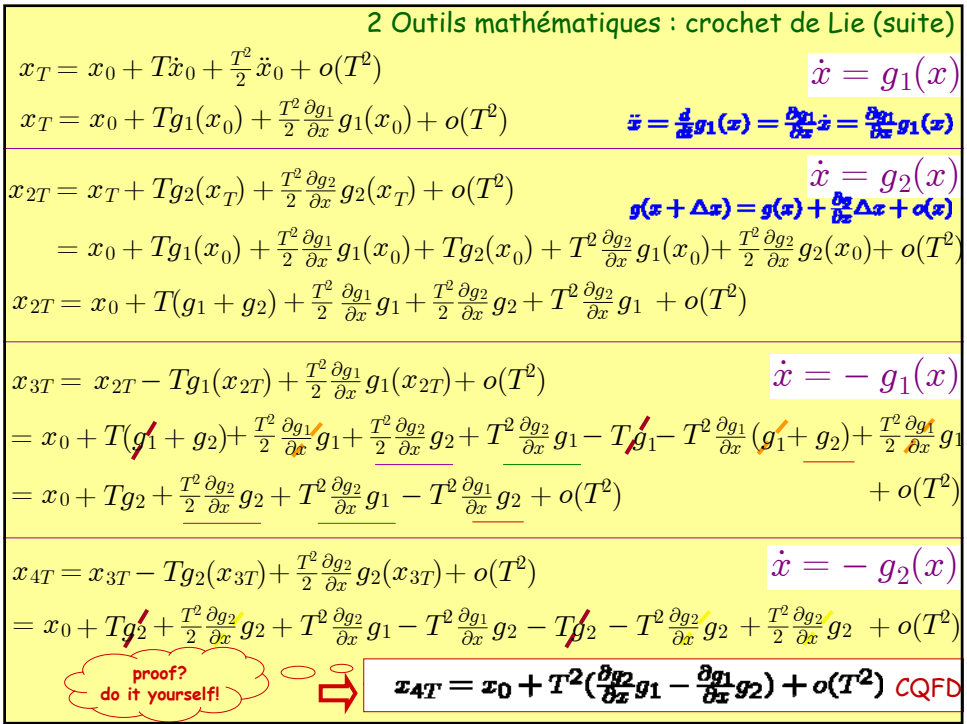

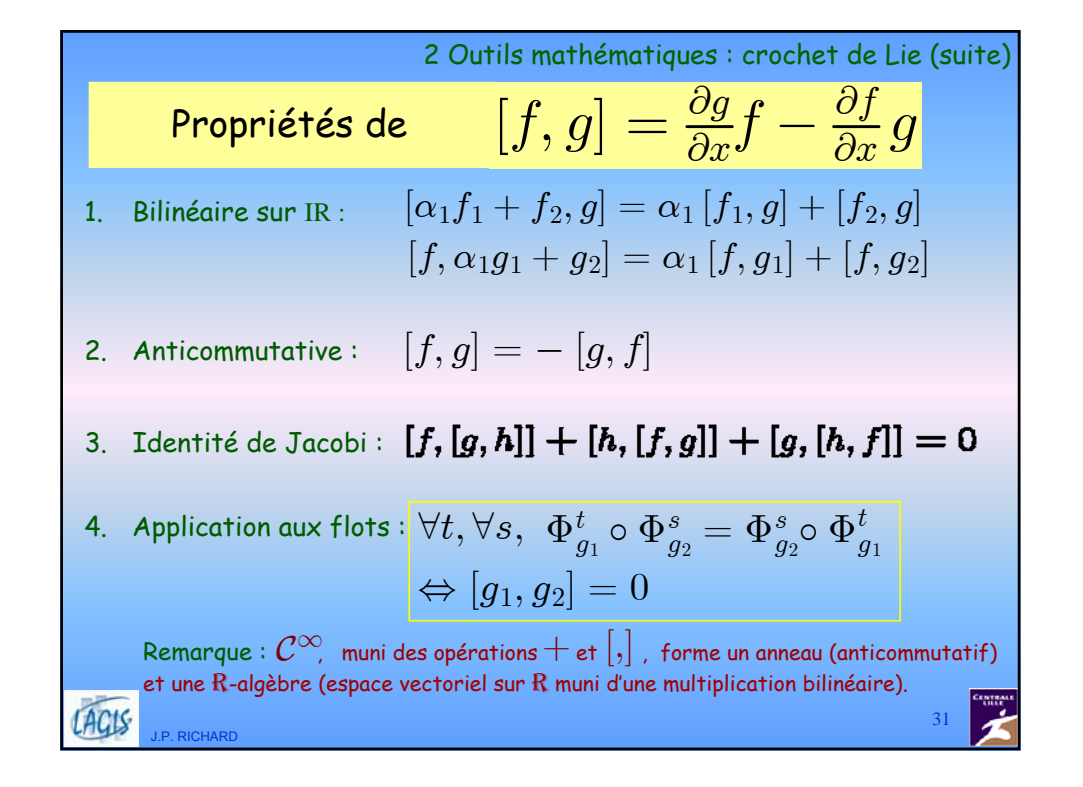

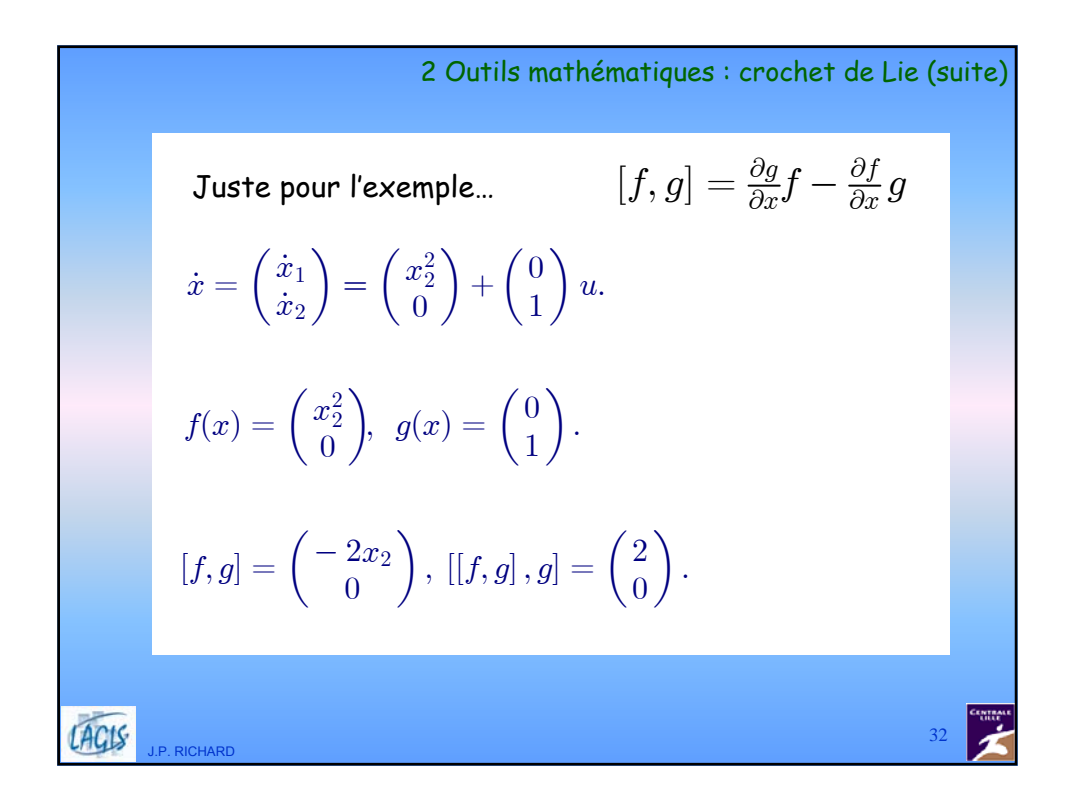

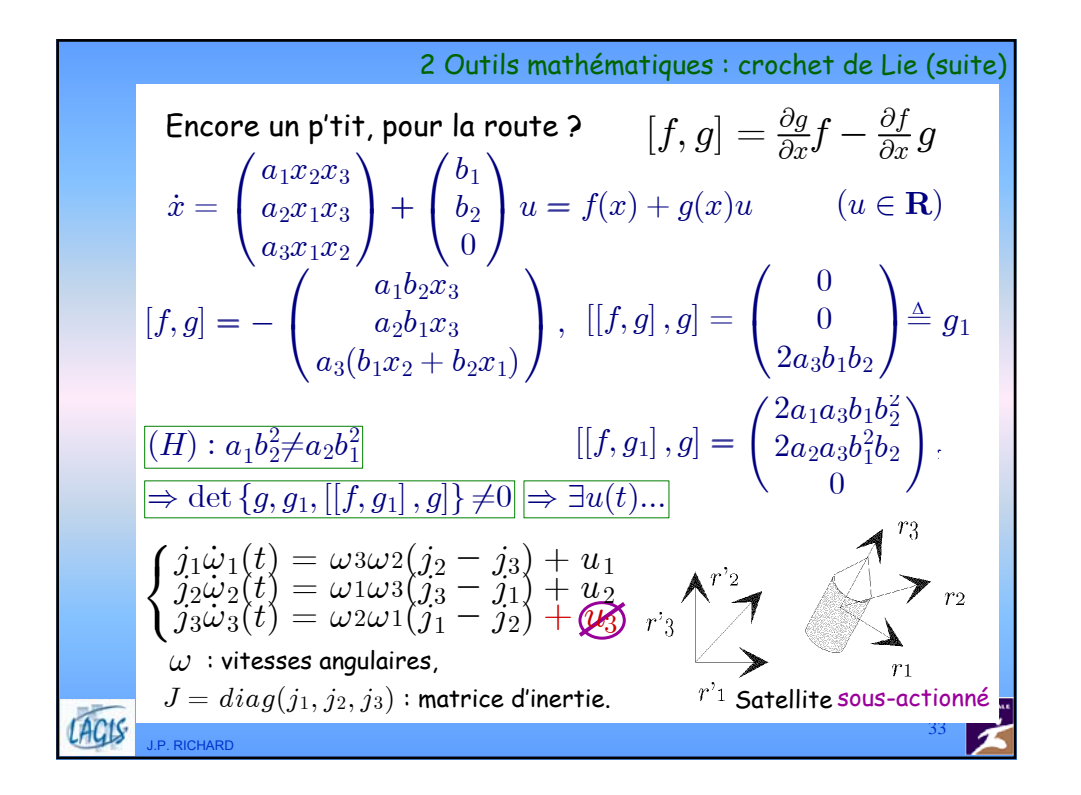

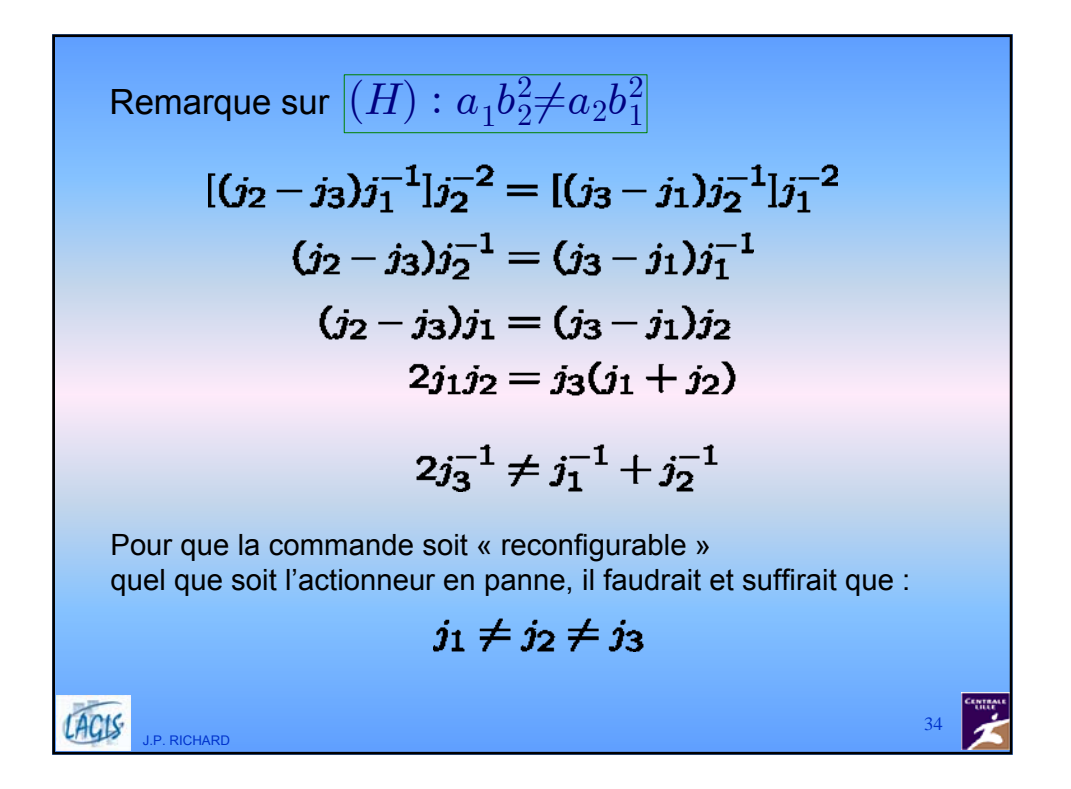

## 3 Stabilité

<u>Définition :</u> soit le système  $\dot{x} = f(x, t), \enspace x \in R^n$ Un point d'équilibre  $x_e$   $\{\forall t, f(x_e, t) = 0\}$ est stable si  $\forall \varepsilon > 0, \forall t_0, \exists \delta(\varepsilon, t_0),$  $||x_0 - x_e|| \le \delta \Rightarrow ||\phi(t; t_0, x_0) - x_e|| \le \varepsilon \quad \forall t \ge t_0$ Il est (globalement) attractif si  $\; \lim$  $\phi(t;t_0,x_0)=x_e$  $t\rightarrow+\infty$ et (globalement) asymptotiquement stable s'il est stable **et** attractif LACIS 35 J.P. RICHARD

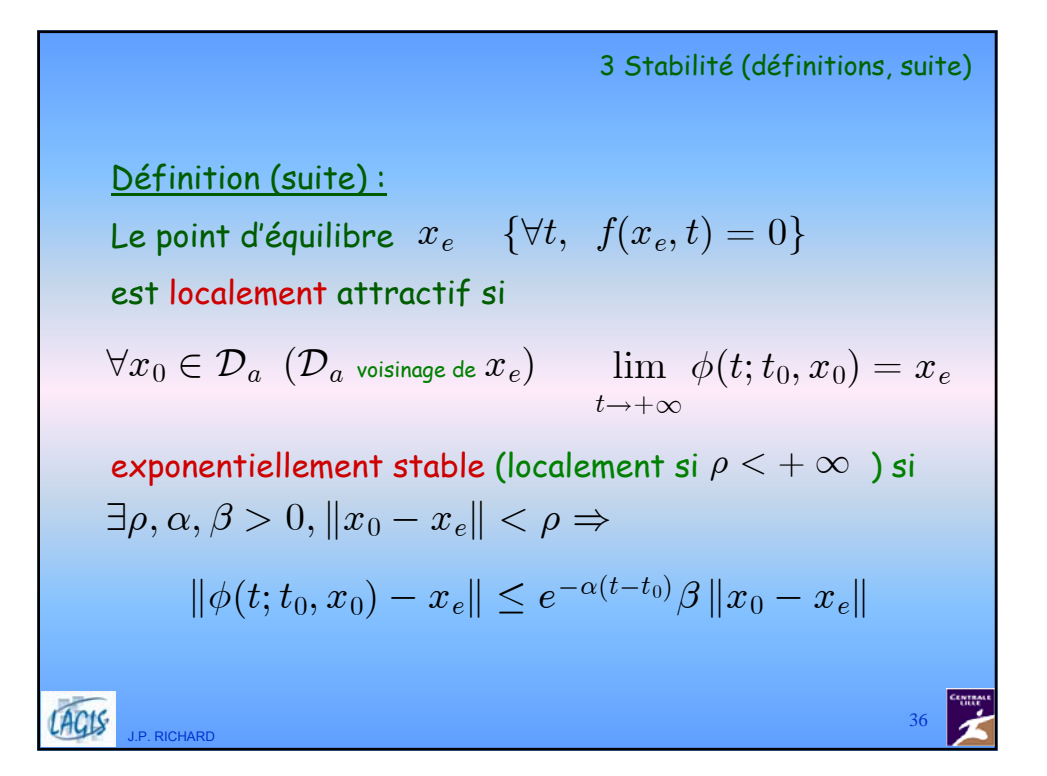

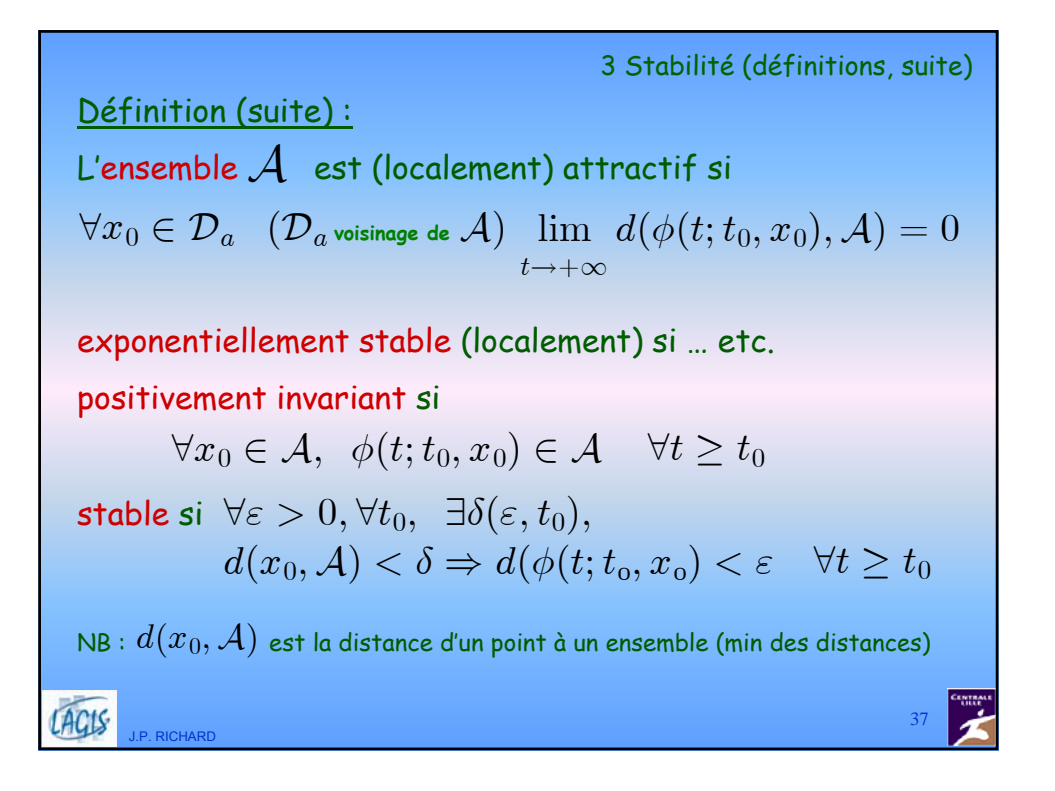

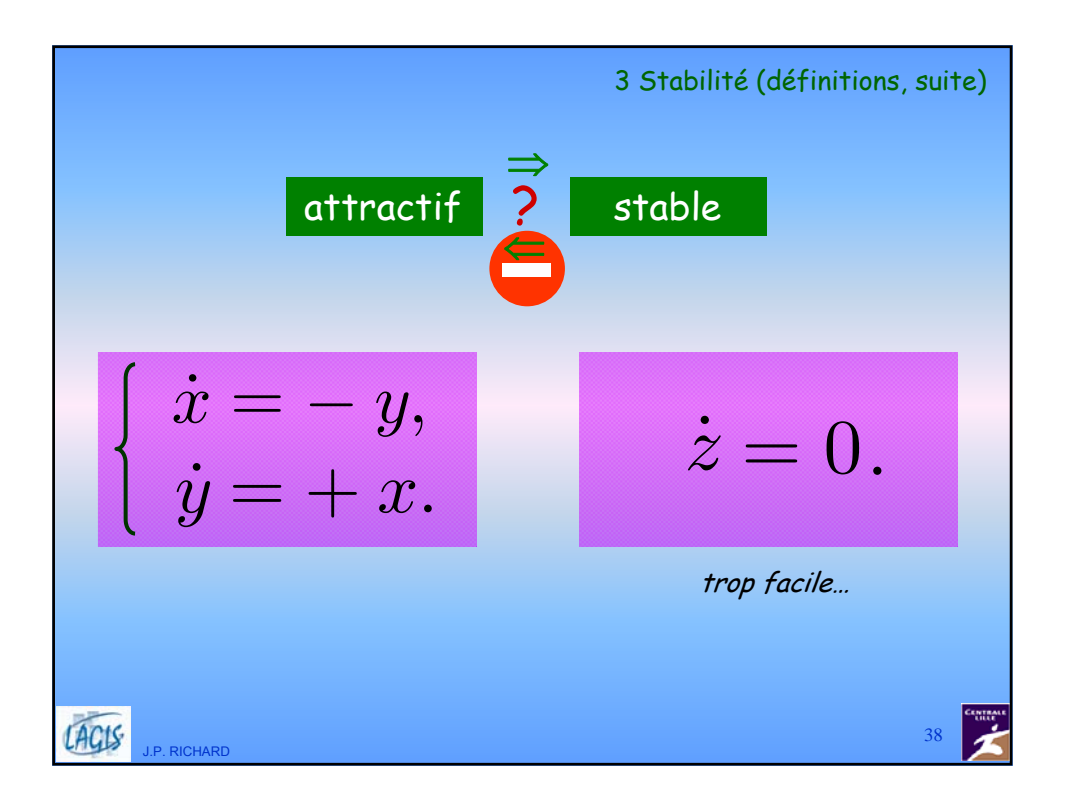

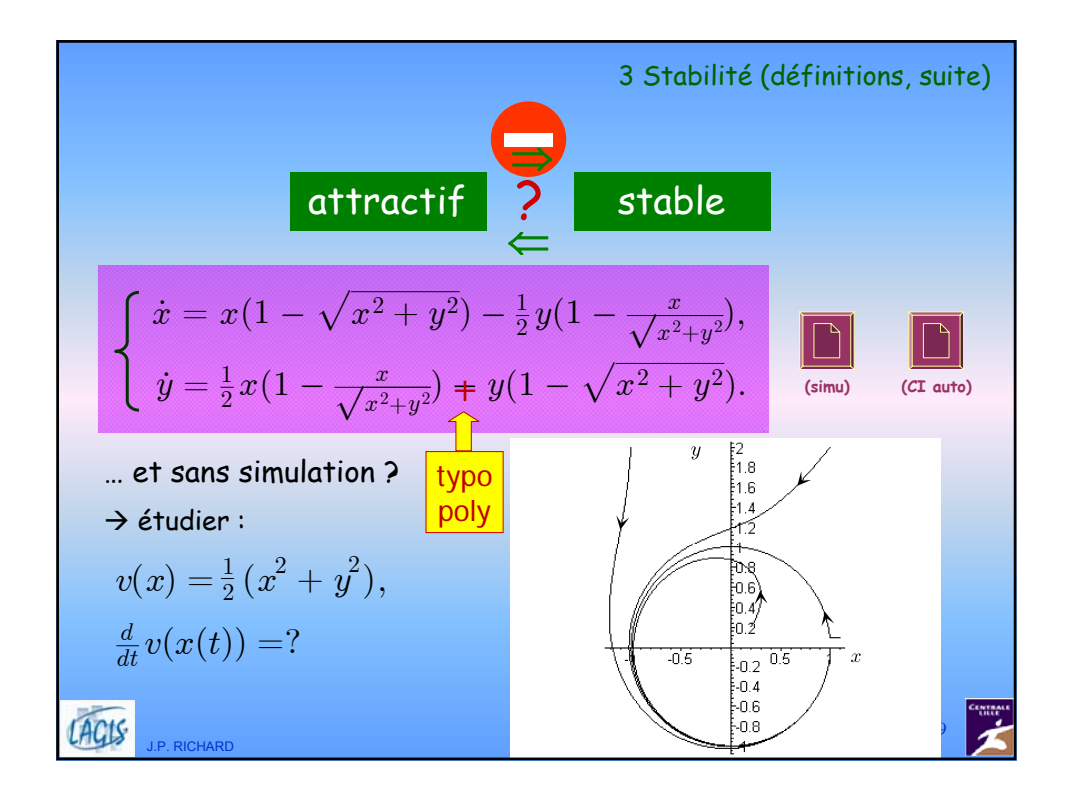

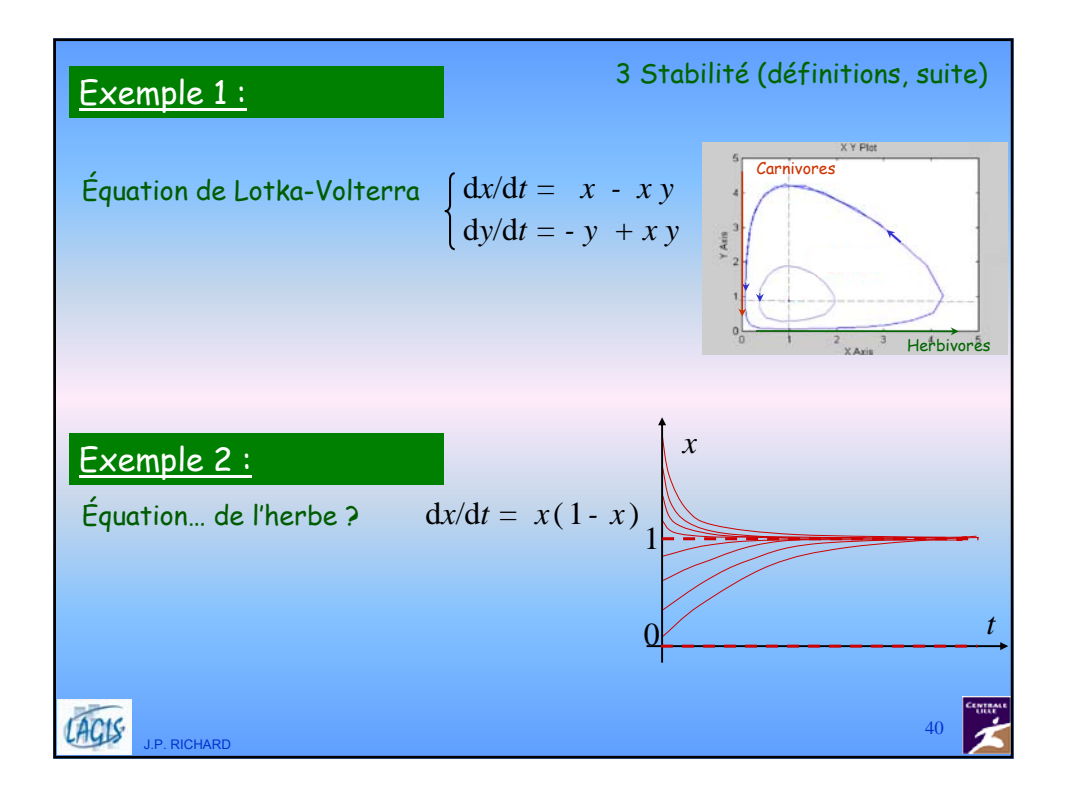

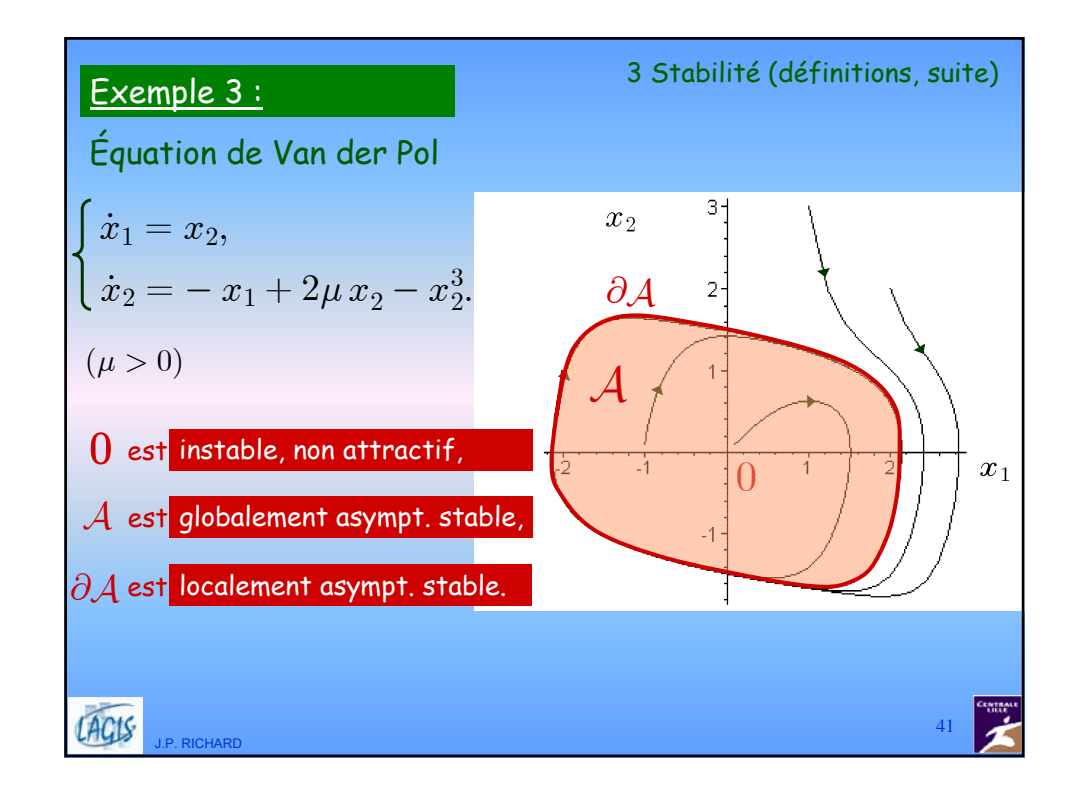

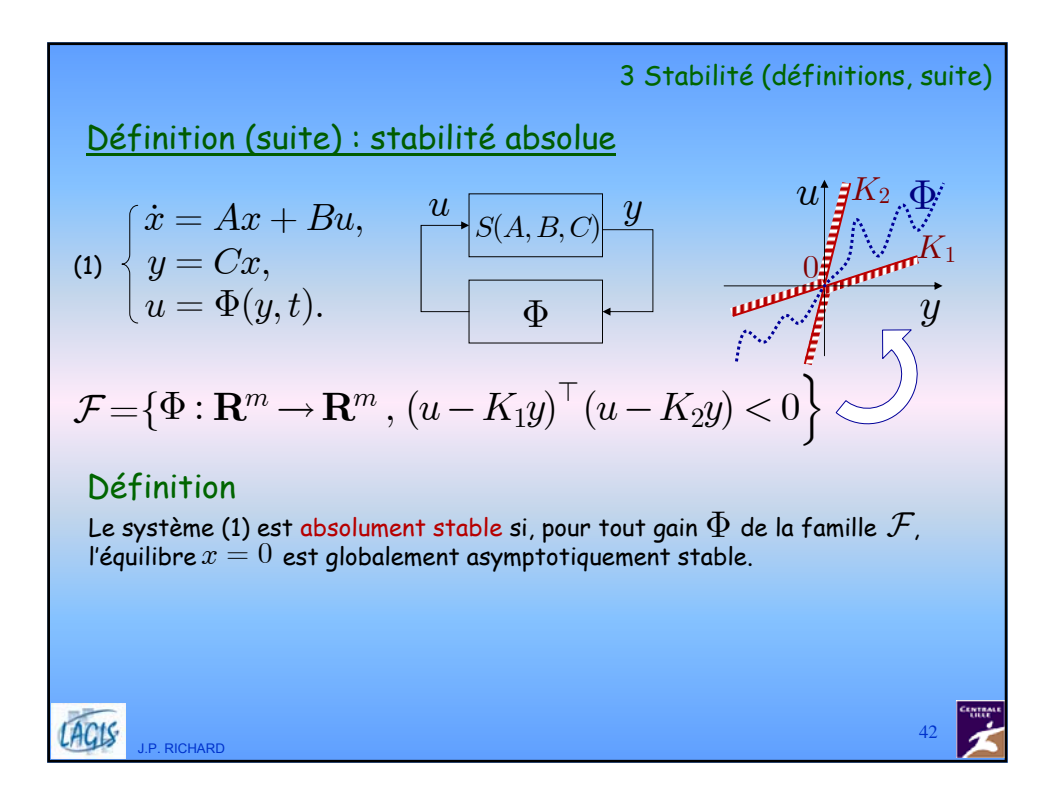

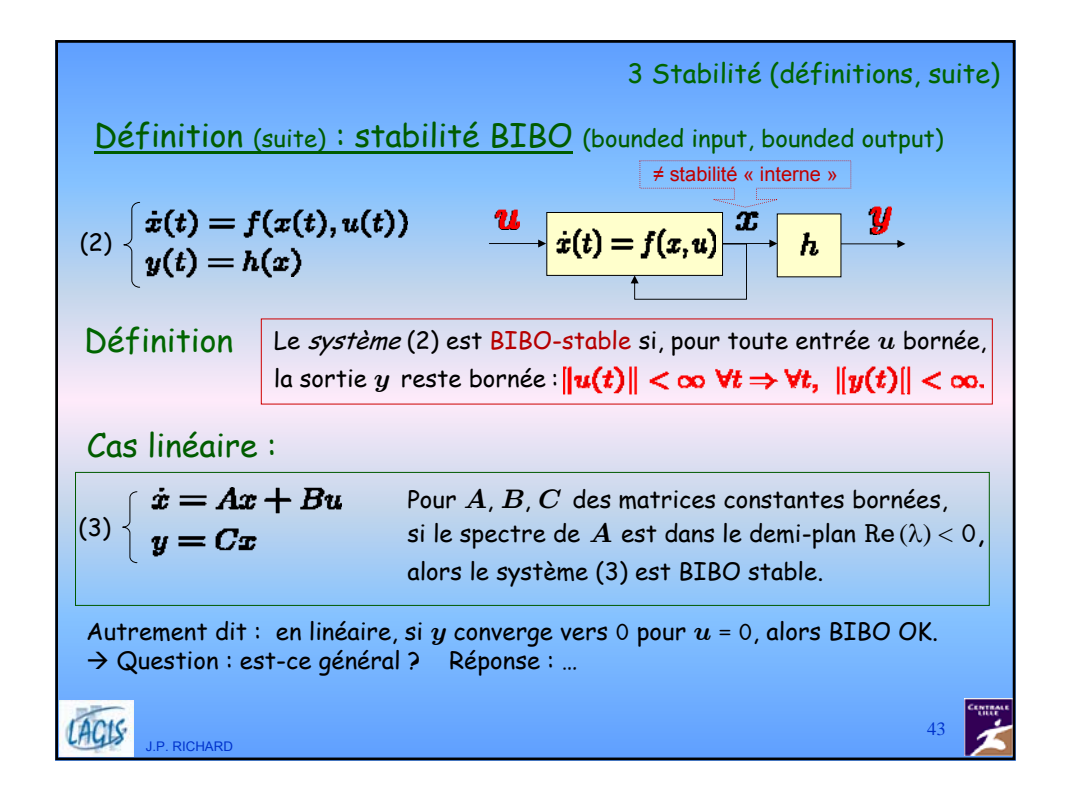

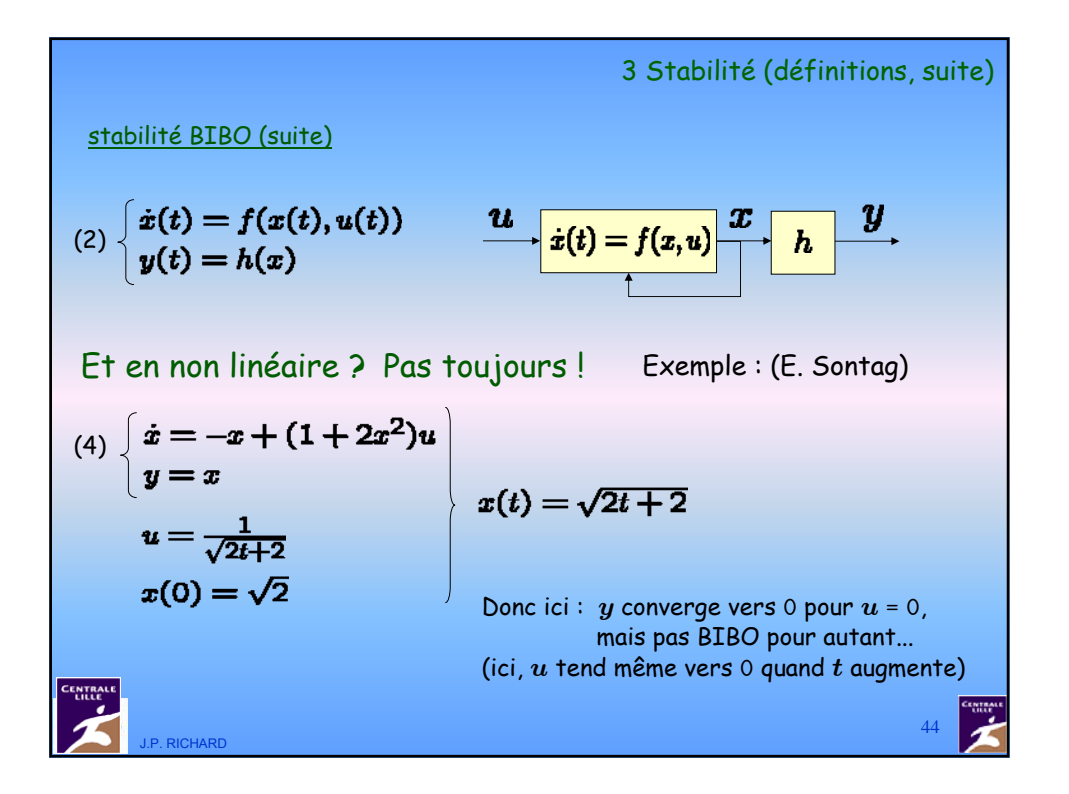

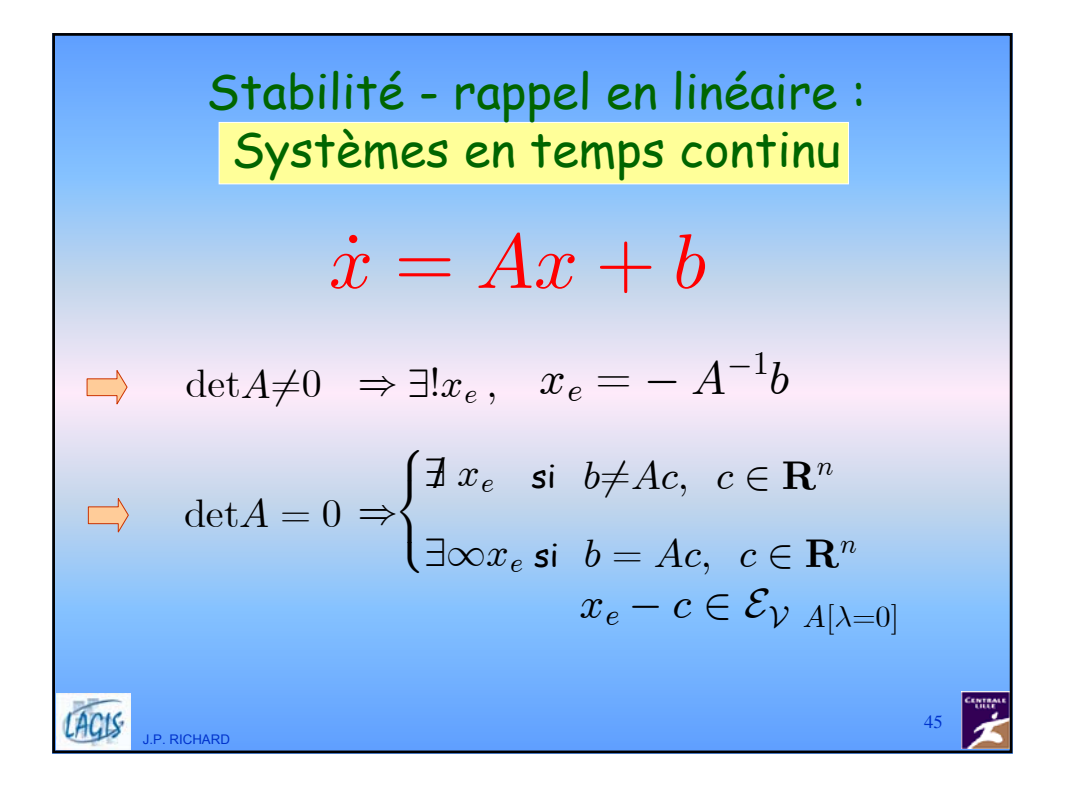

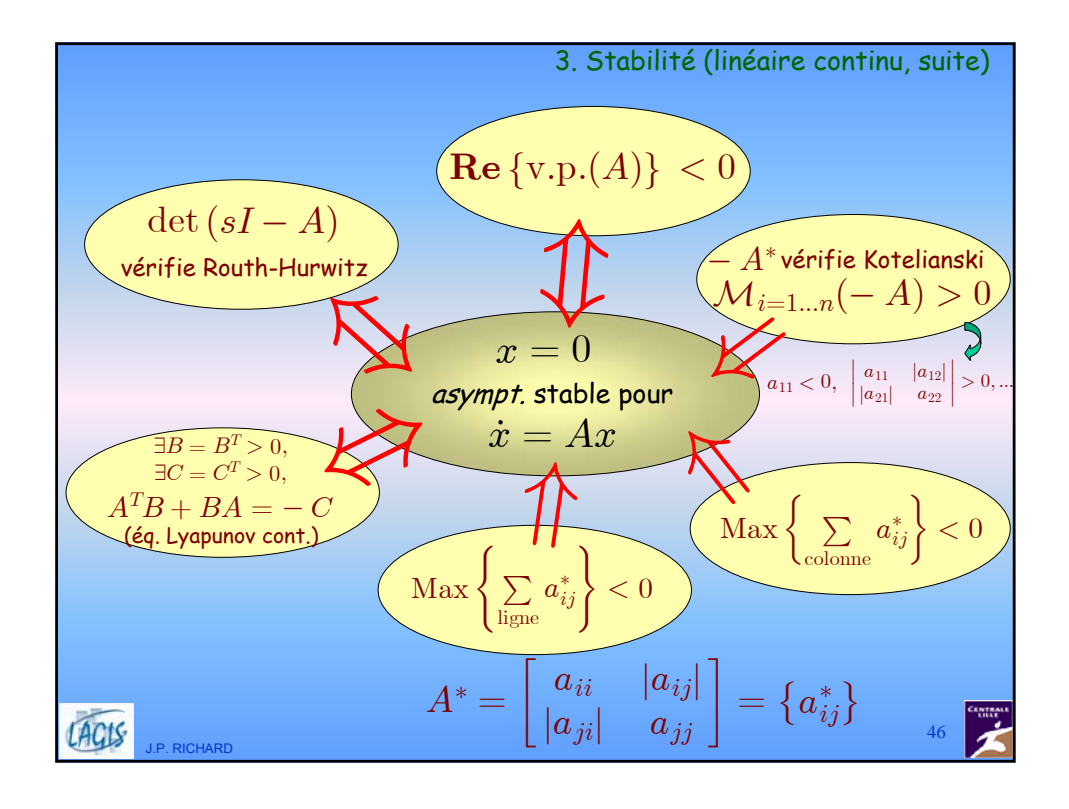

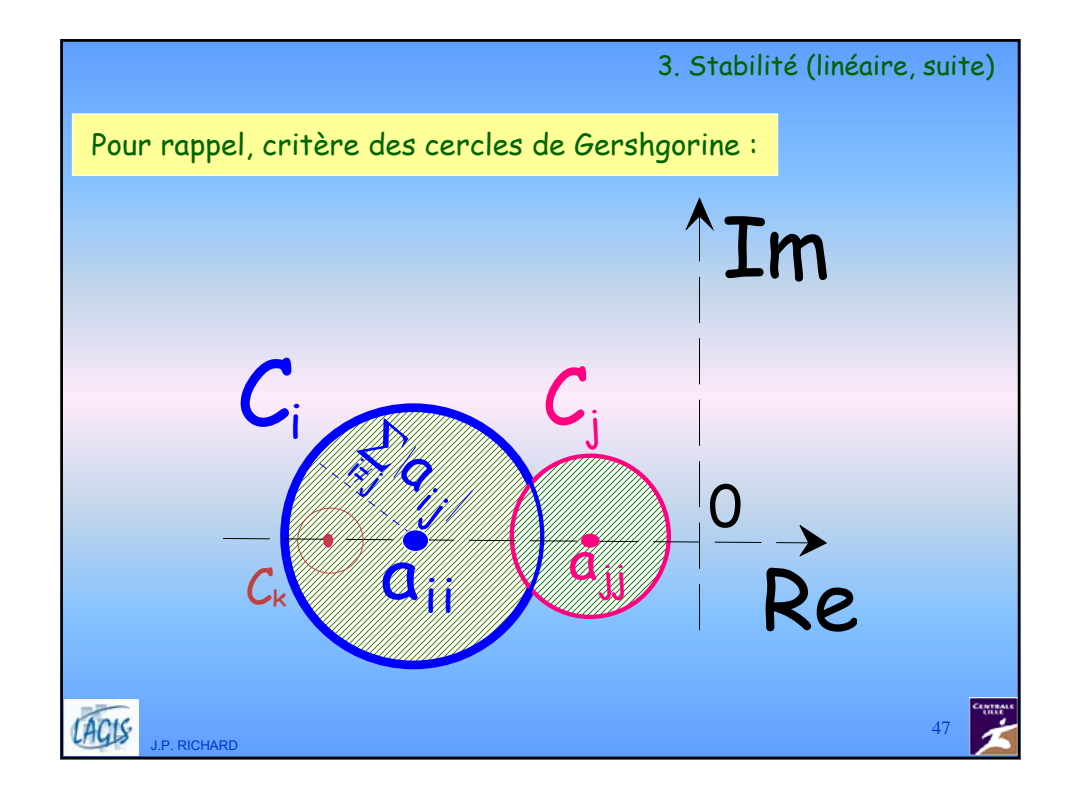

Stabilité - rappel en linéaire :  
\nSystèmes en temps discret  
\n
$$
x_{k+1} = Ax_k + b
$$
\n
$$
\Rightarrow \det(I-A) \neq 0 \Rightarrow \exists ! x_e, x_e = (I-A)^{-1}b
$$
\n
$$
\Rightarrow \det(I-A) = 0 \Rightarrow \begin{cases} \nexists x_e \text{ si } b \neq (I-A)c, c \in \mathbb{R}^n \\ \nexists \infty x_e \text{ si } b = (I-A)c, c \in \mathbb{R}^n \\ \nexists e_e - c \in \mathcal{E}_{V \mid A[\lambda=1]} \n\end{cases}
$$
\n
$$
\underbrace{x_e - c \in \mathcal{E}_{V \mid A[\lambda=1]}}_{48}
$$

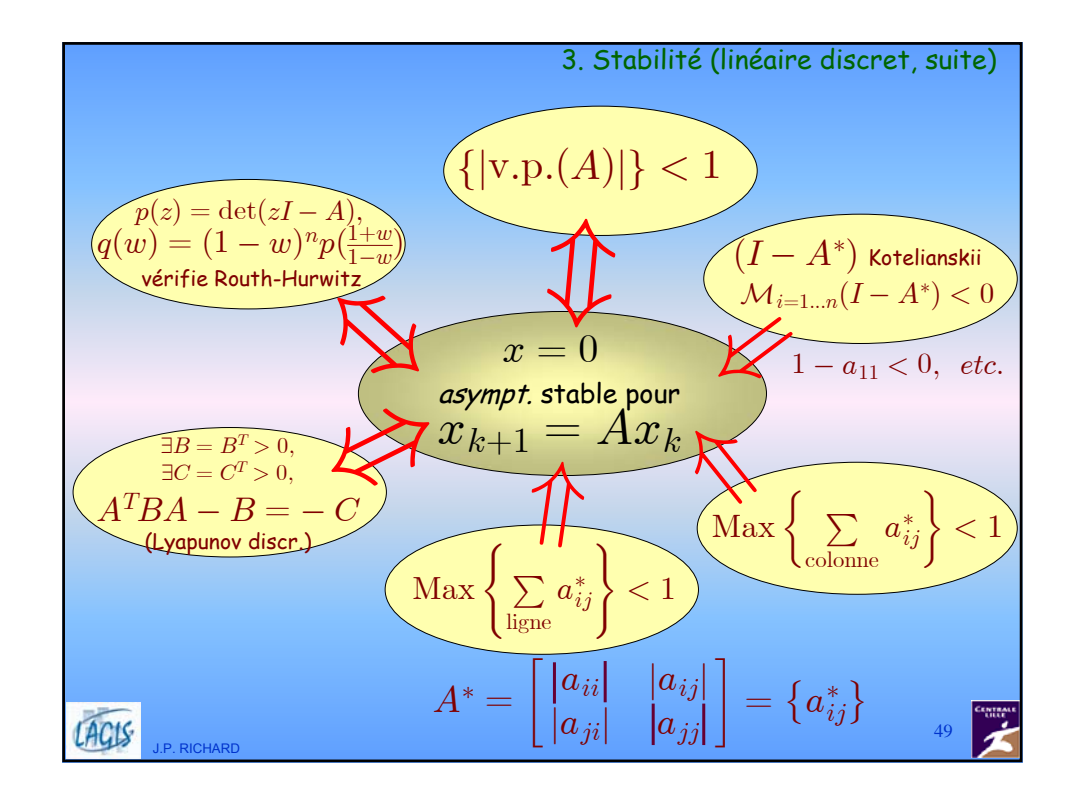

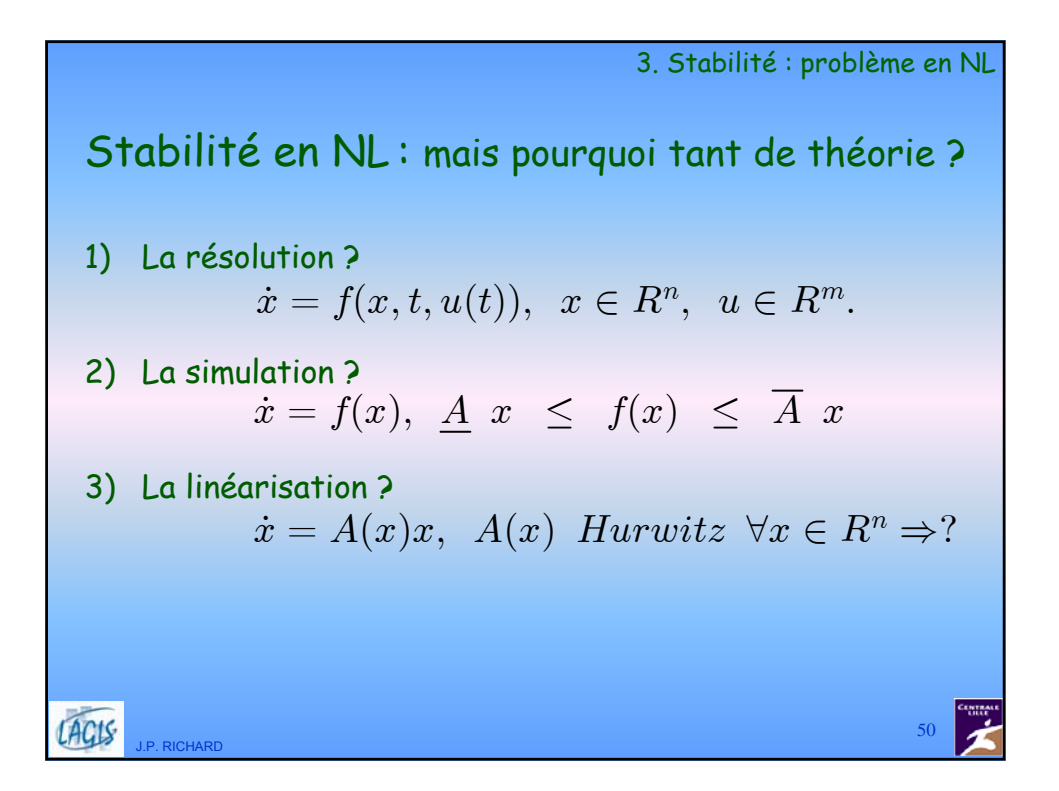

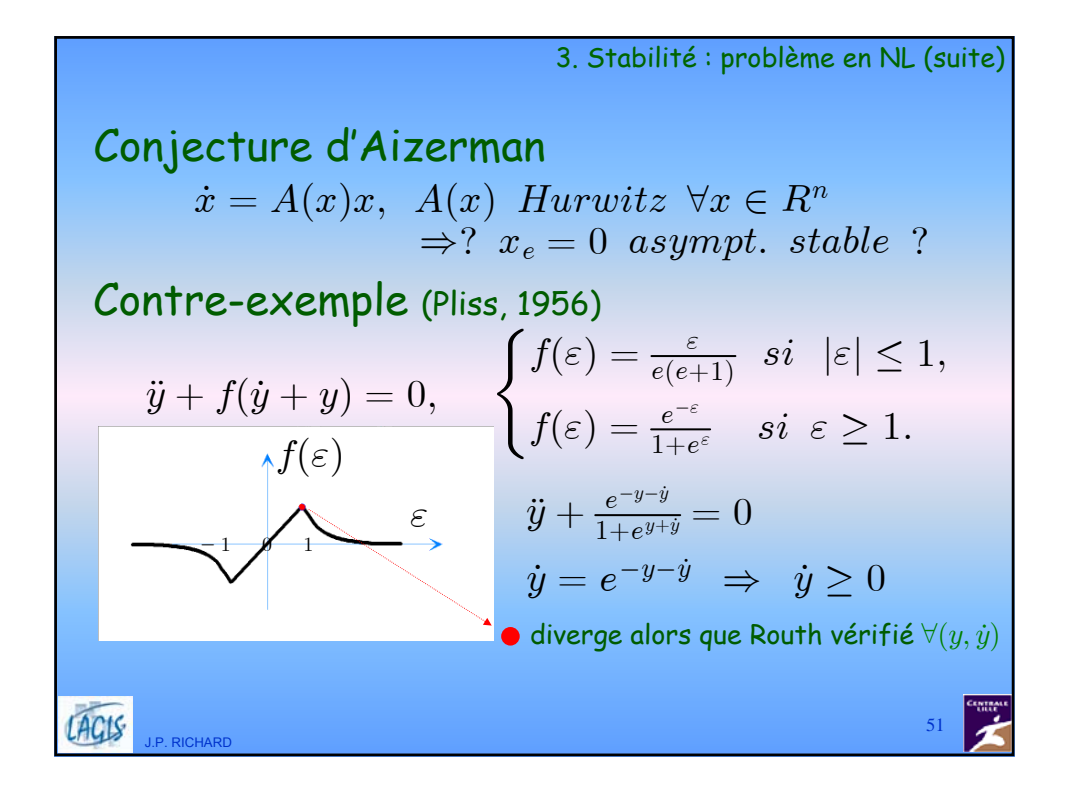

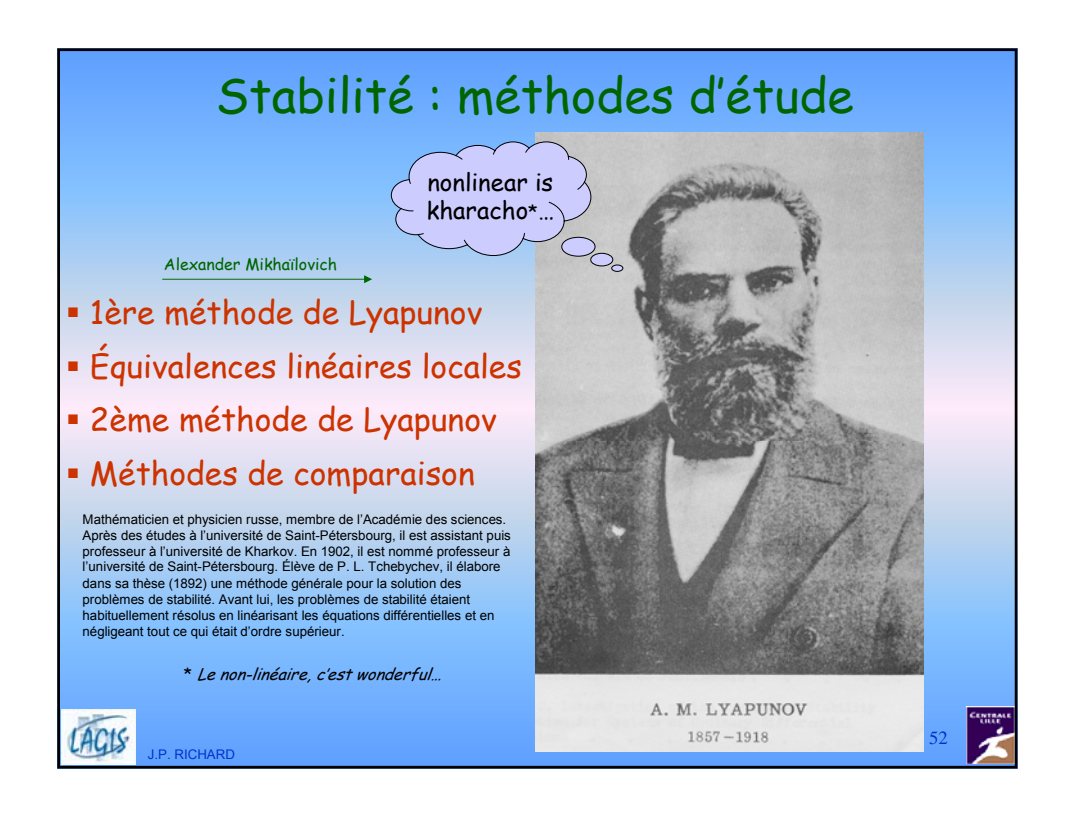

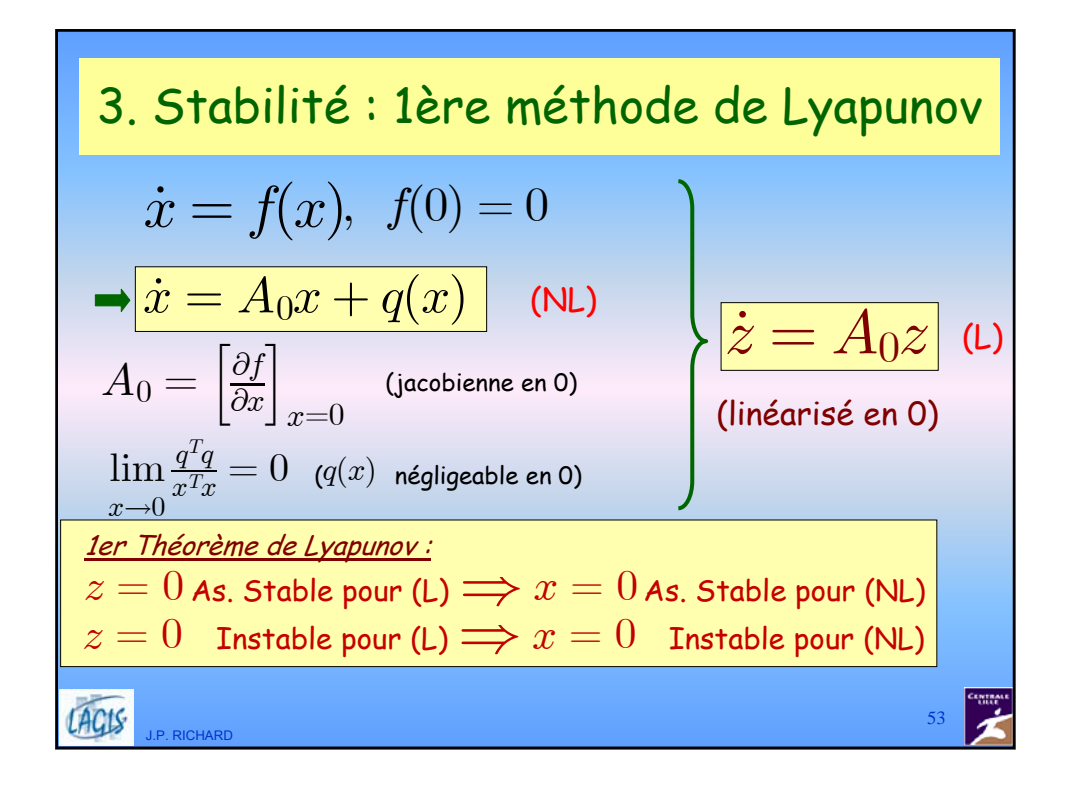

3. Stabilité (lère m.L., suite)  
\n**Example**  
\n
$$
\begin{cases}\n\dot{x} = x(x - 1) \\
x(t = 0) = x_0\n\end{cases}
$$
\n3. Stabilité (lère m.L., suite)  
\n
$$
x = x\left(x = 0, x_0 = 1, x_0 = -1, \text{ as. stable})\n\begin{cases}\n\frac{\partial f}{\partial x} = 2x - 1, \begin{cases}\nx_{e0} = 0, & A_0 = -1, \text{ as. stable}\n\end{cases} \\
x = \frac{x_0}{x_0 - (x_0 - 1)e^t} \implies \exists ?t > 0, e^t = \frac{x_0}{x_0 - 1}.\n\end{cases}
$$
\n51 out, explosion...

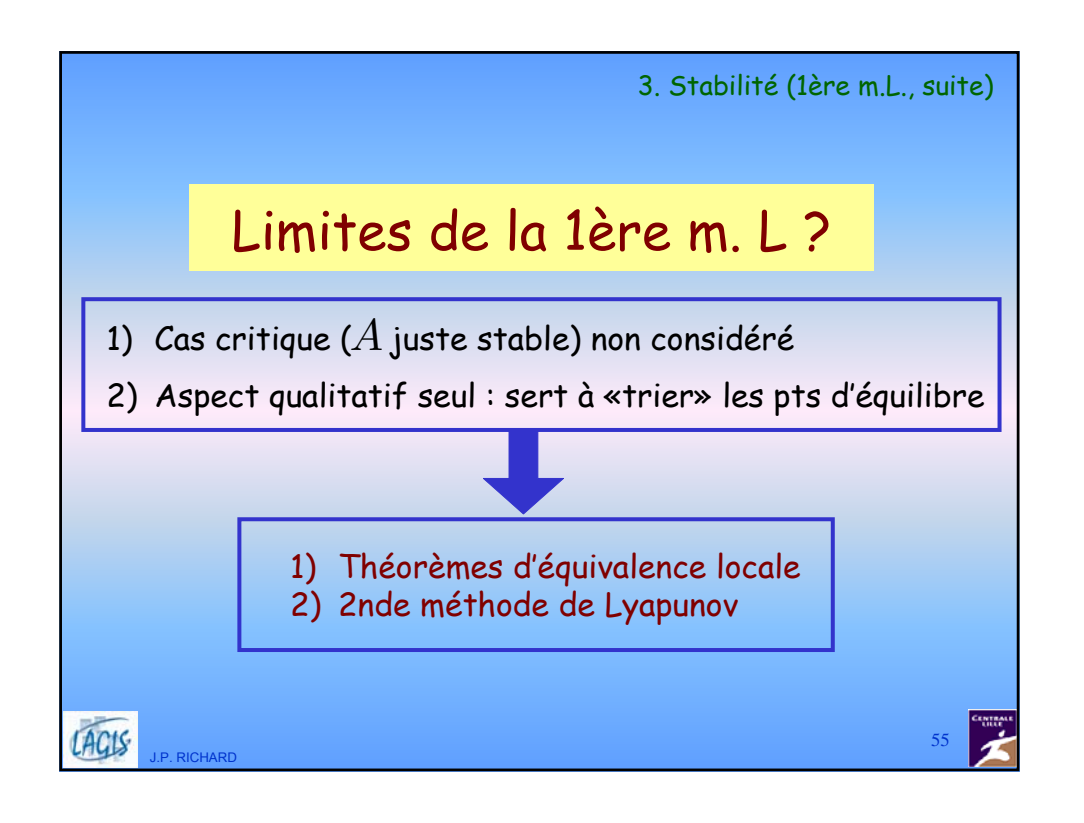

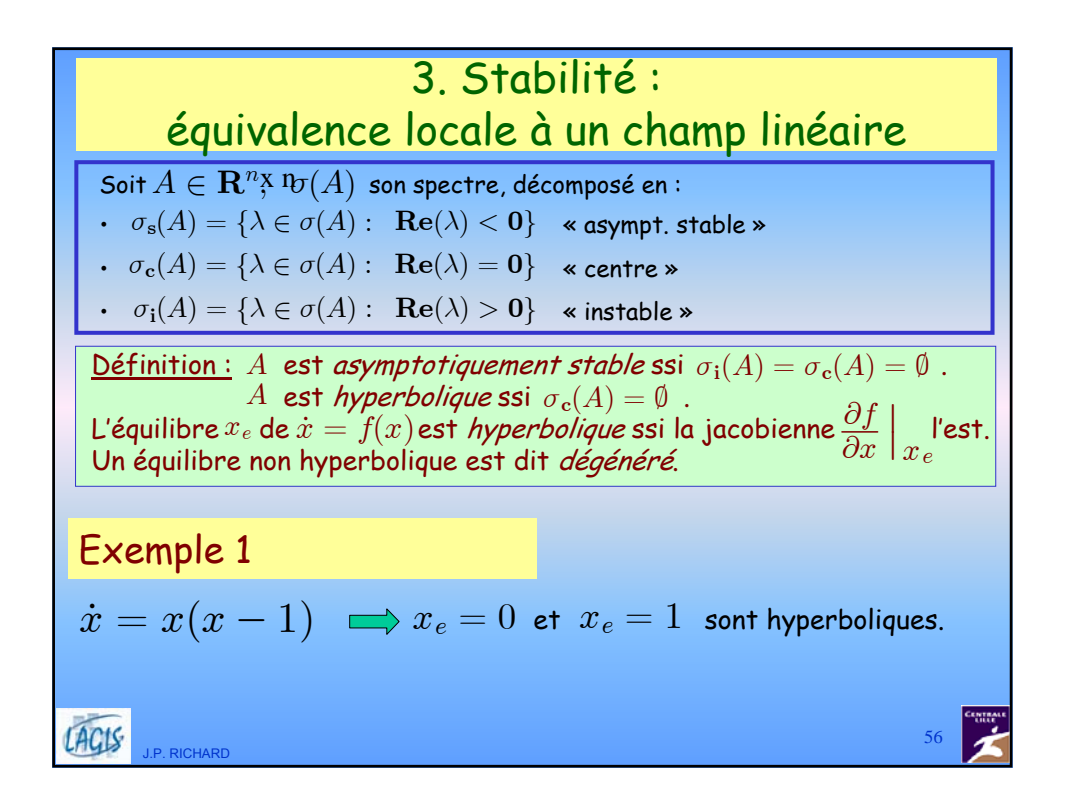

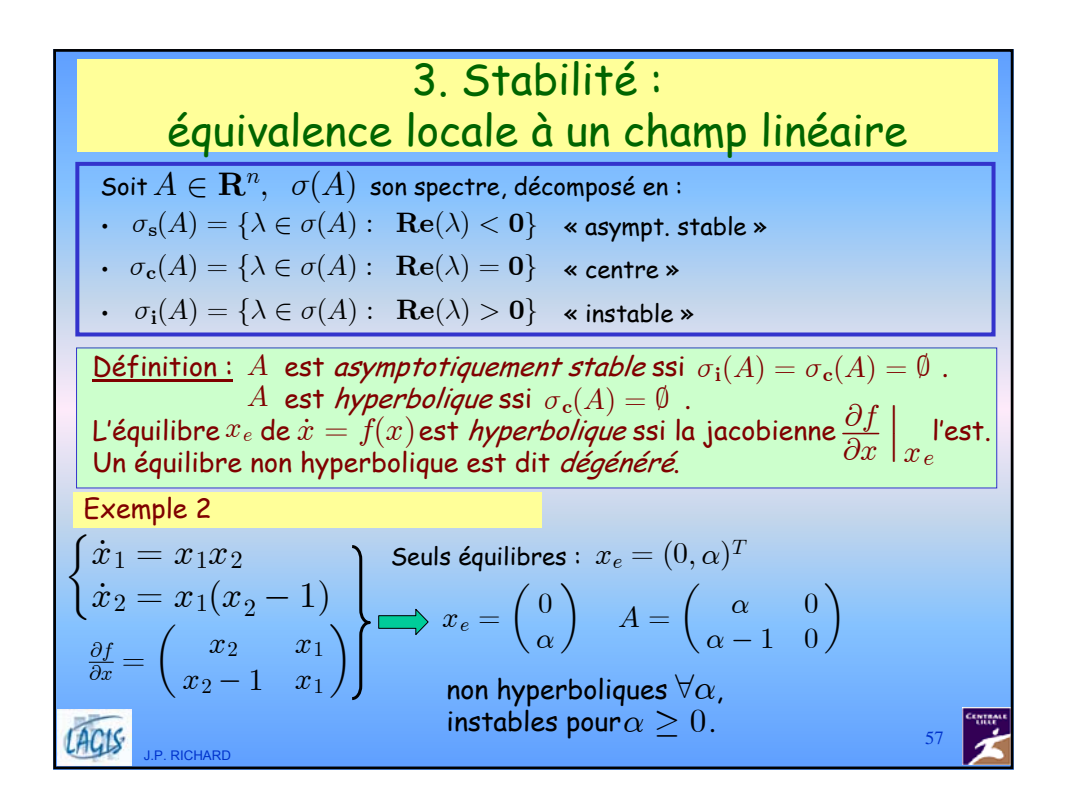

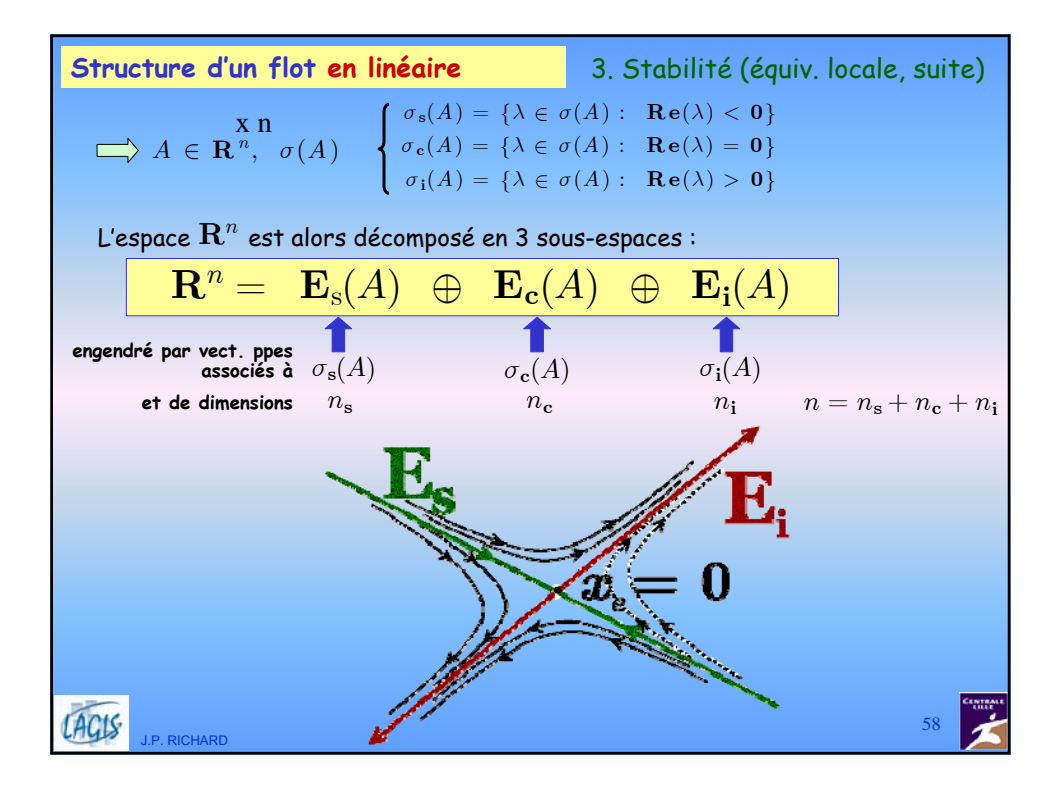

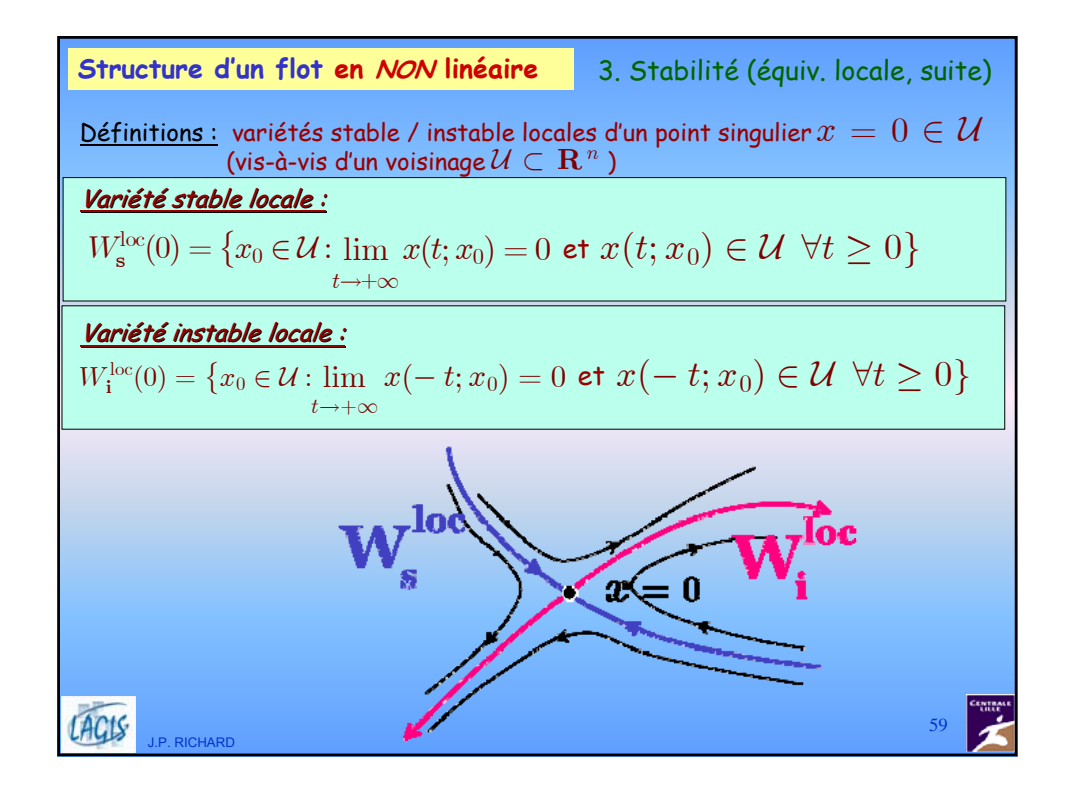

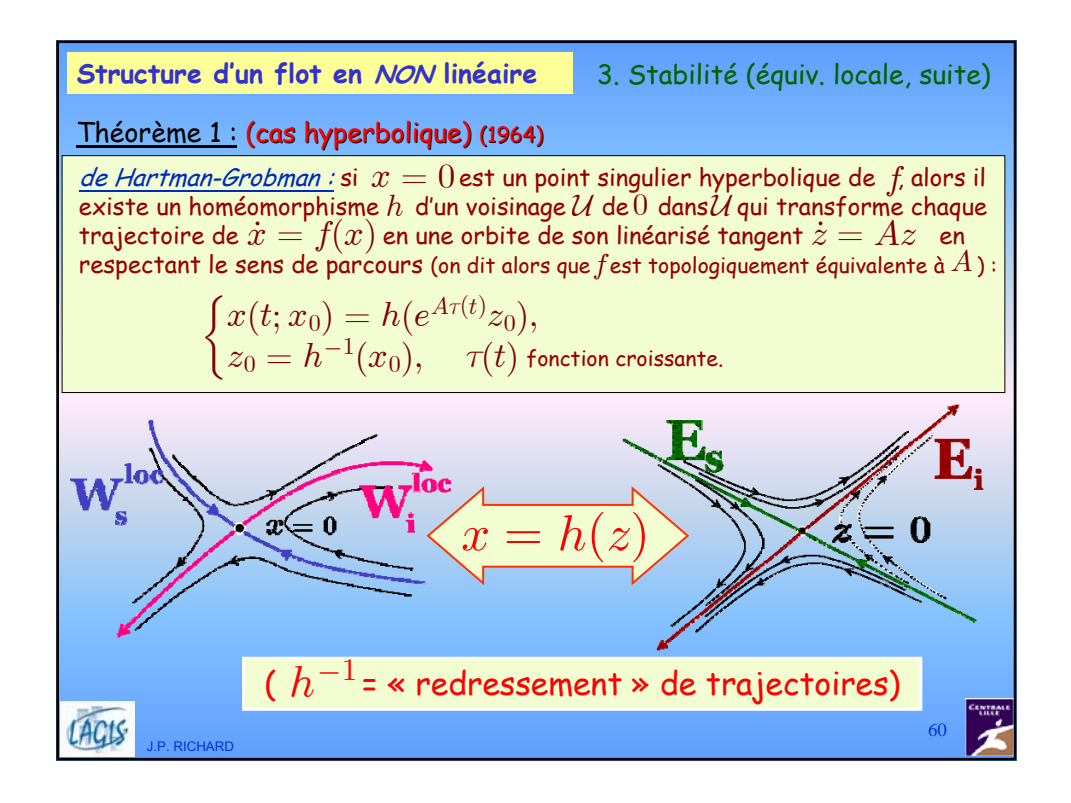

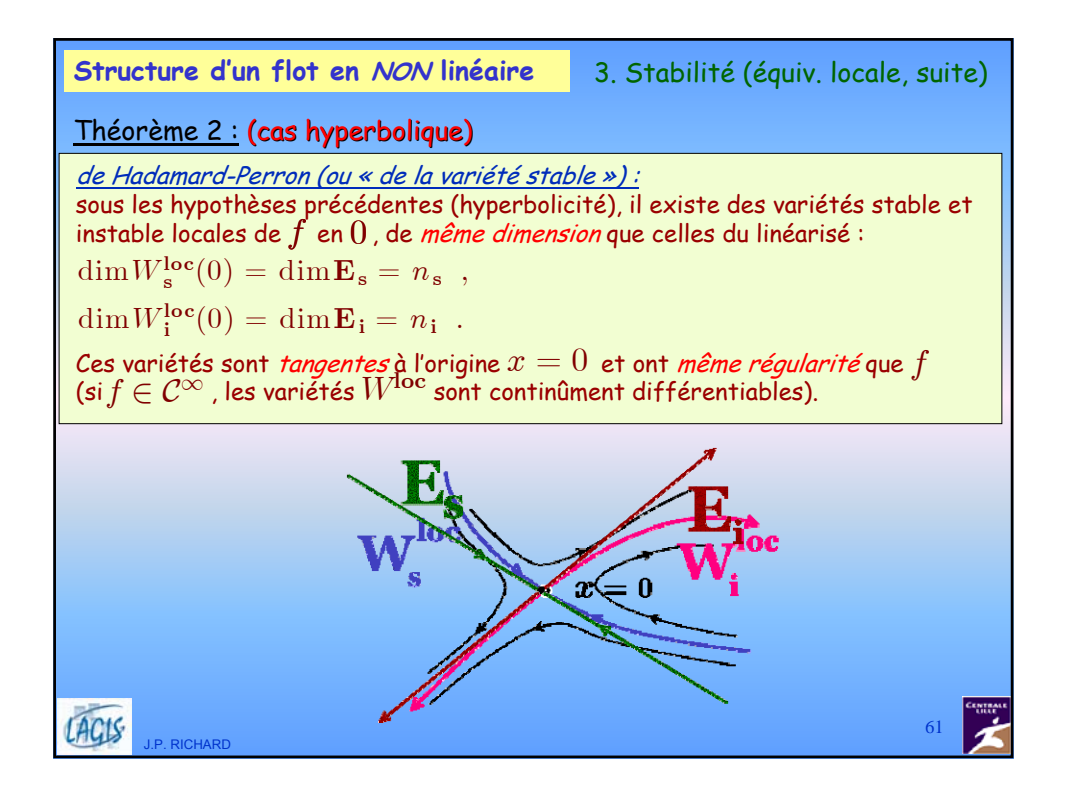

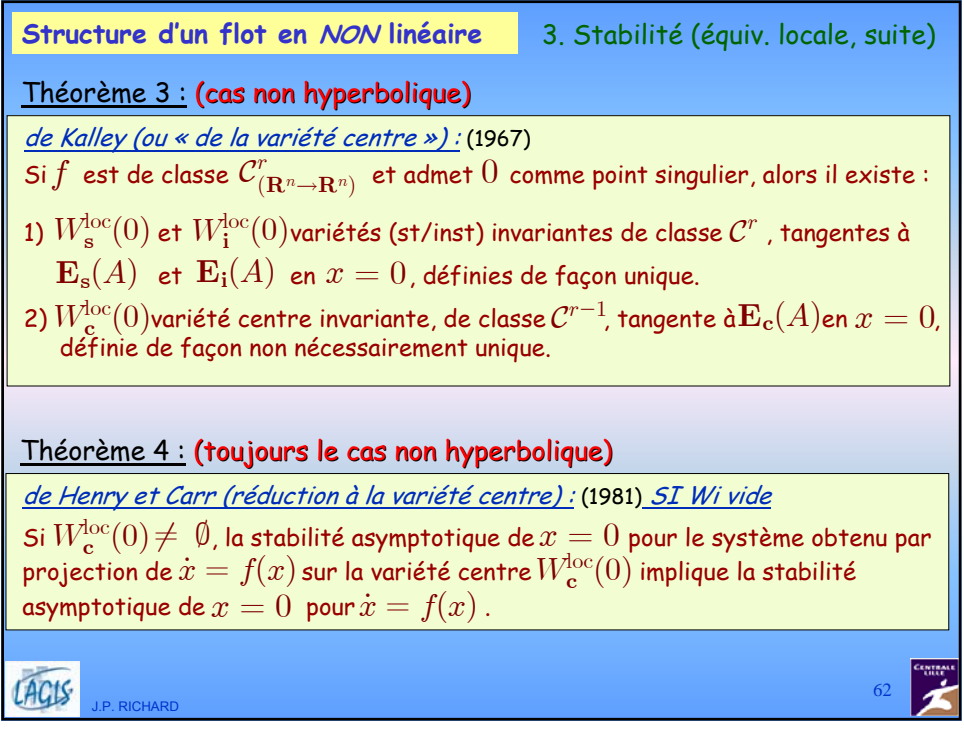

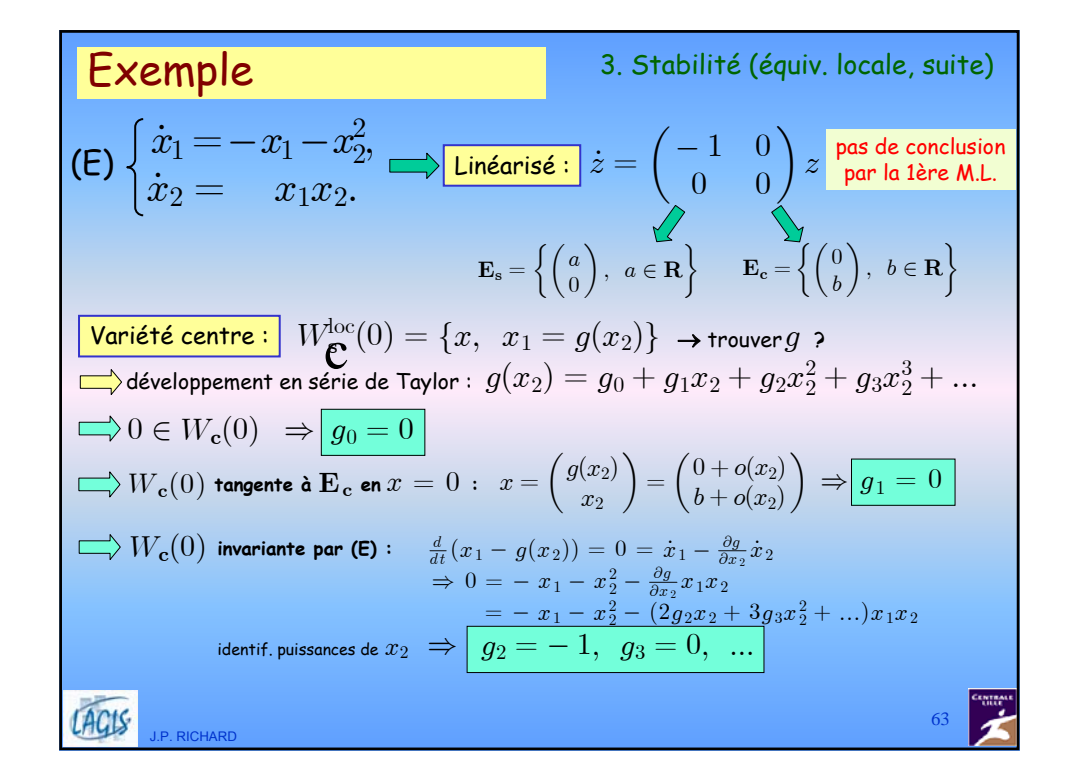

**Example (suit)** 3. Stabilité (équiv, locale, suite)  
\n**(E)** 
$$
\begin{cases}\n\dot{x}_1 = -x_1 - x_2^2, \\
\dot{x}_2 = x_1x_2.\n\end{cases}
$$
\n**Linearisé:**  $\dot{z} = \begin{pmatrix} -1 & 0 \\ 0 & 0 \end{pmatrix} z$  **pas de conclusion**  
\n
$$
\mathbf{E}_s = \begin{cases}\n\begin{pmatrix} a \\ 0 \end{pmatrix}, a \in \mathbf{R} \end{pmatrix}
$$
\n**E**<sub>c</sub> =  $\begin{cases}\n\begin{pmatrix} 0 \\ b \end{pmatrix}, b \in \mathbf{R} \end{pmatrix}$   
\n**Varitéé centre :**  $W_{\mathbf{C}}^{loc}(0) = \{x, x_1 = g(x_2)\}$   
\n $g(x_2) = -x_2^2 + 0x_2^3 + o(x_2^3)$   
\n**Dynamic «réduite» à la variété centre :**  $\dot{x}_2 = x_2g(x_2) = -x_2^3 + o(x_2^4)$   
\nor  $\dot{x}_2 = -x_2^3$  converge asymptotiquement en  $\frac{1}{\sqrt{t}}$   
\n $x_2(t) = (x_{20}^{-2} + 2t)^{-\frac{1}{2}}$   
\n**EXAMPLE 1**  
\n**AGUS**  
\n**IDENTIFY**  
\n**2**  
\n**2**  
\n**2**  
\n**3**  
\n**2**  
\n**3**  
\n**2**  
\n**3**  
\n**3**  
\n**3**  
\n**4**  
\n**4**  
\n**5**  
\n**5**  
\n**6**  
\n**6**  
\n**7**  
\n**8**  
\n**8**  
\n**9**  
\n**9**  
\n**10**  
\n**11**  
\n**12**  
\n**13**  
\n**14**  
\n**15**  
\n**16**  
\n**17**  
\n**18**  
\n**1**

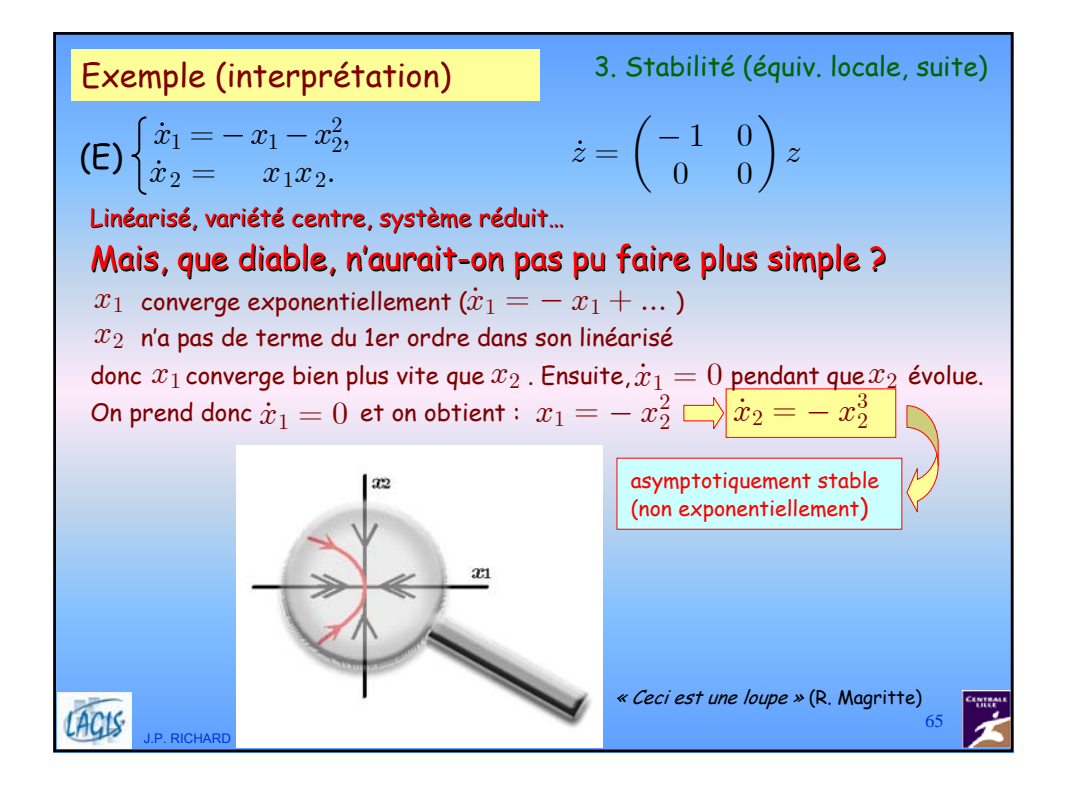

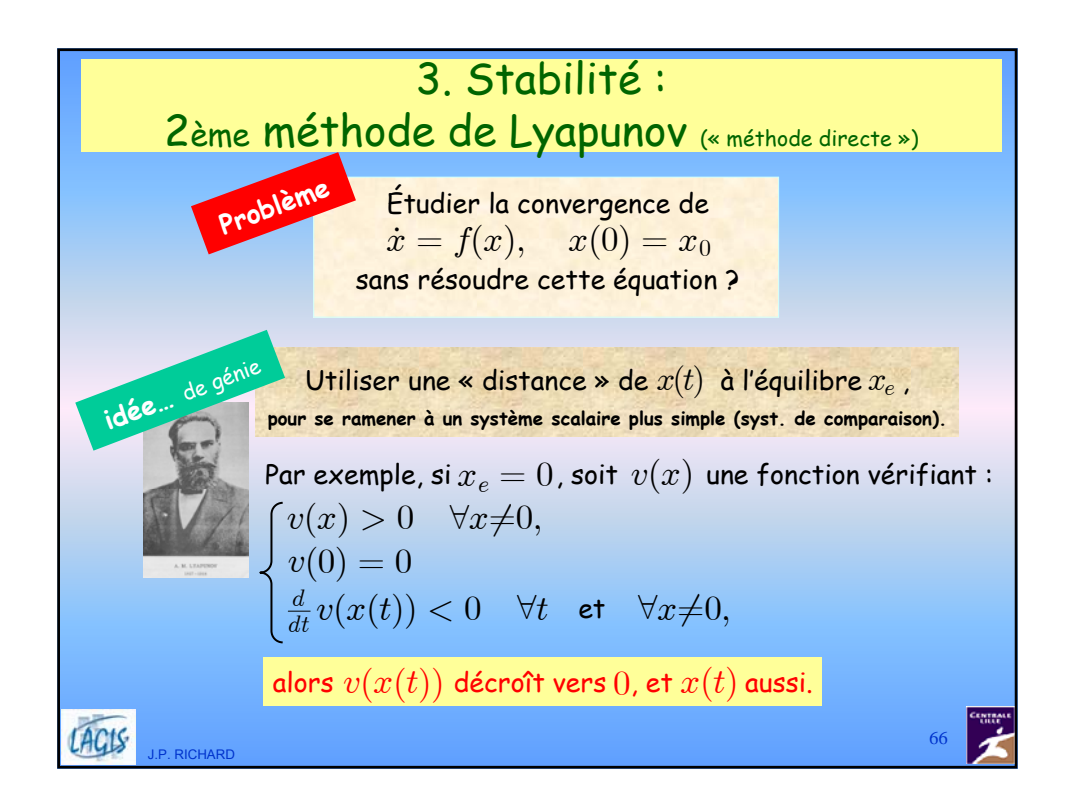

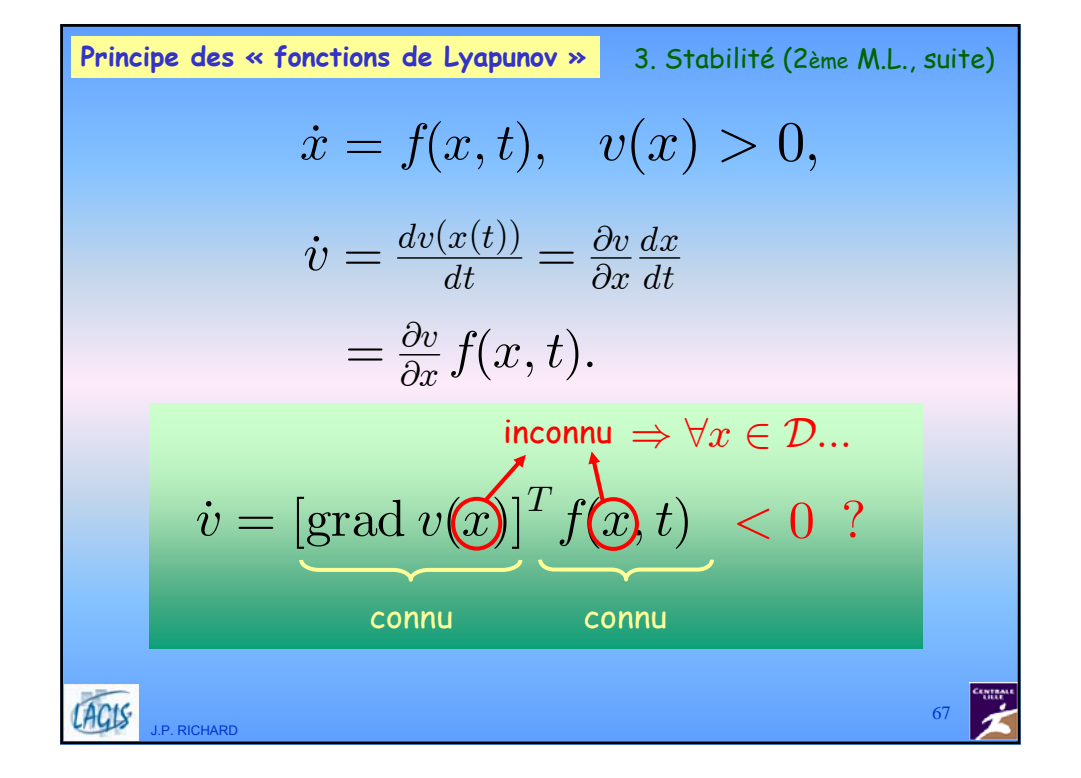

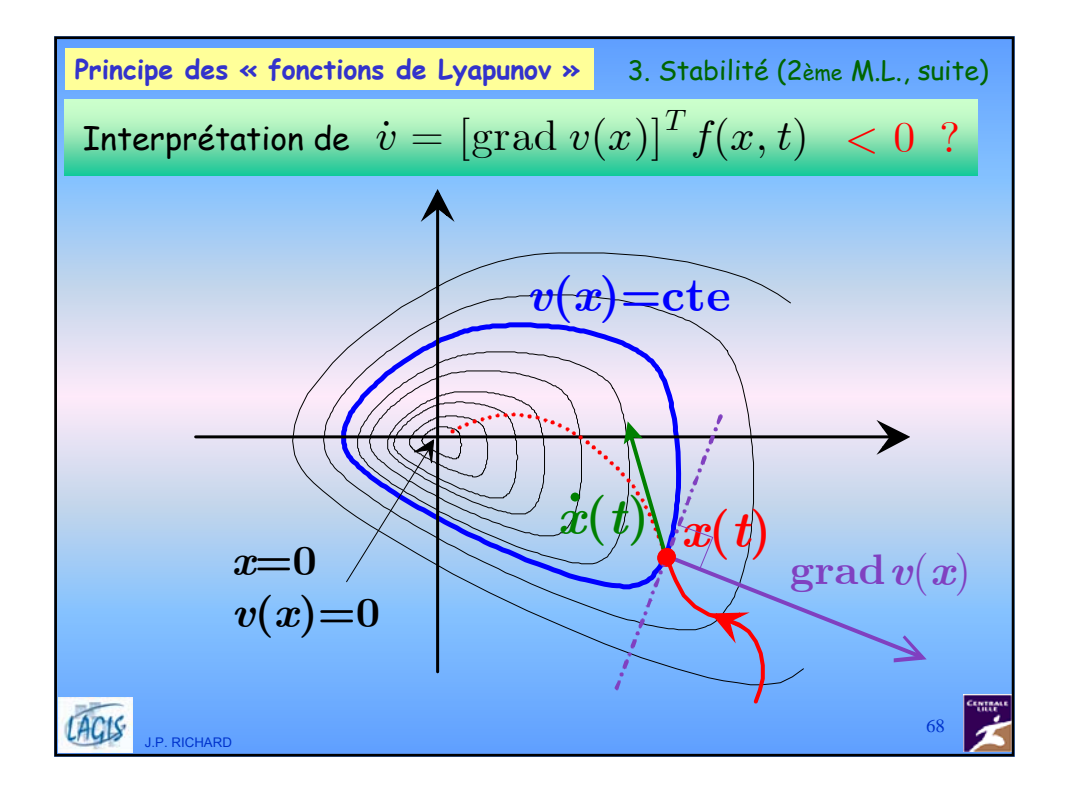

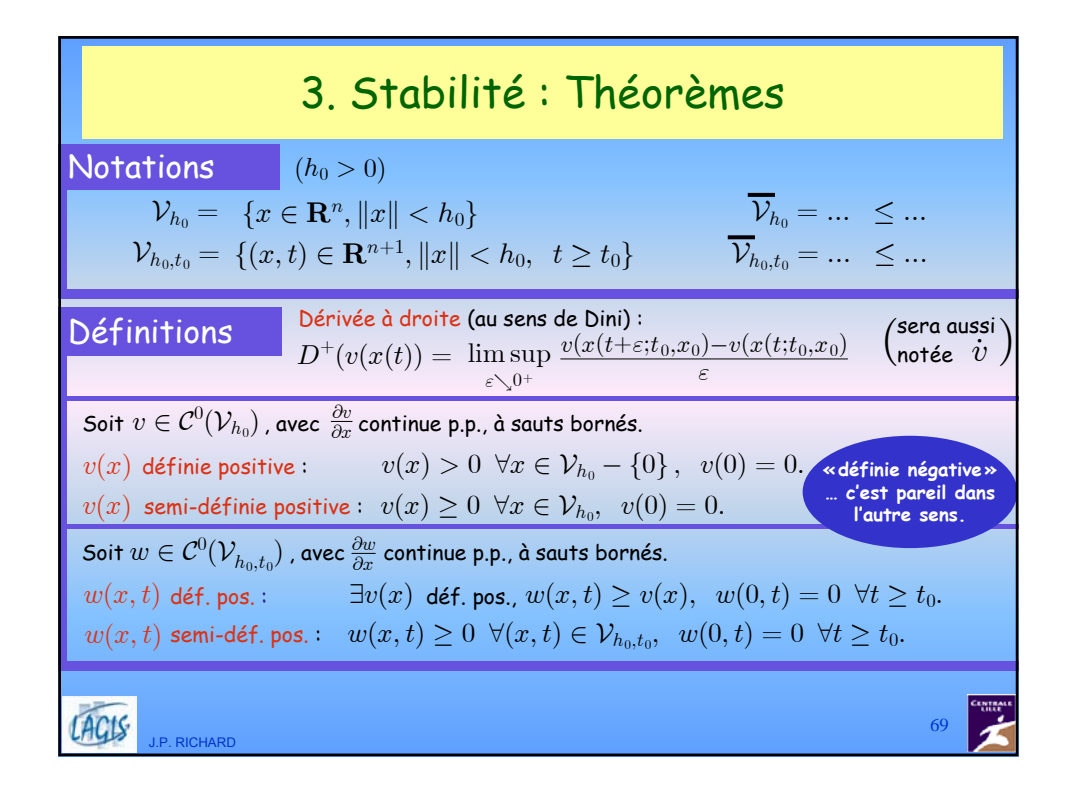

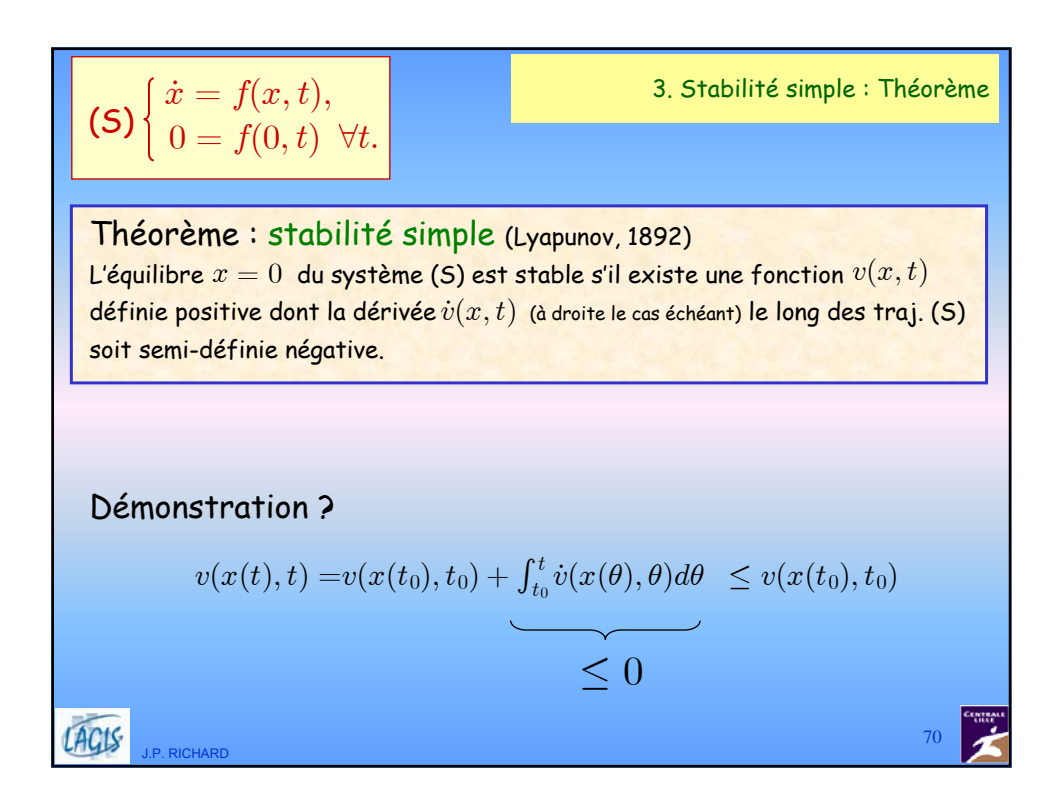

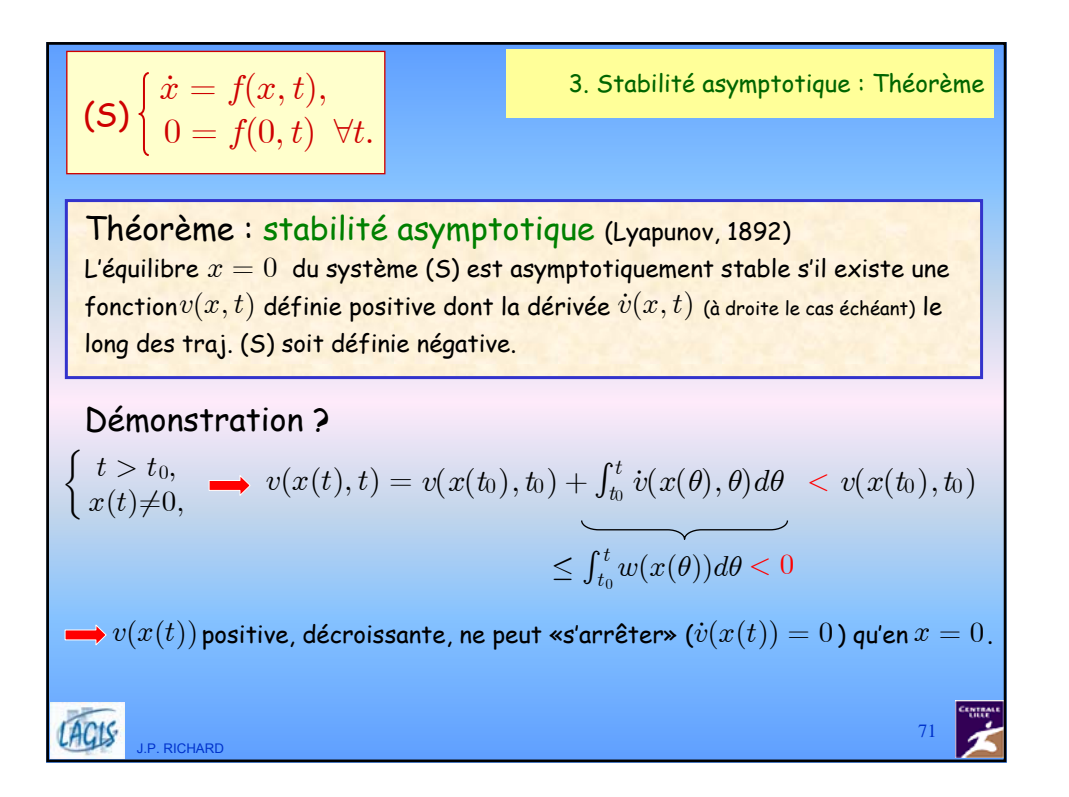

3. Stabilité asymptotique globale : Théorème  $\dot{x} = f(x, t),$  $(5)$   $\begin{cases} 0 = f(0, t) \quad \forall t. \end{cases}$ Théorème : stabilité asymptotique globale (Krasovskii, 1954) L'équilibre  $x = 0$  du système (S) est globalement asymptotiquement stable s'il existe une fonction  $v(x,t)$ définie positive, non bornée en rayon, décroissante,  ${\mathsf d}$ ont la dérivée  $\dot{v}(x,t)$  (à droite le cas échéant) le long de (S) soit définie négative.  $\Rightarrow$  conditions supplémentaires sur  $v(x,t)$  : non bornée en rayon :  $\forall t, \quad \lim_{x \to \infty} \; v(x,t)=+\infty \quad$  (t.g.  $v(x)=cte$  courbe fermée)  $||x|| \rightarrow \infty$  $\mathsf{d\'ecroissante} :$  uniformité de la convergence  $\lim v(x,t)=0\,$  par rapport à  $t\,$  .  $x\rightarrow 0$  $\Rightarrow$  contre-exemples :  $v(x,t) = \frac{||x||}{1+t^2}$  $\frac{x_1^2}{+x_1^2}+x_2^2$  $v(x) = \frac{1}{1+x_1^2}$ ACIS 72 J.P. RICHARD

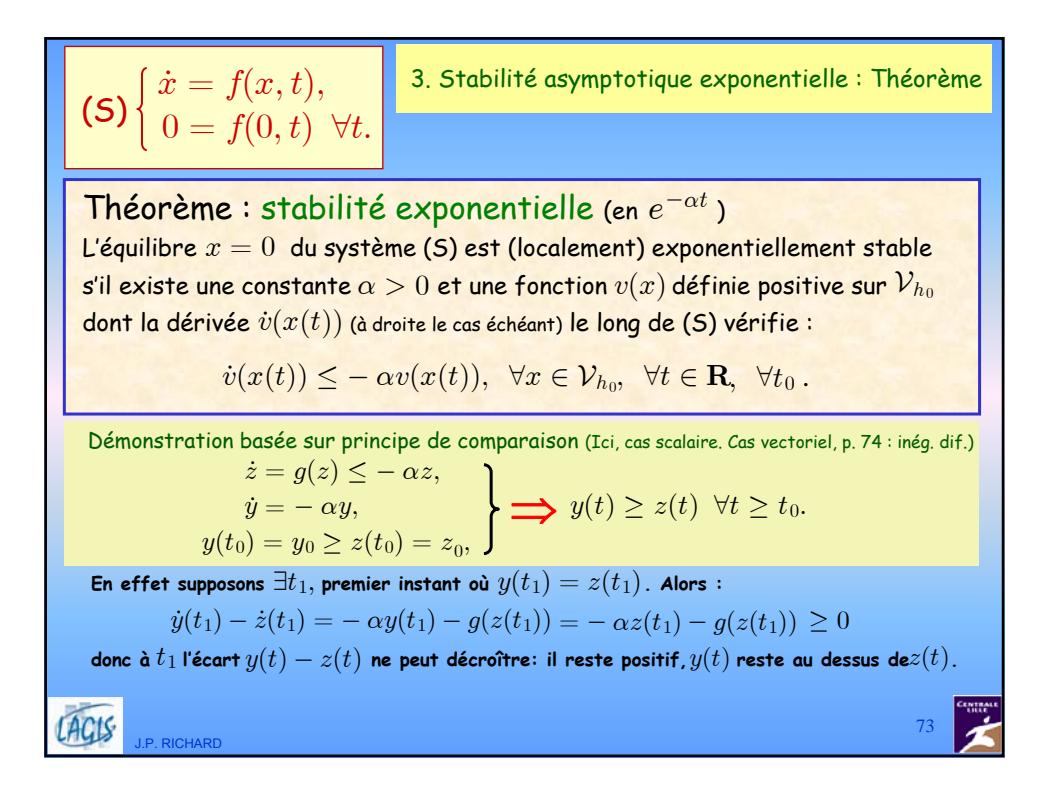

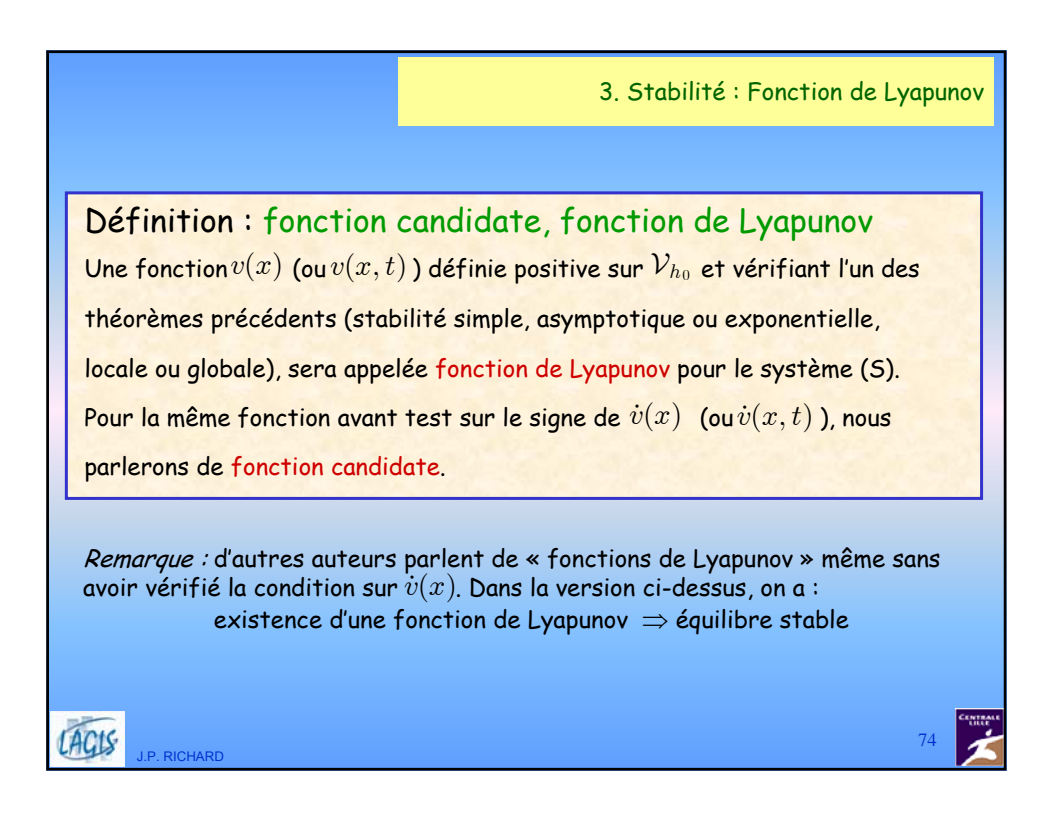

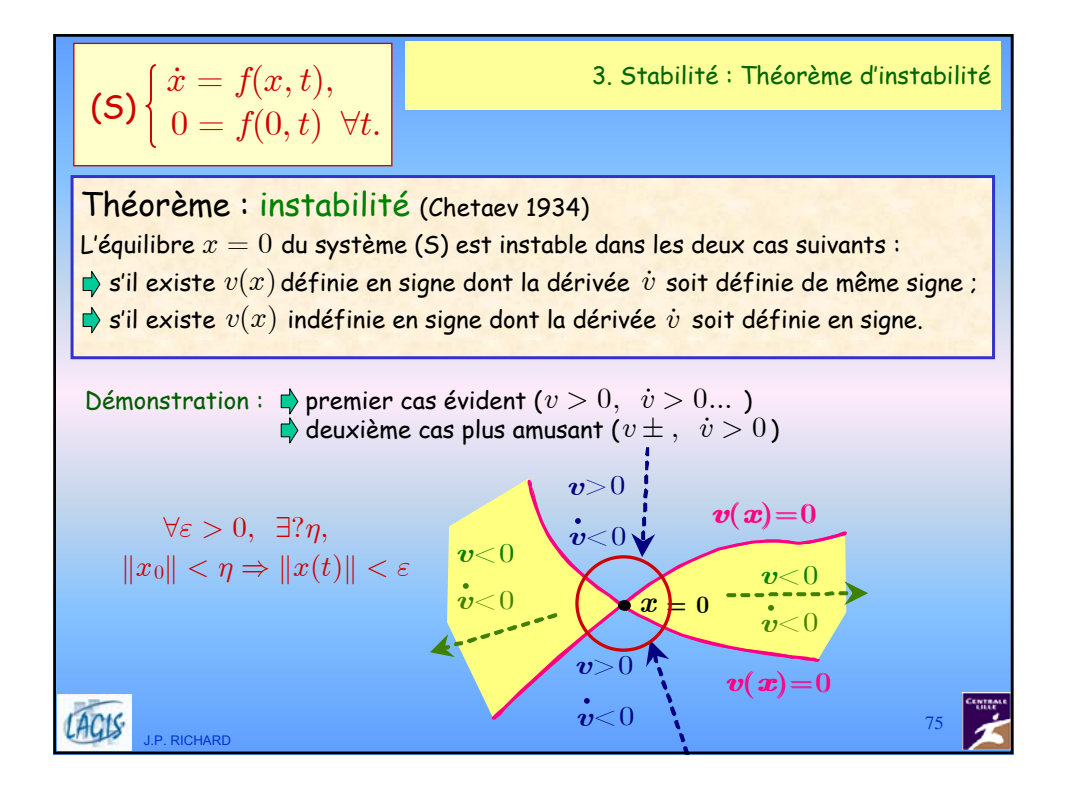

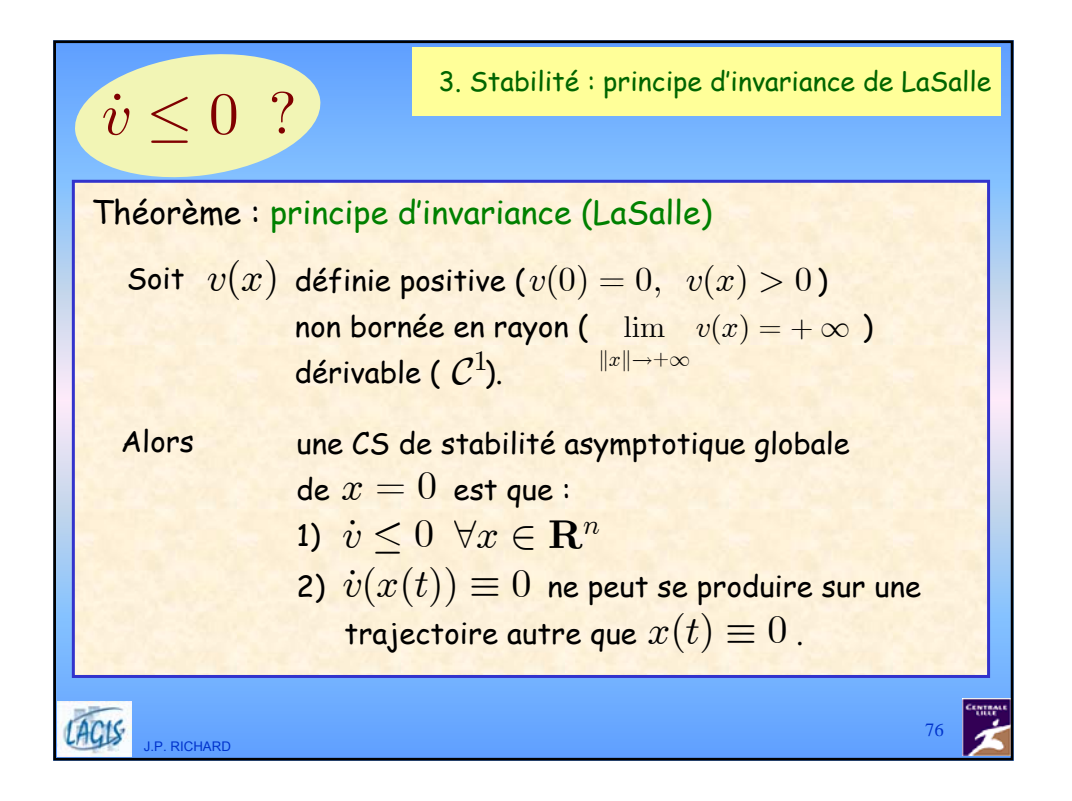

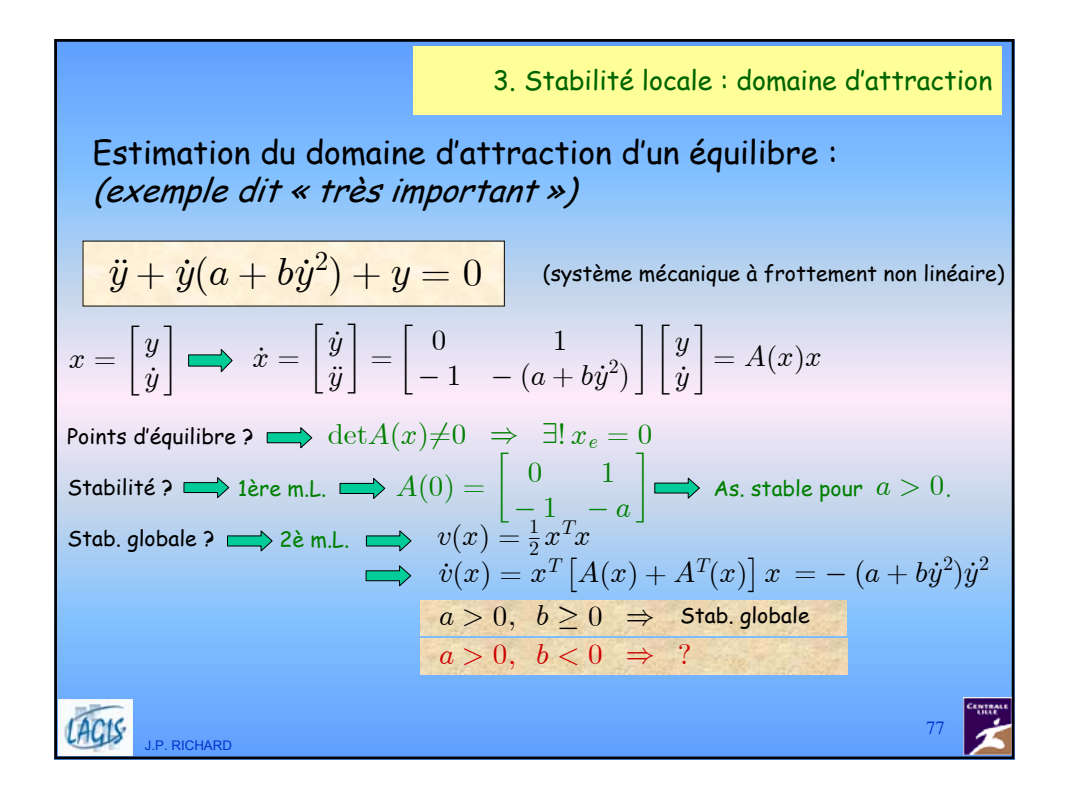

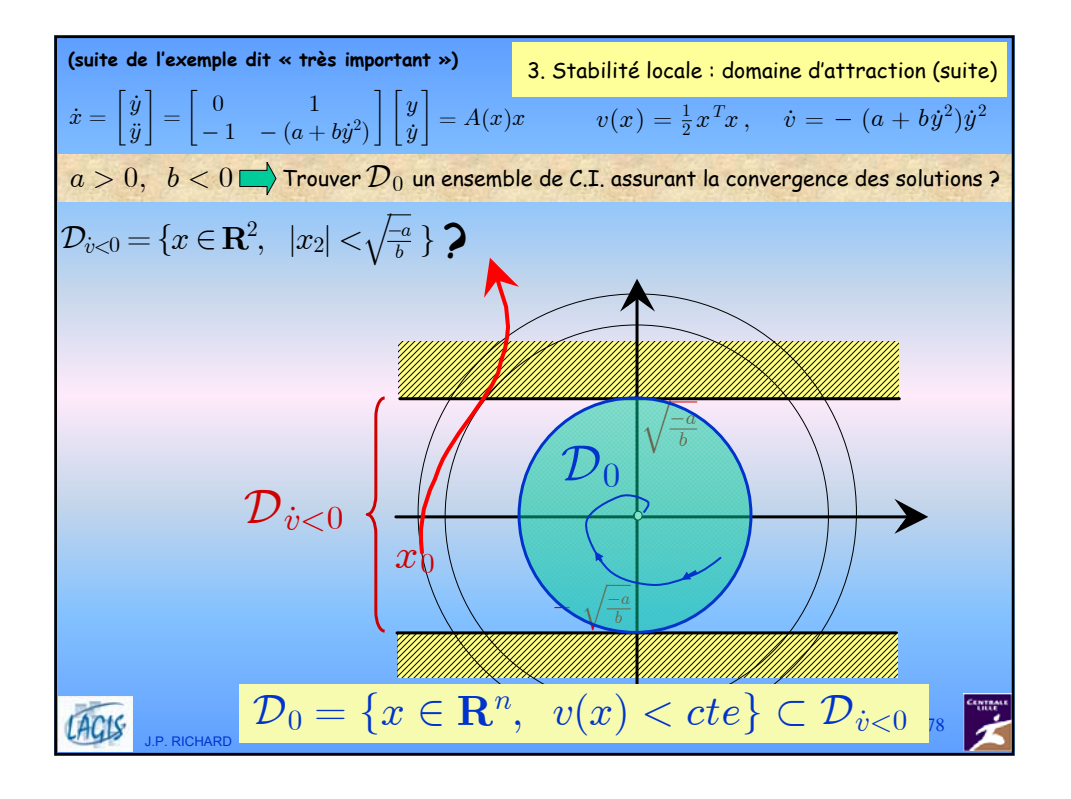

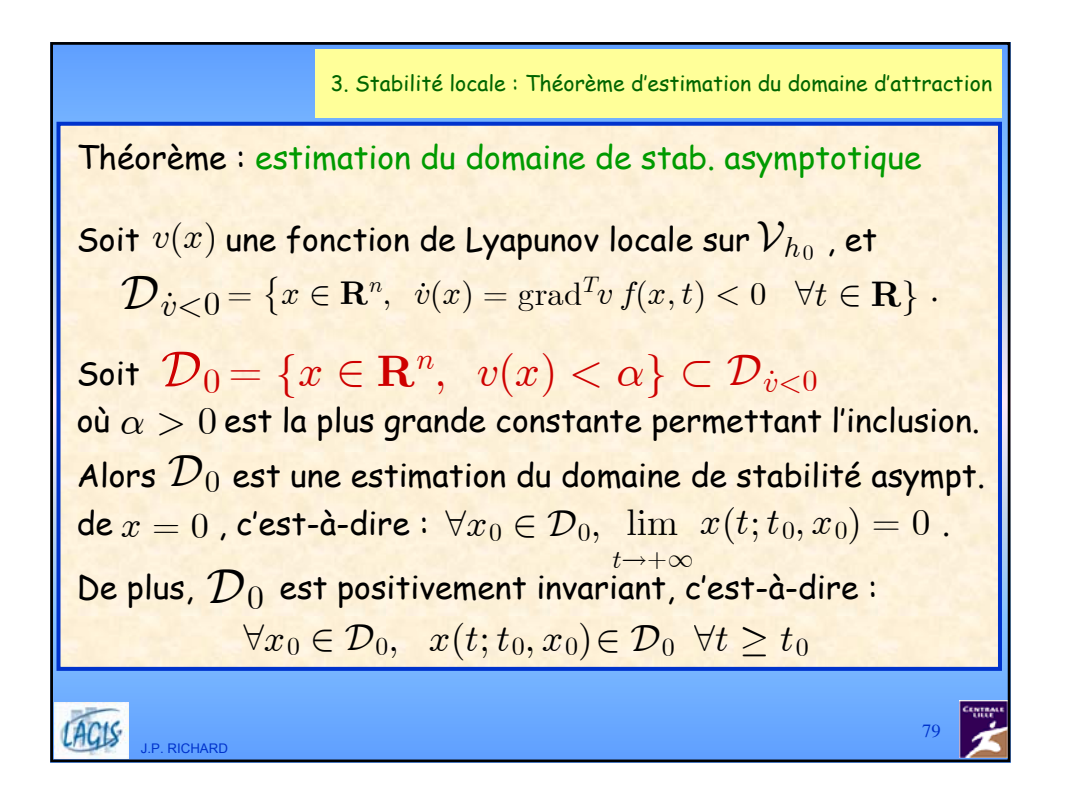

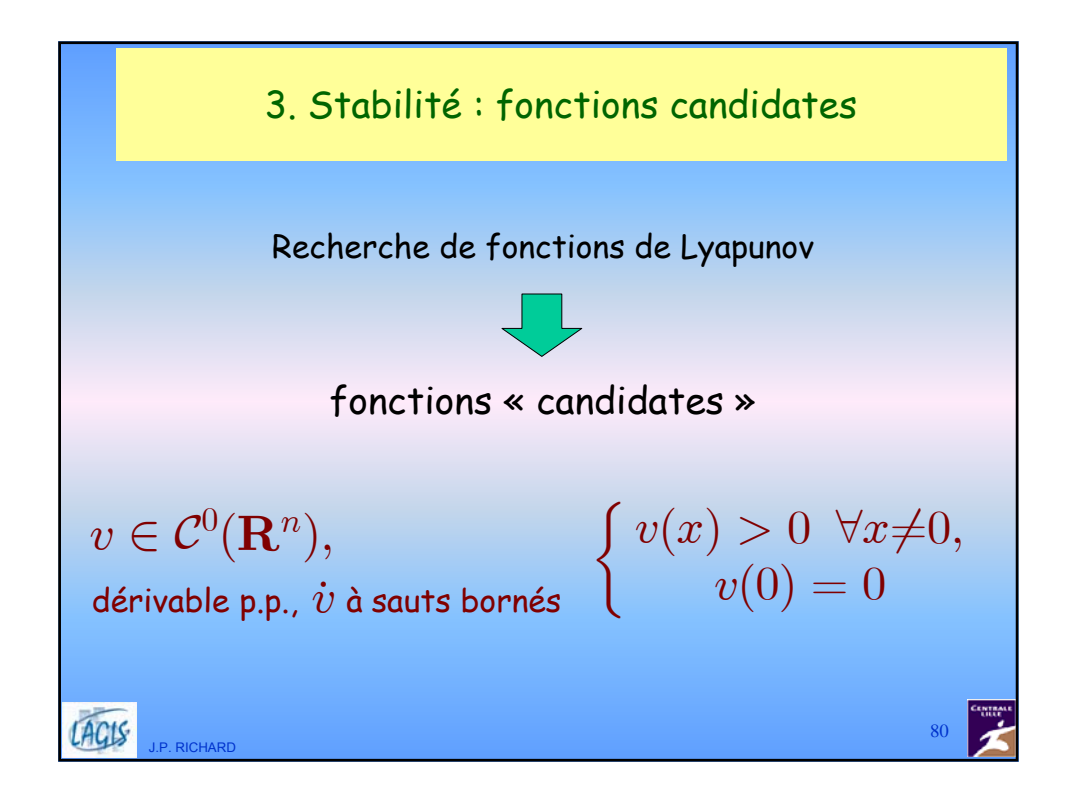

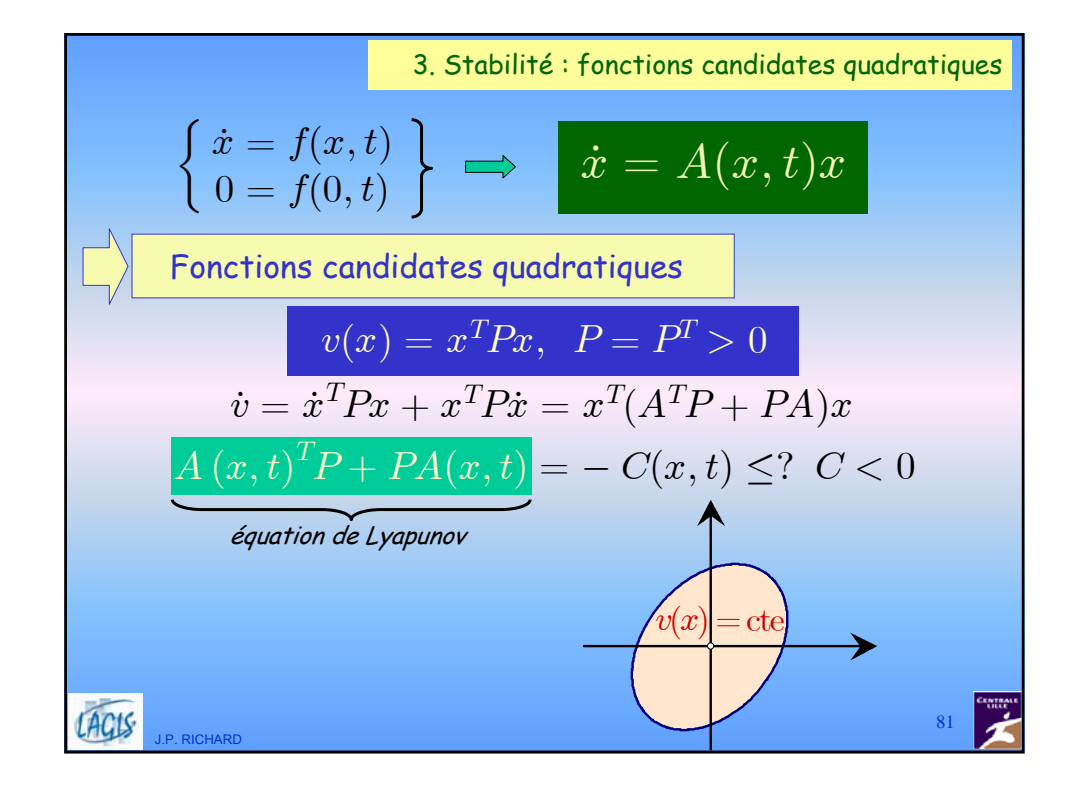

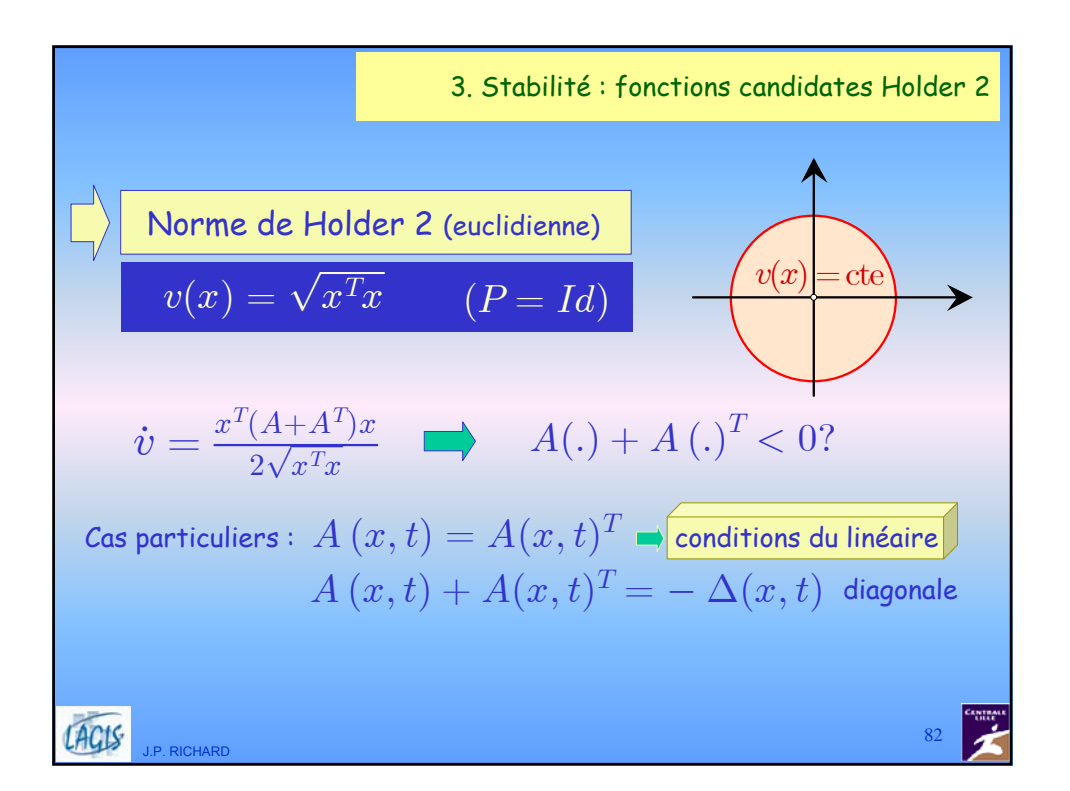

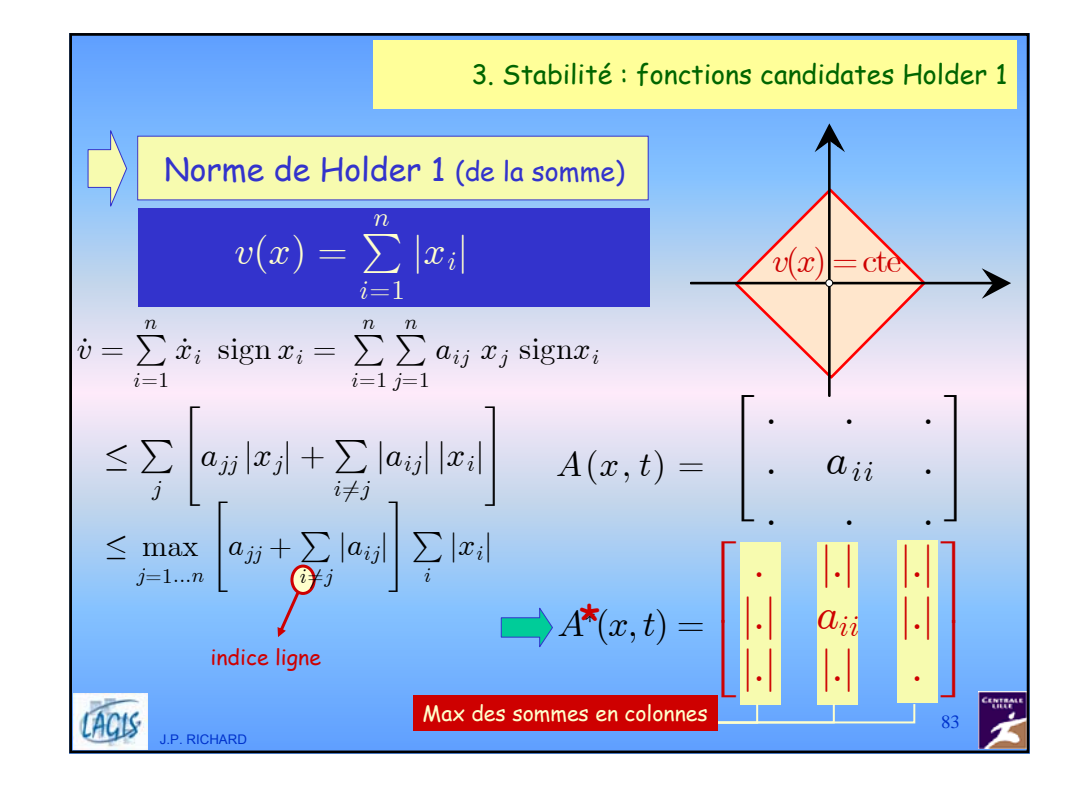

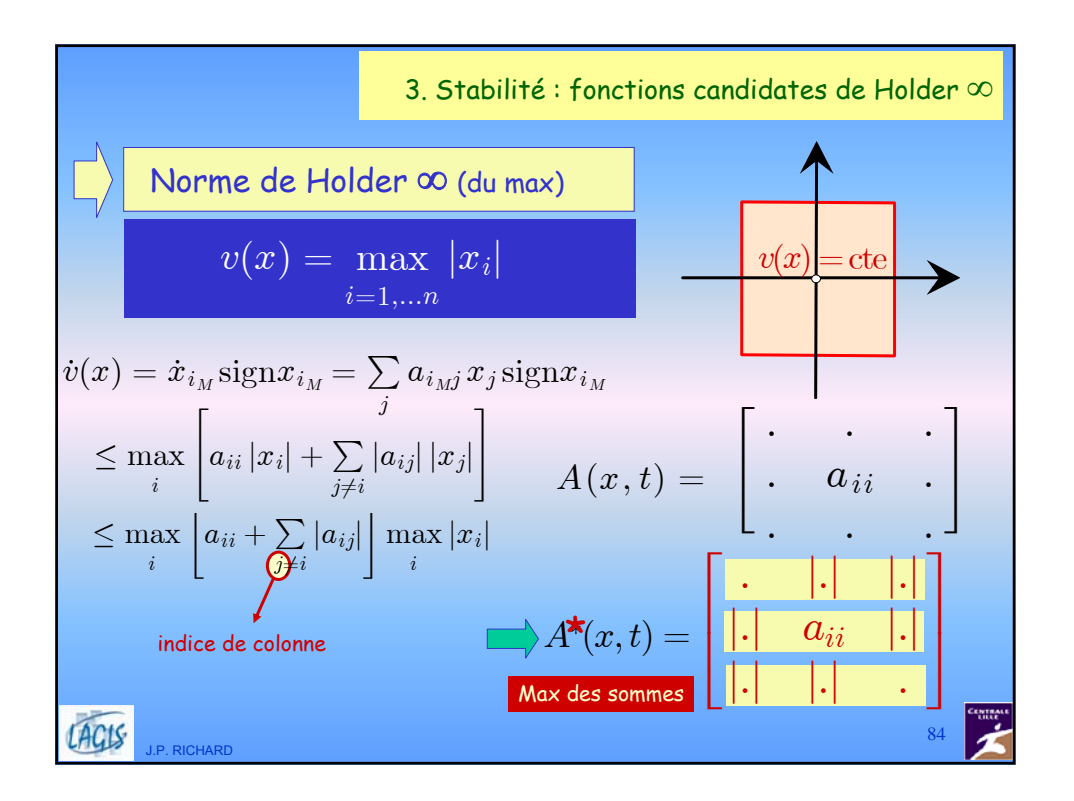

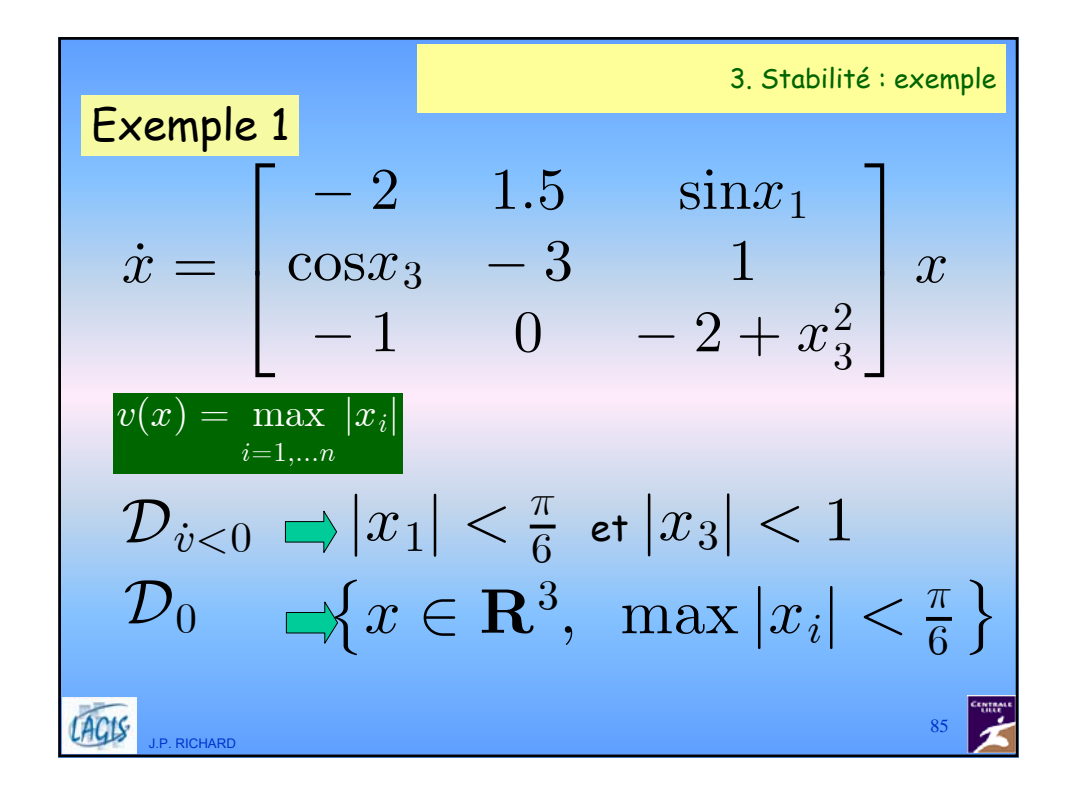

**Example 1**  
\n
$$
\dot{x} = \begin{bmatrix}\n-2 & 1.5 & \sin x_1 \\
\cos x_3 & -3 & 1 \\
-1 & 0 & -2 + x_3^2\n\end{bmatrix} x
$$
\n
$$
v(x) = \sum_{i=1}^{n} |x_i|
$$
\n
$$
\mathcal{D}_{v < 0} \implies \sin |x_1| + x_3^2 < 1
$$
\n
$$
\mathcal{D}_0 \implies [x \in \mathbb{R}^3, |x_1| + |x_2| + |x_3| < \dots]
$$
\n
$$
\lim_{x \to \infty} \sin x_1
$$

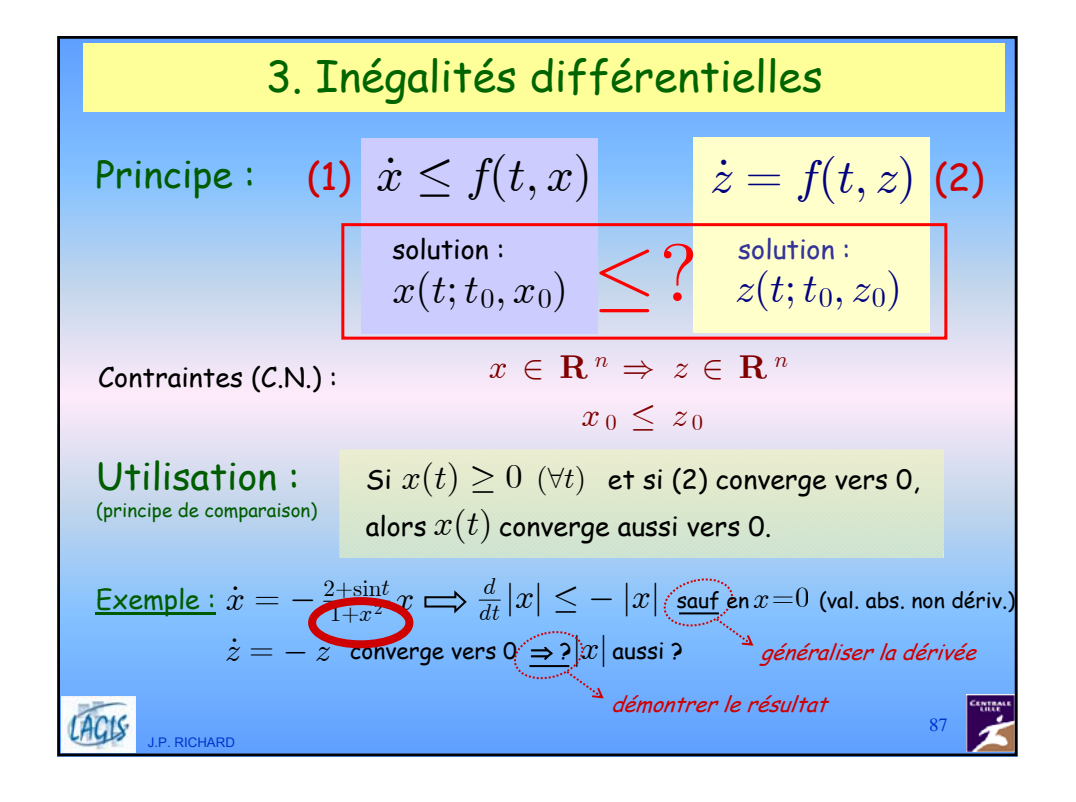

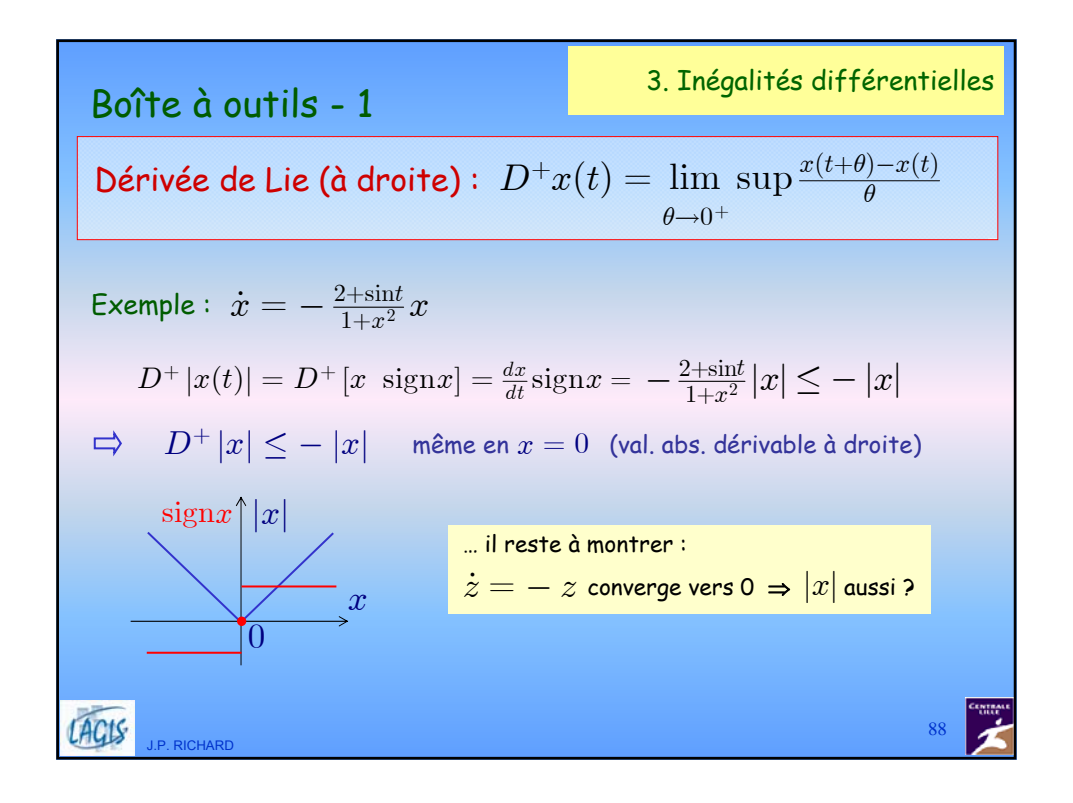

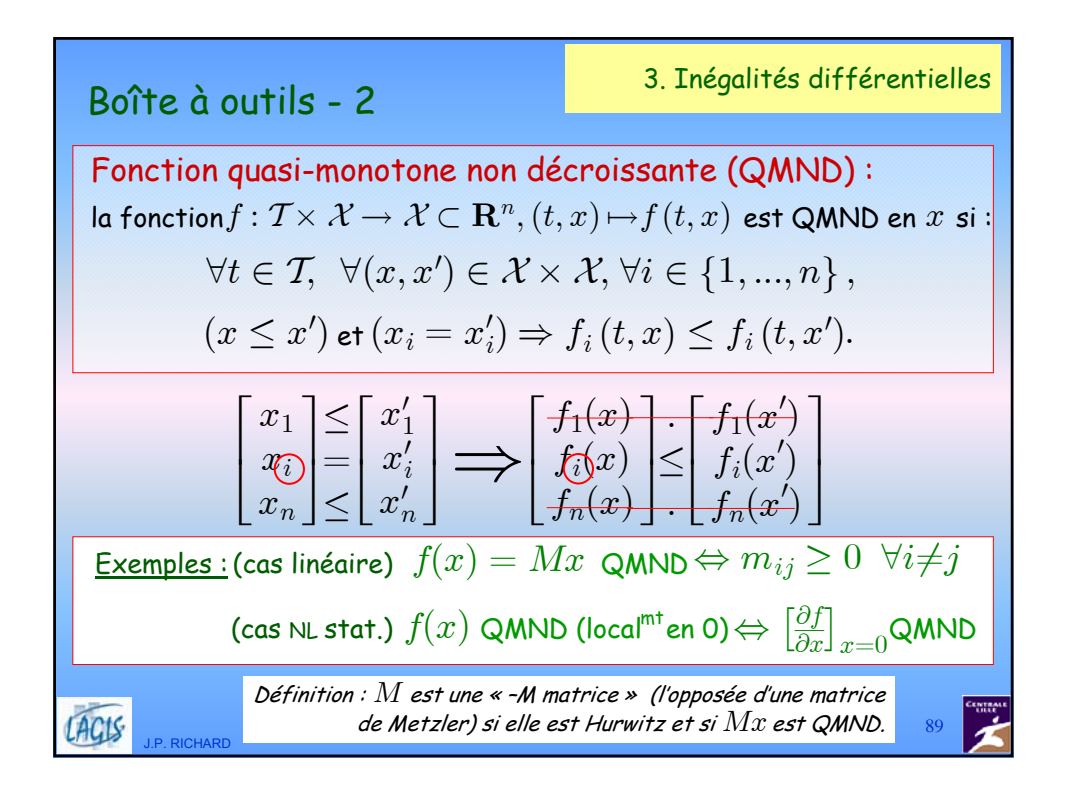

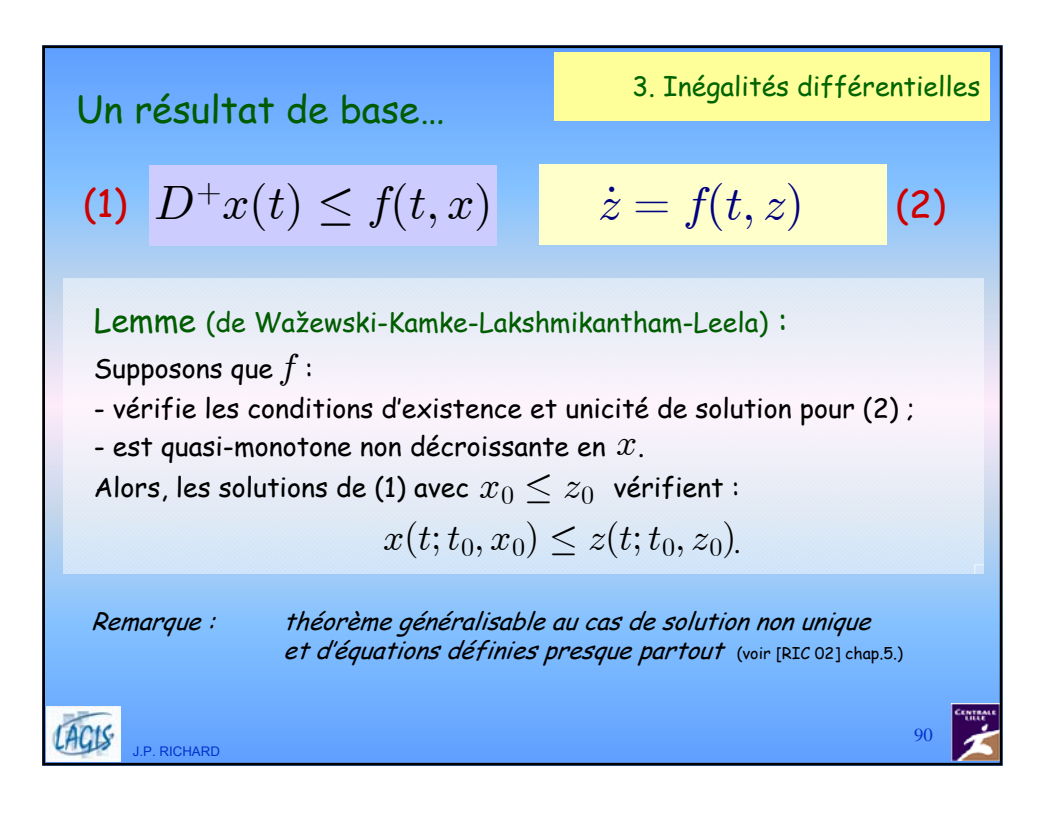

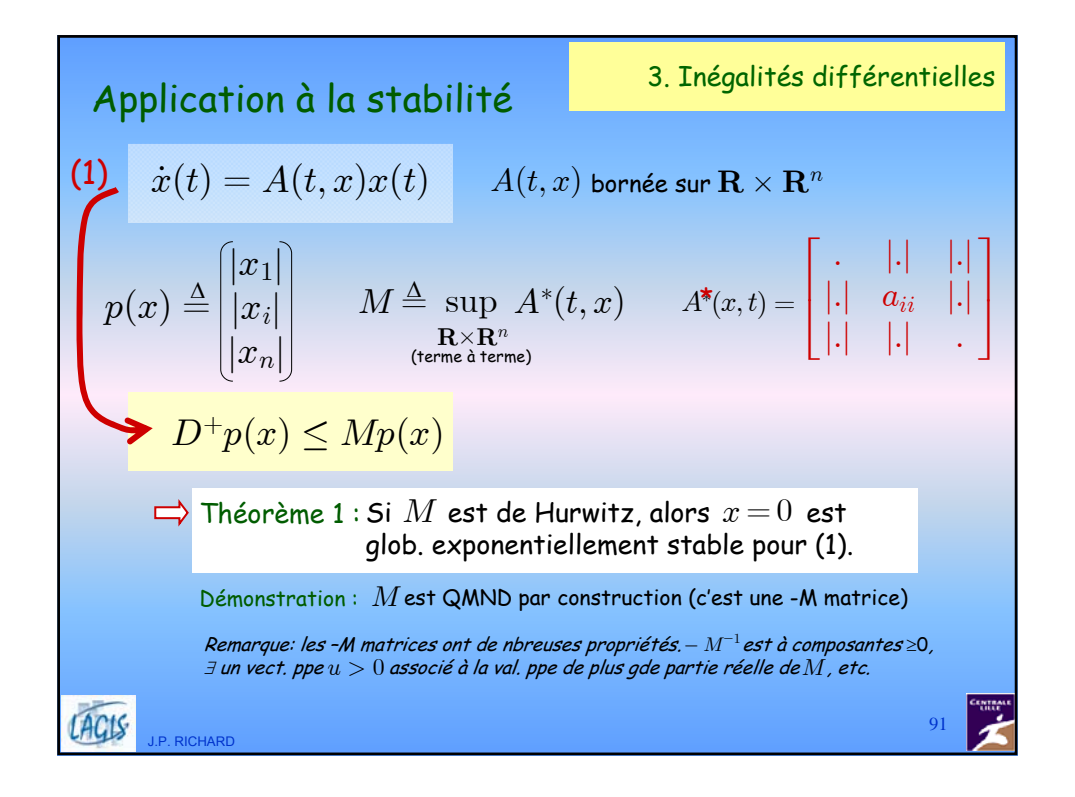

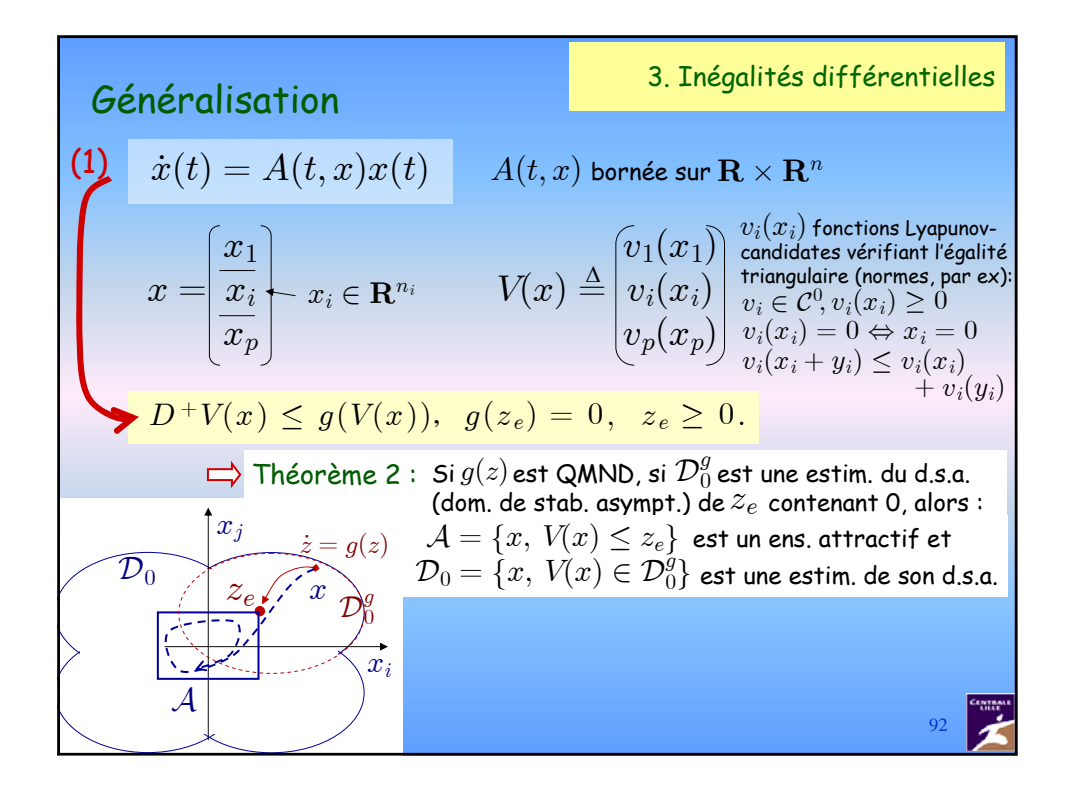

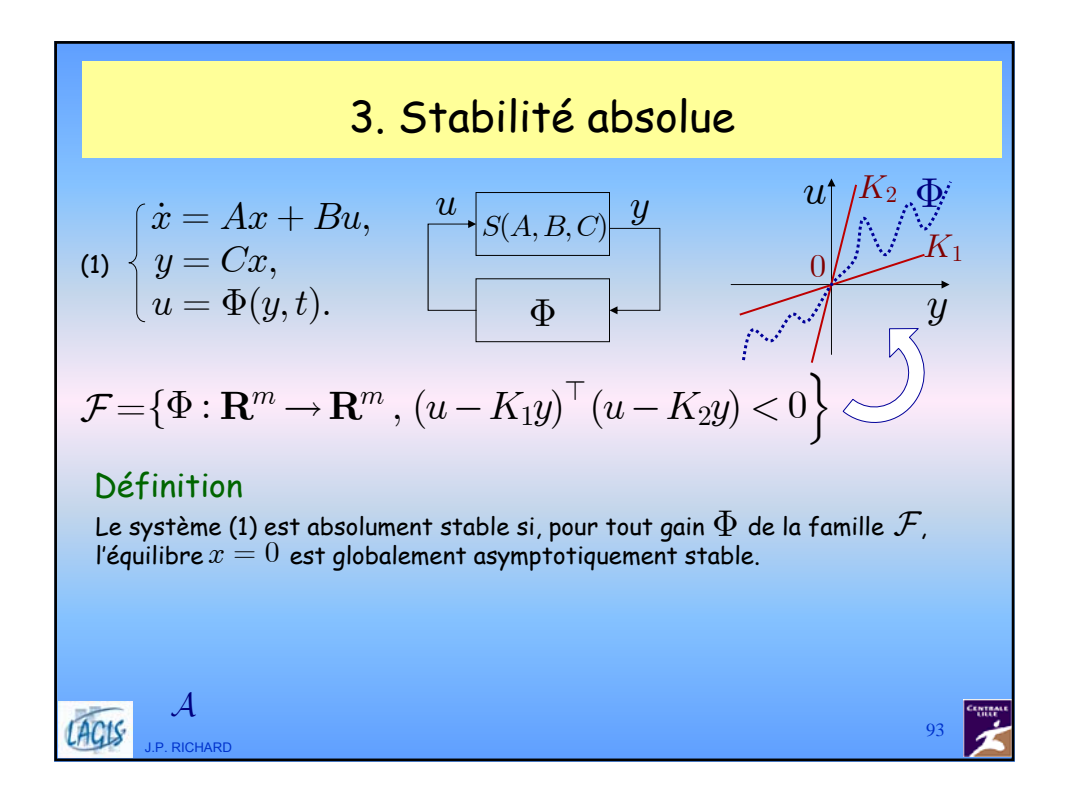

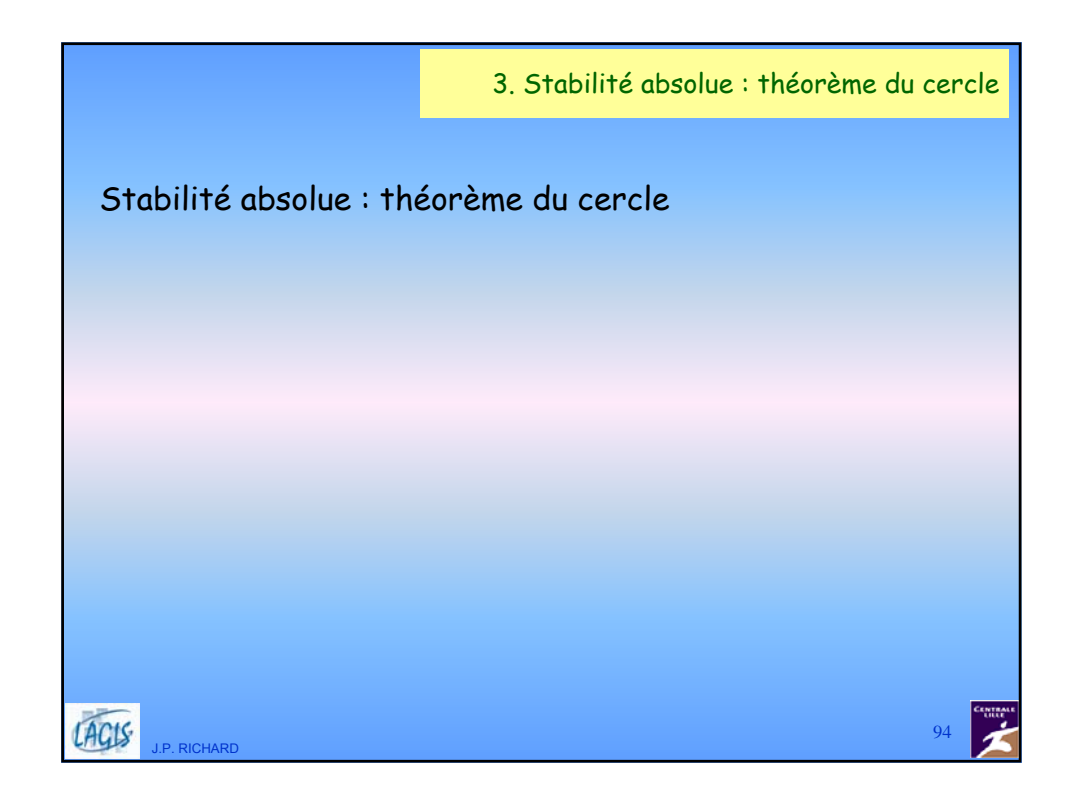

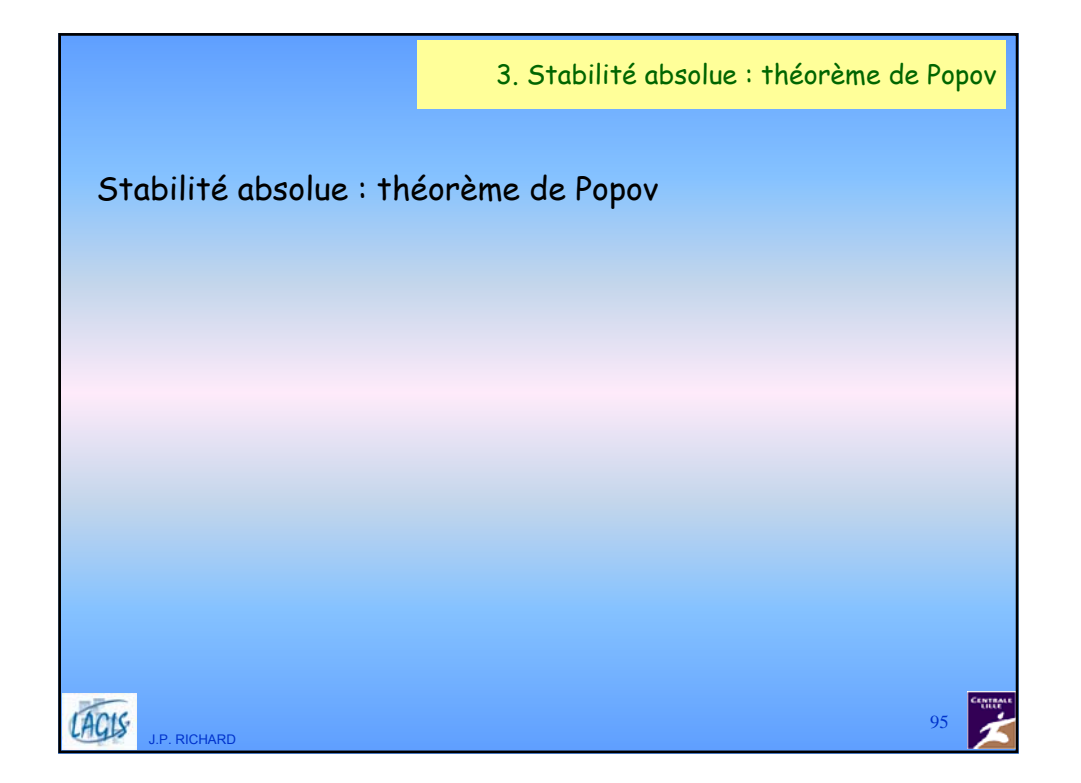

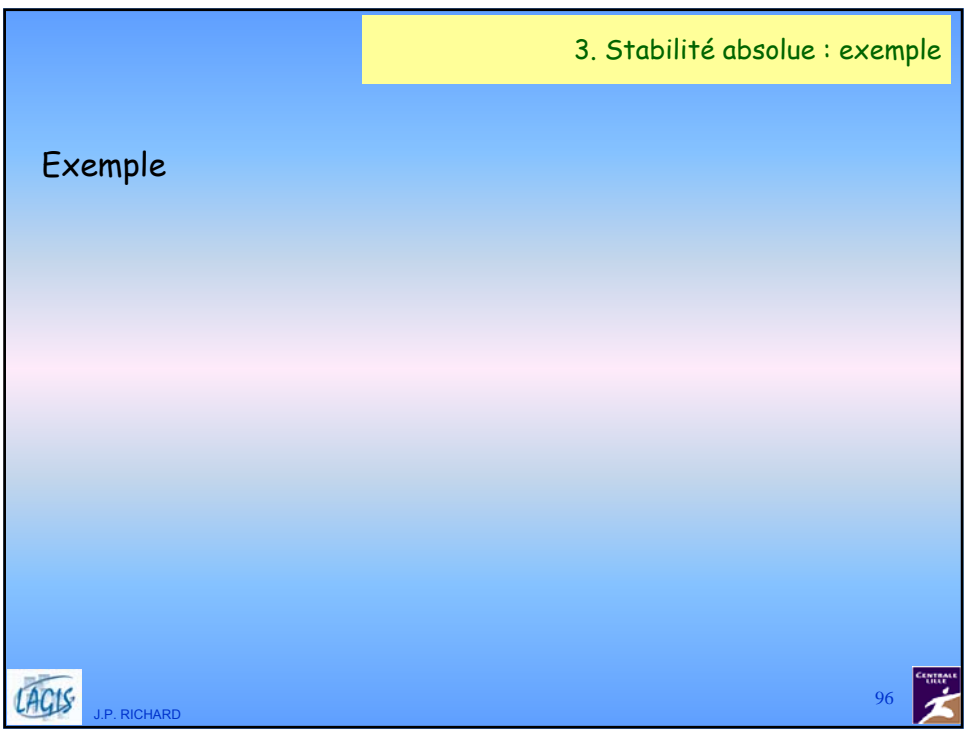

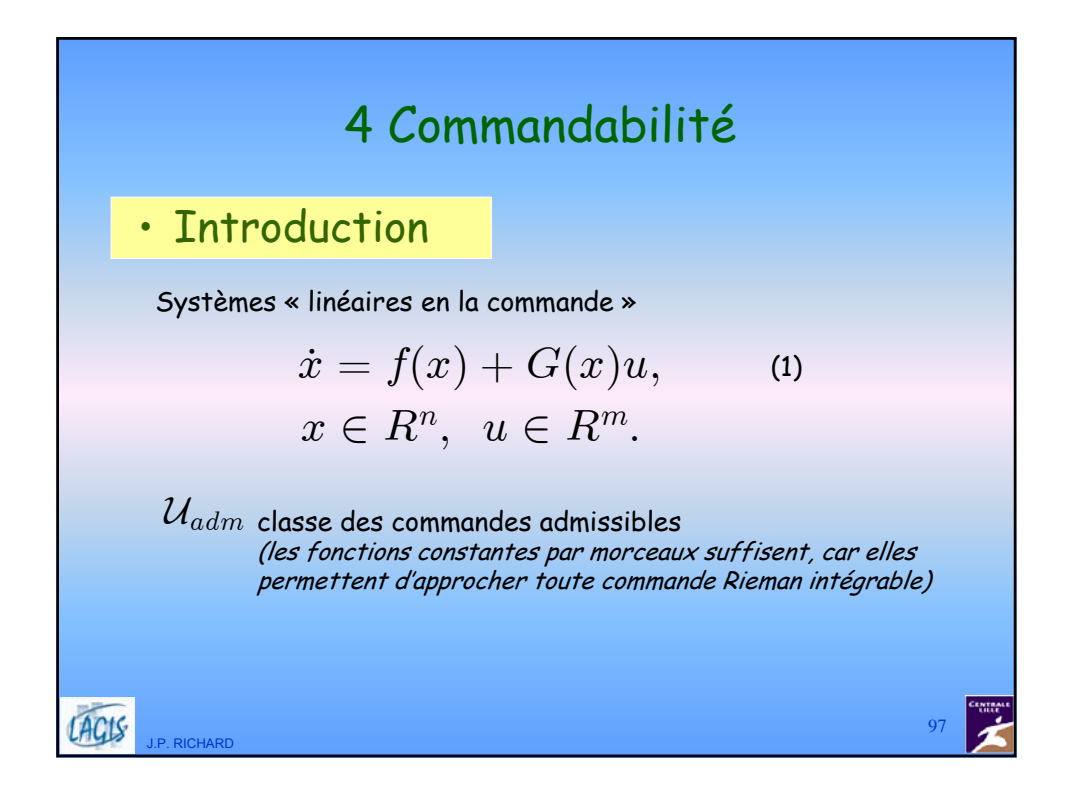

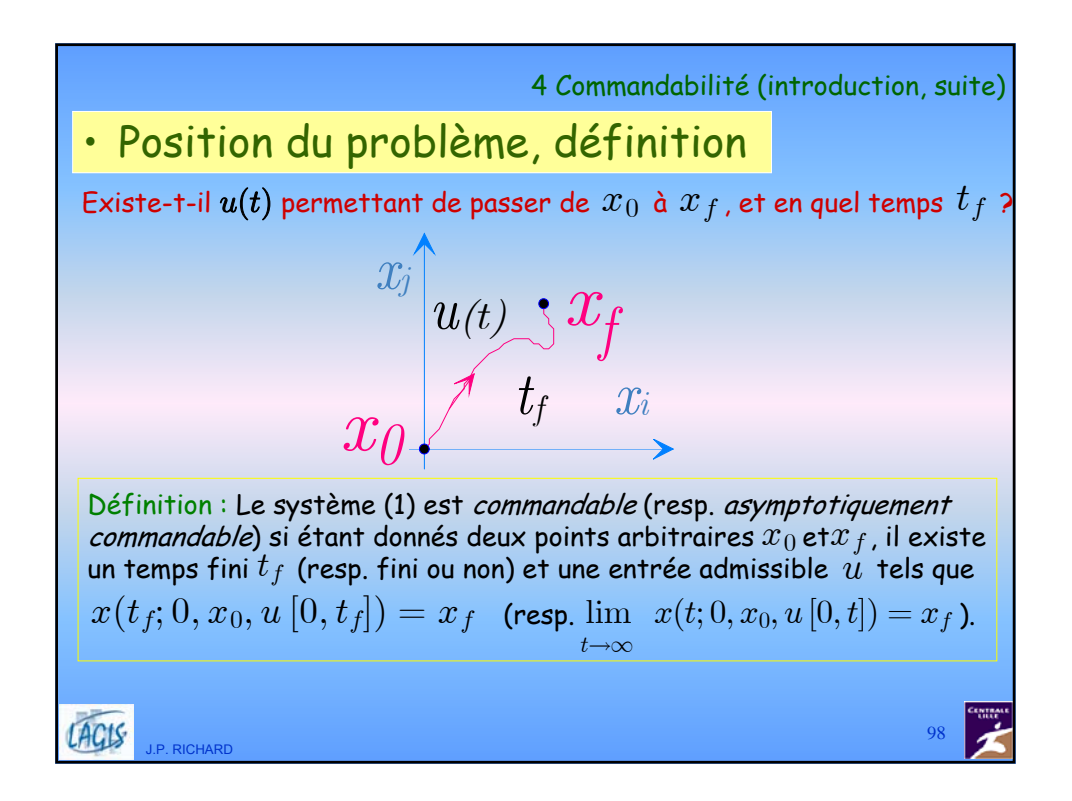

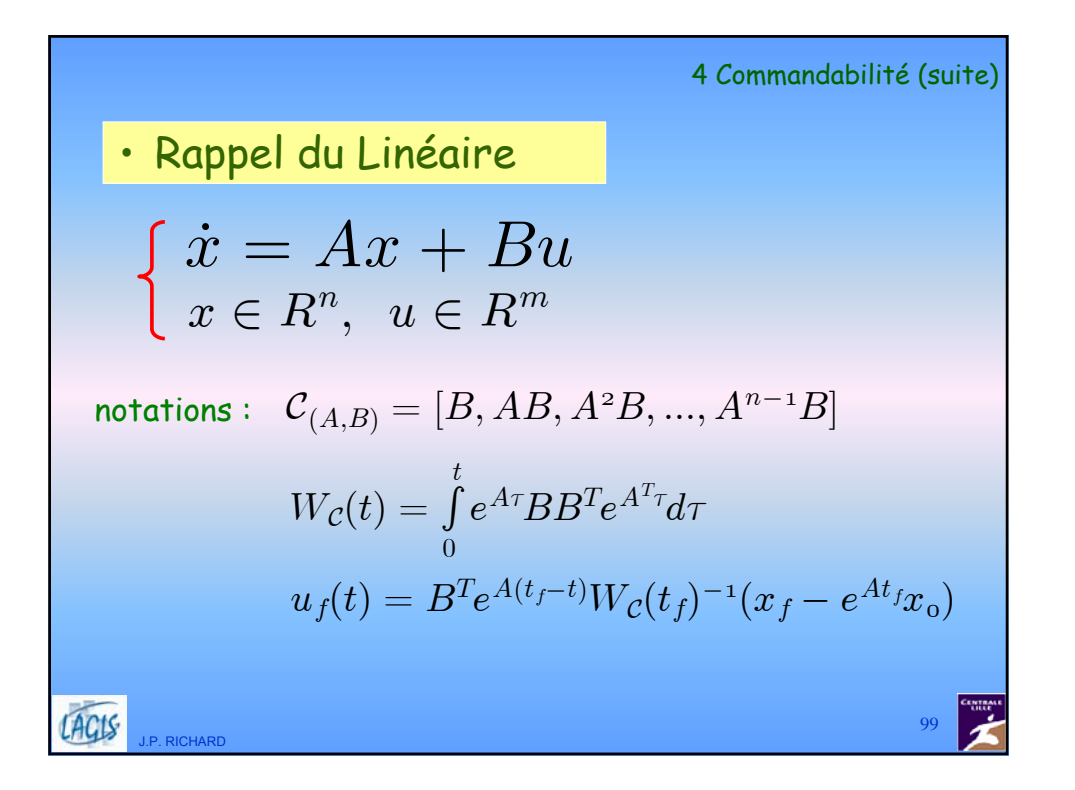

4 Commandabilité (rappel du linéaire, suite) Théorème (cas linéaire, stationnaire, sans retard) « La paire  $\,(A,B)\,$  est commandable » équivaut à: 1)  $\,\mathcal{C}_{(A,B)}\,$  est de rang plein (Kalman) 2)  $\,W_{\mathcal{C}}(t)\,$  est inversible pour au moins un temps  $t$   $\!>$   $\!0$ 3) le système peut se mettre sous forme compagne de commandabilité (forme de Luenberger) par changement de base (régulier) 4)  $\forall s \in C$ ,  $\text{Rang } [B, sI - A] = n$  (Hautus-Popov) Donc en linéaire, commandable  $\Rightarrow$  commandable  $\forall\,\,t_f\,{>}\,0.$ Preuve:  $u_f(t)$  fait passer de  $x_0$  à  $x_f$  en  $t_f$  secondes. **ACIS** 100 J.P. RICHARD

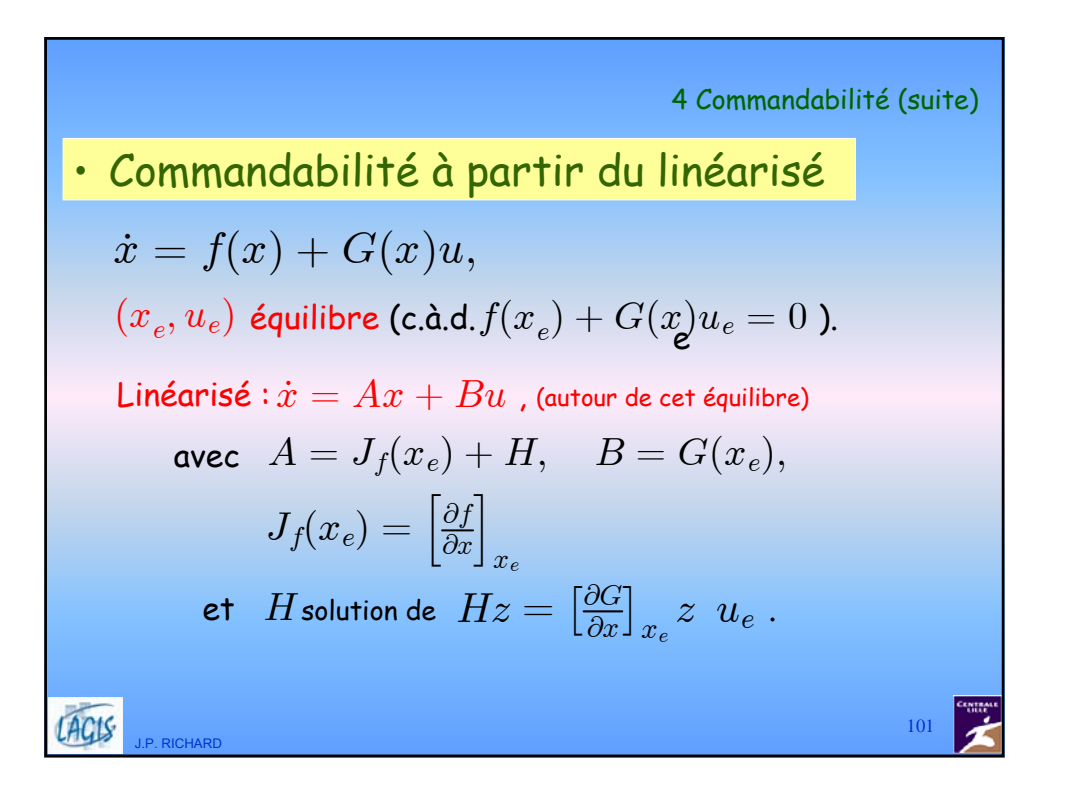

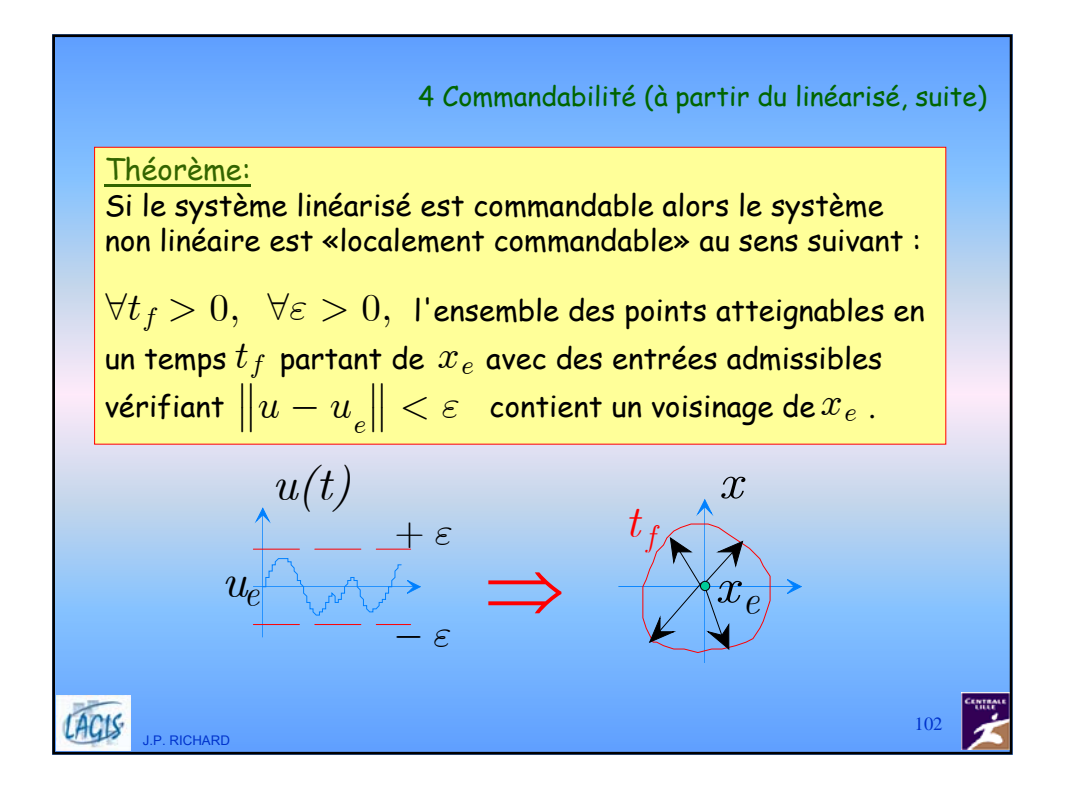

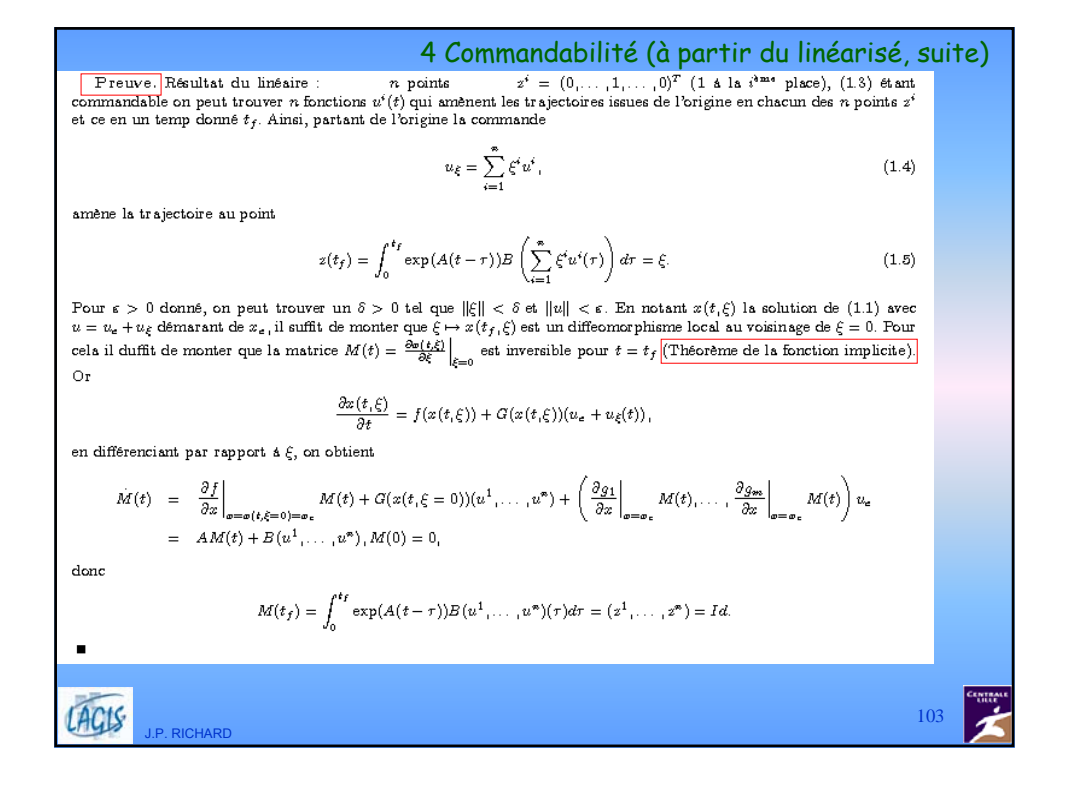

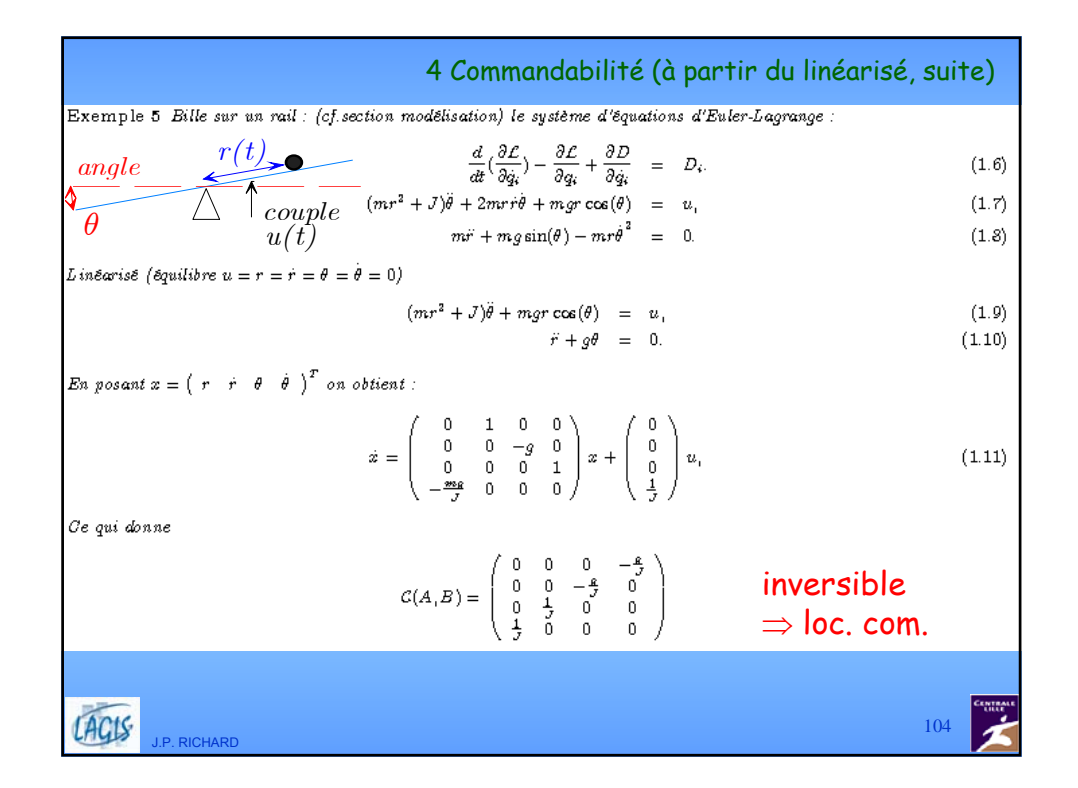

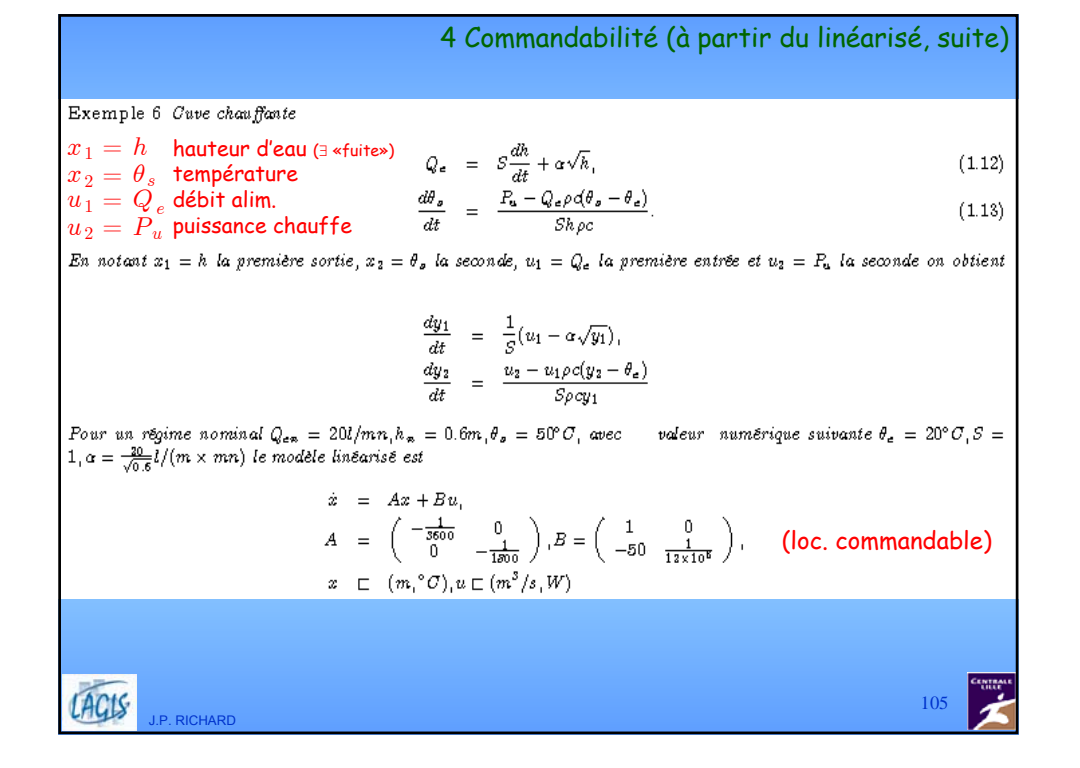

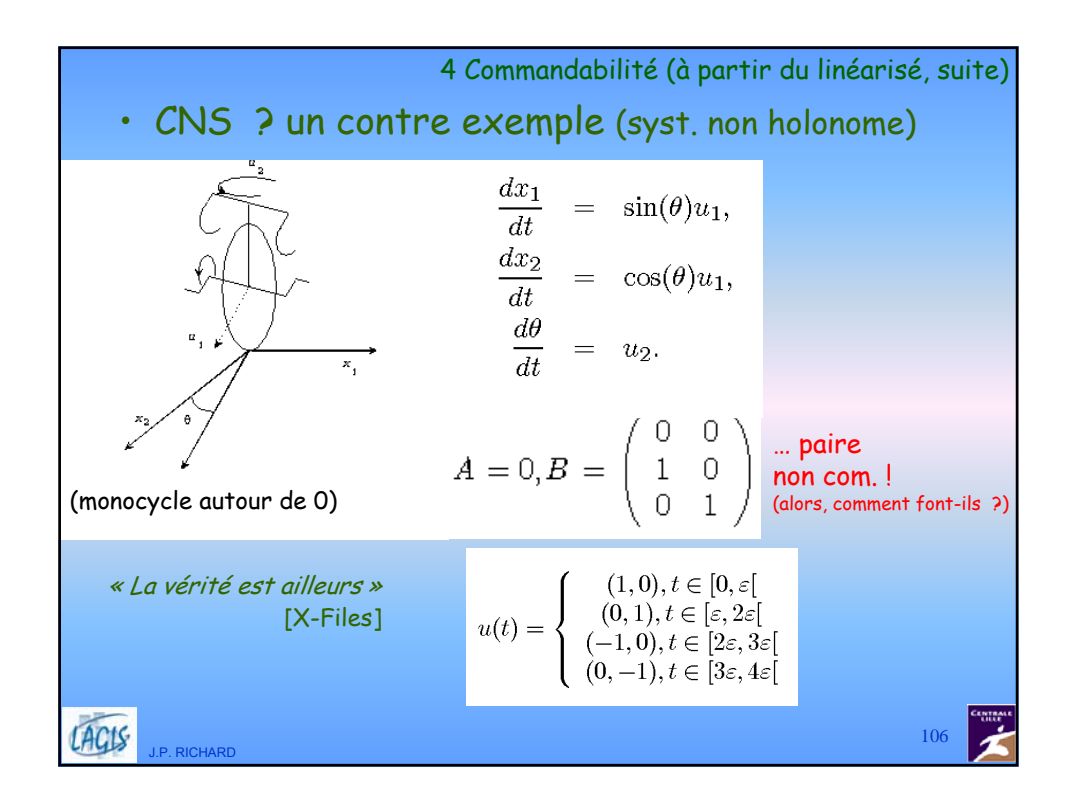

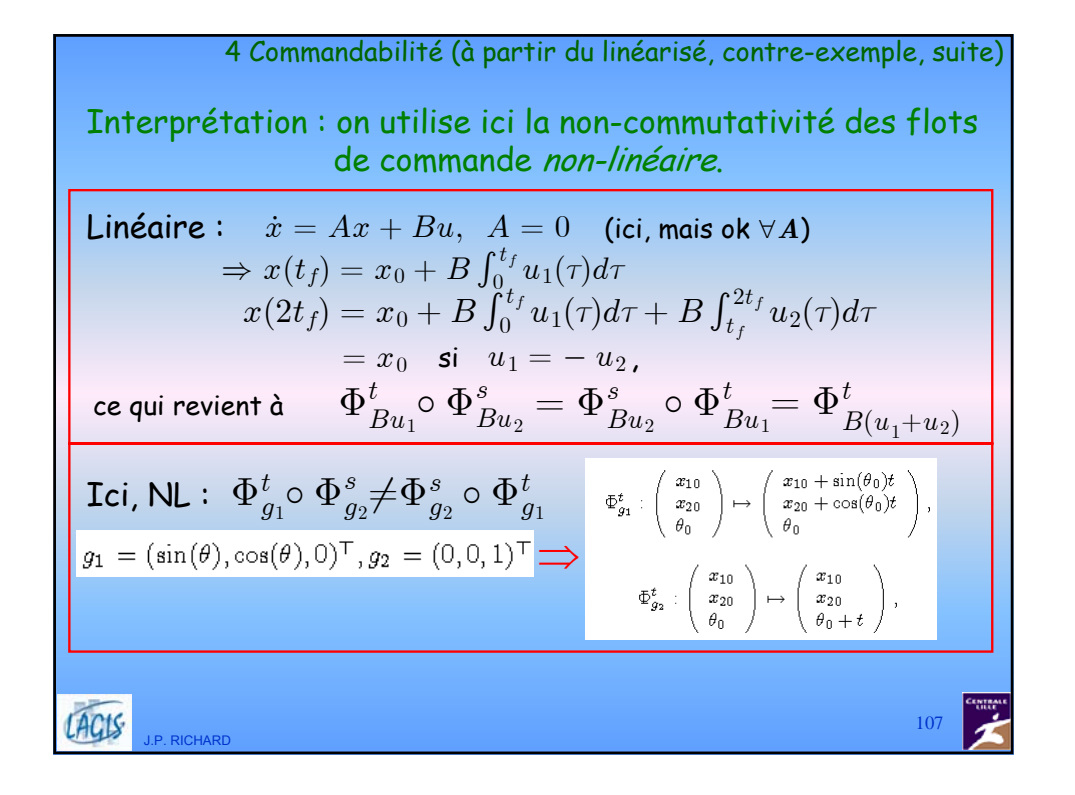

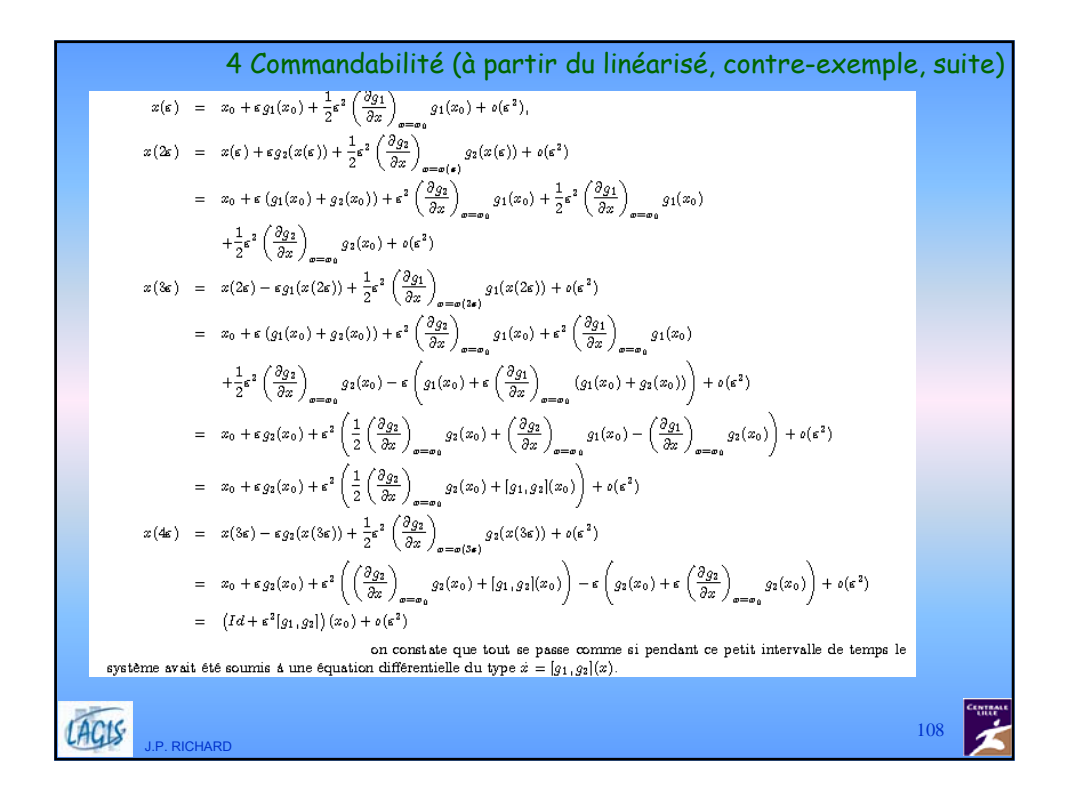

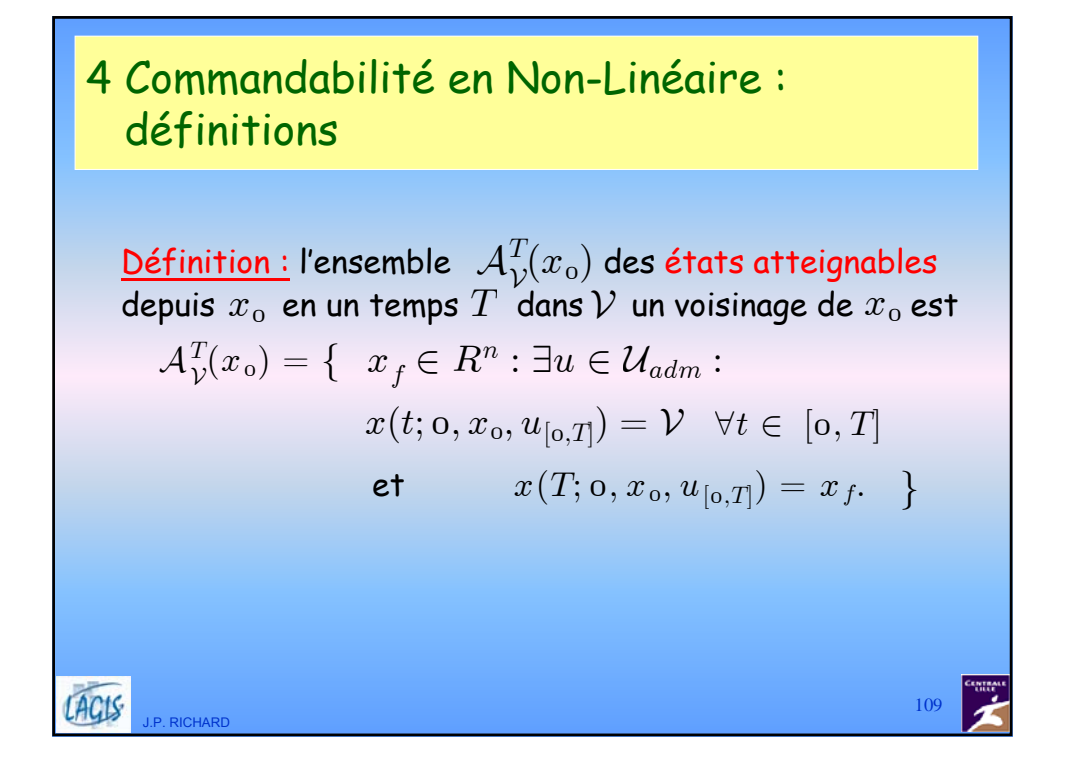

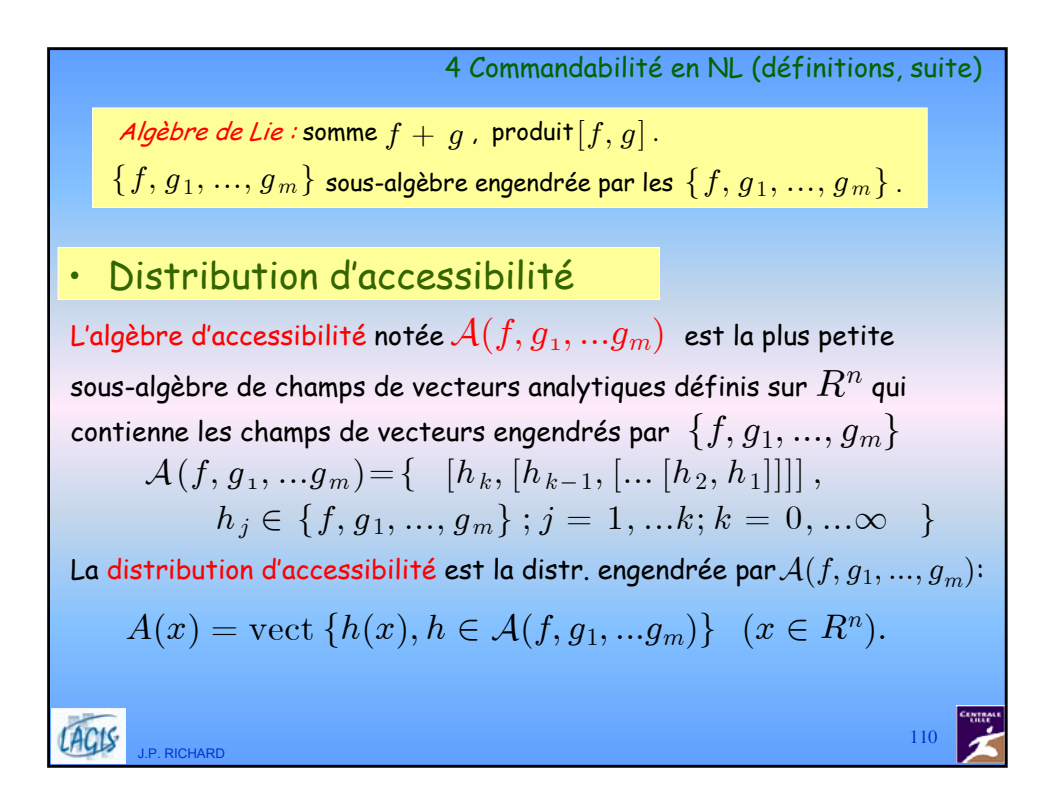

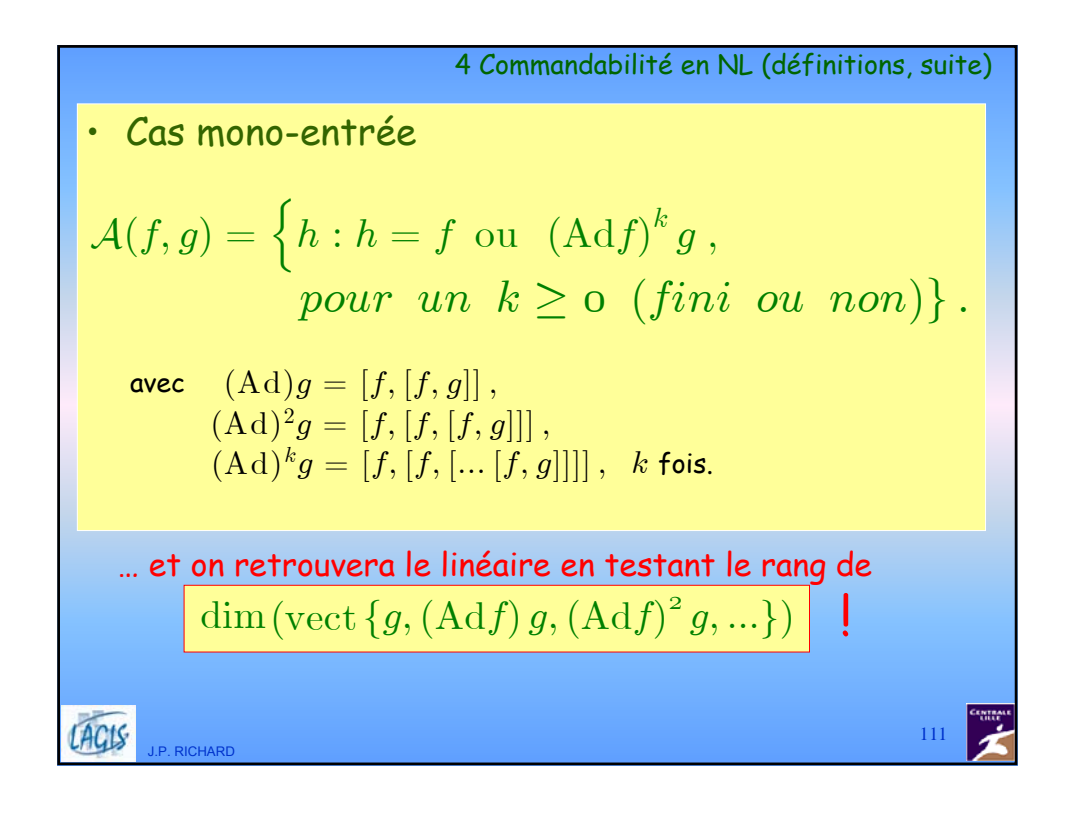

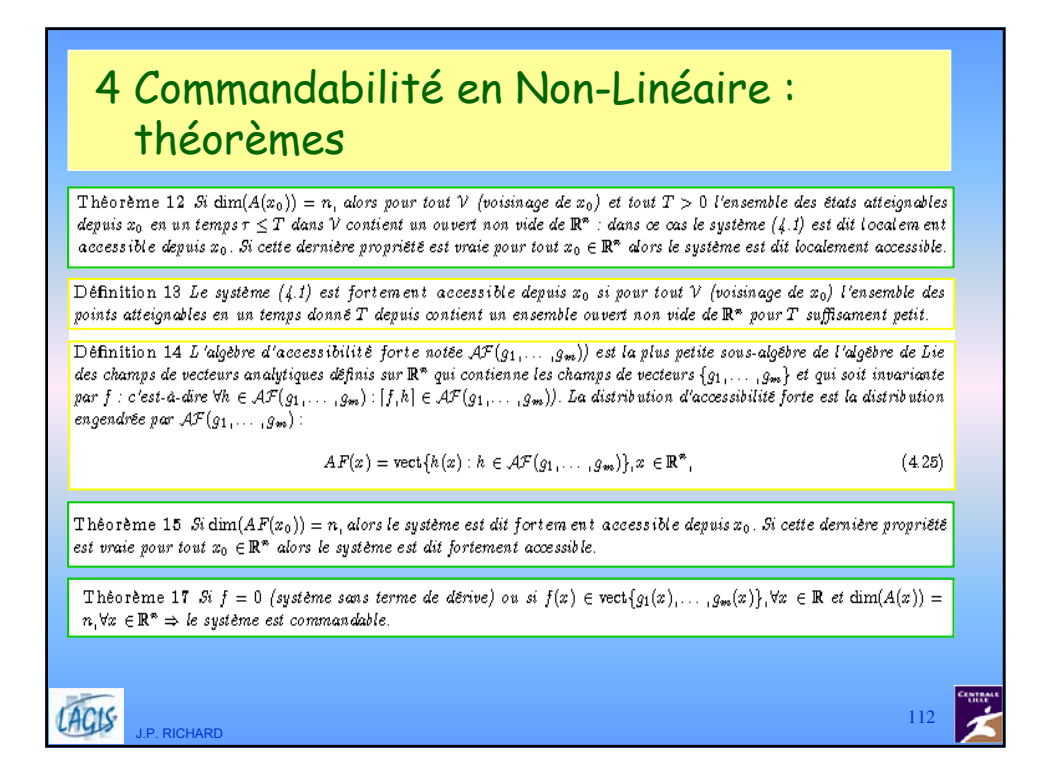

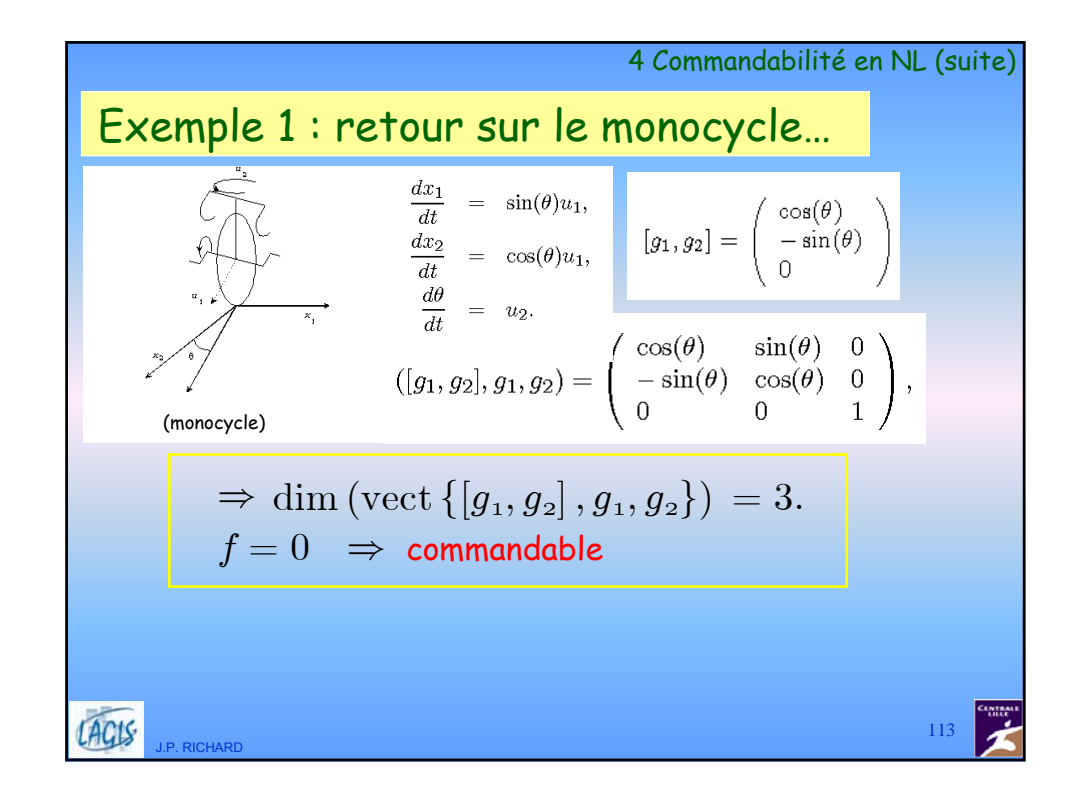

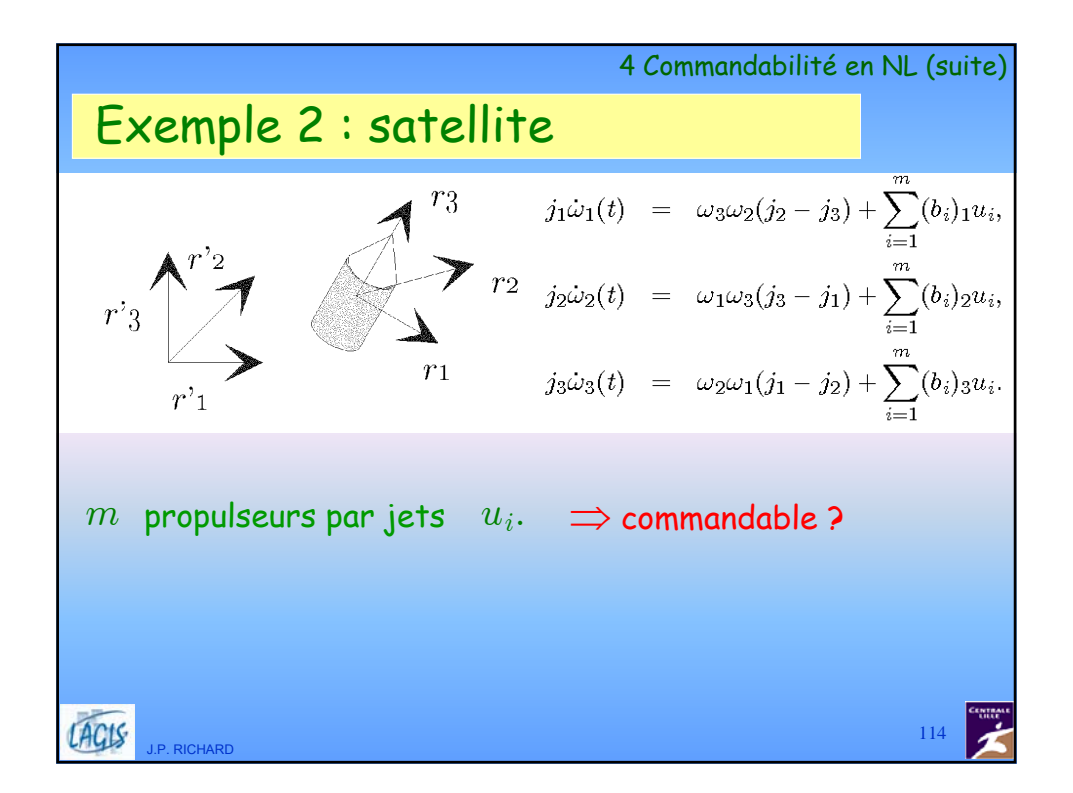

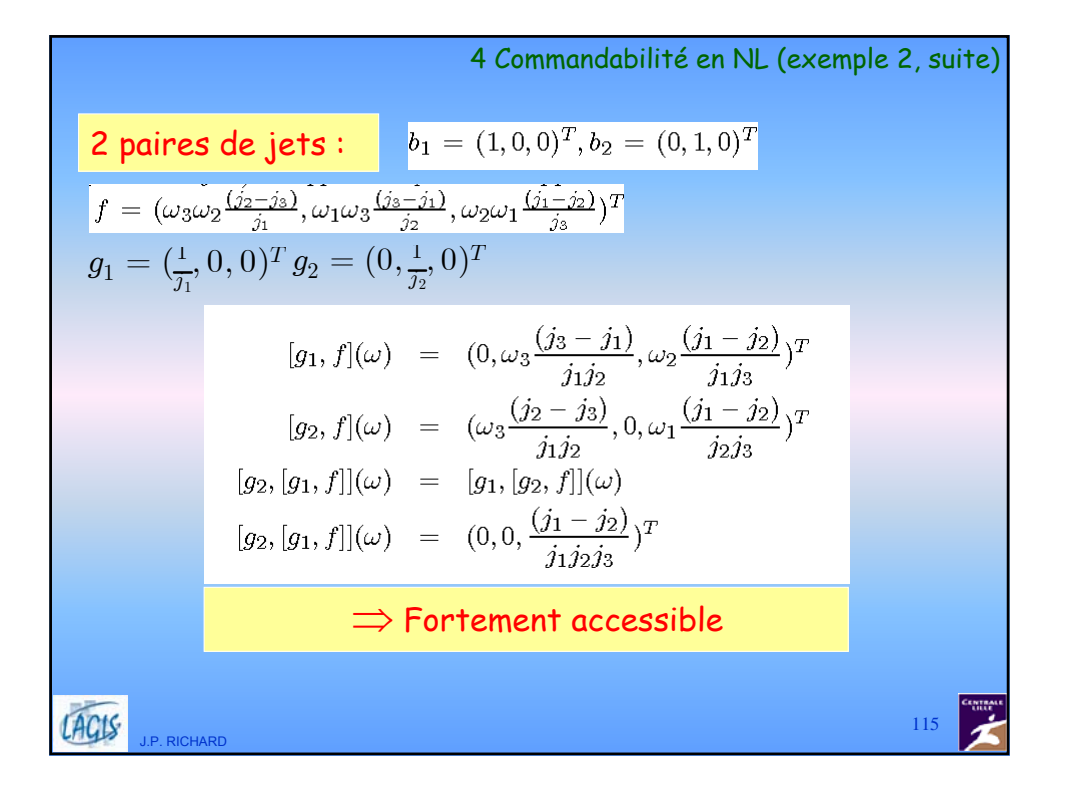

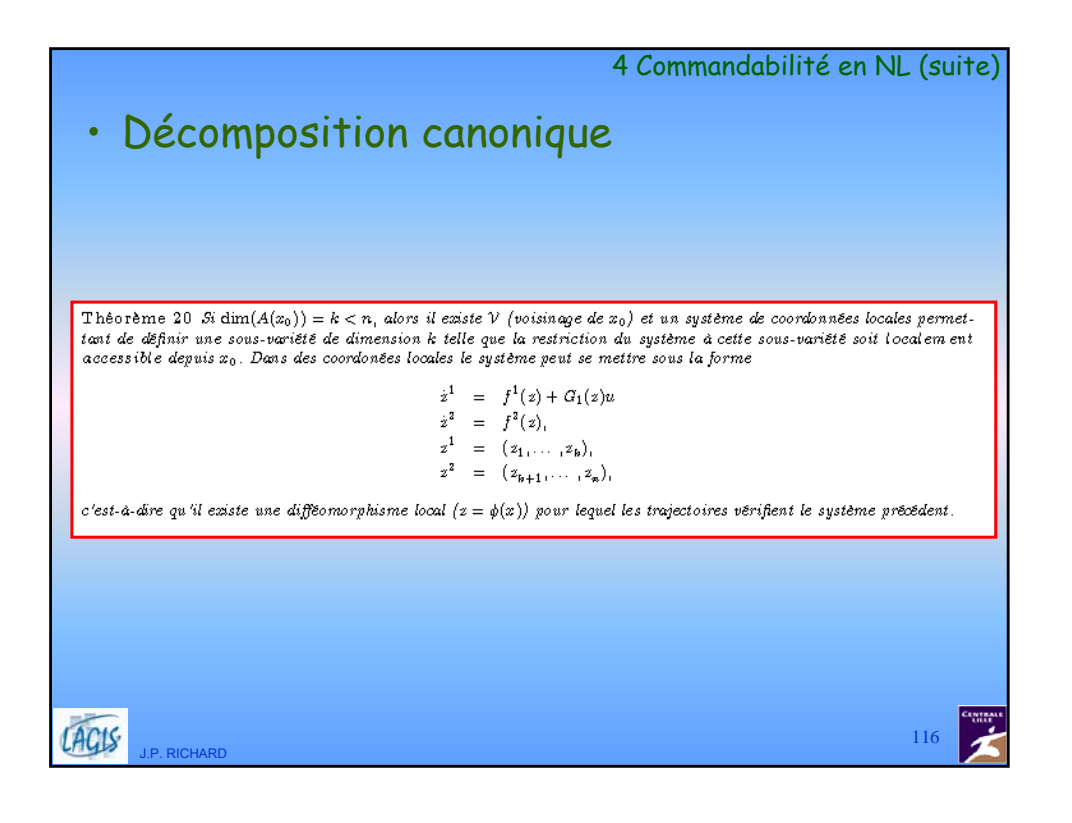